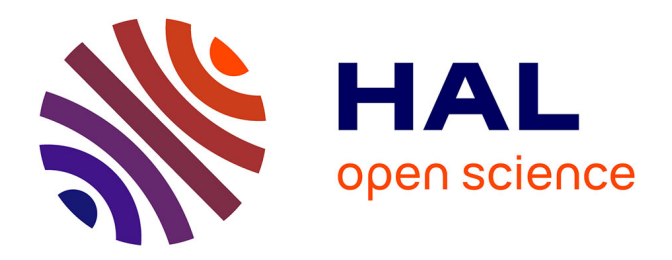

## **Application de la méthode des éléments finis pour la modélisation de configurations de contrôle non destructif par courants de Foucault**

Yahya Choua

#### **To cite this version:**

Yahya Choua. Application de la méthode des éléments finis pour la modélisation de configurations de contrôle non destructif par courants de Foucault. Modélisation et simulation. Université Paris Sud - Paris XI, 2009. Français. $\,$  NNT:  $\,$  .  $\,$  tel-00455379  $\,$ 

## **HAL Id: tel-00455379 <https://theses.hal.science/tel-00455379>**

Submitted on 10 Feb 2010

**HAL** is a multi-disciplinary open access archive for the deposit and dissemination of scientific research documents, whether they are published or not. The documents may come from teaching and research institutions in France or abroad, or from public or private research centers.

L'archive ouverte pluridisciplinaire **HAL**, est destinée au dépôt et à la diffusion de documents scientifiques de niveau recherche, publiés ou non, émanant des établissements d'enseignement et de recherche français ou étrangers, des laboratoires publics ou privés.

N *◦* D'ORDRE : 9535

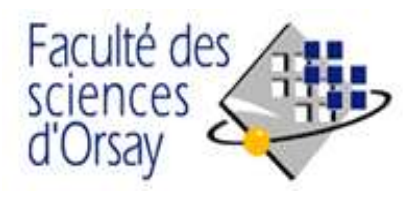

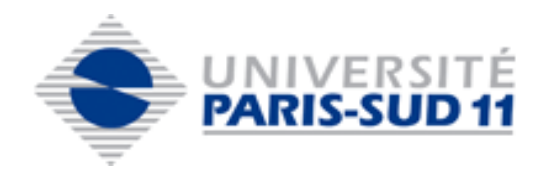

## **THÈSE DE DOCTORAT**

#### **SPECIALITE : PHYSIQUE**

#### *Ecole Doctorale « Sciences et Technologies de l'Information des Télécommunications et des Systèmes »*

Présentée par :

#### **CHOUA Yahya**

Sujet :

## **Application de la méthode des éléments finis pour la modélisation de configurations de contrôle non destructif par courants de Foucault**

Soutenue le 01 octobre 2009 devant les membres de jury :

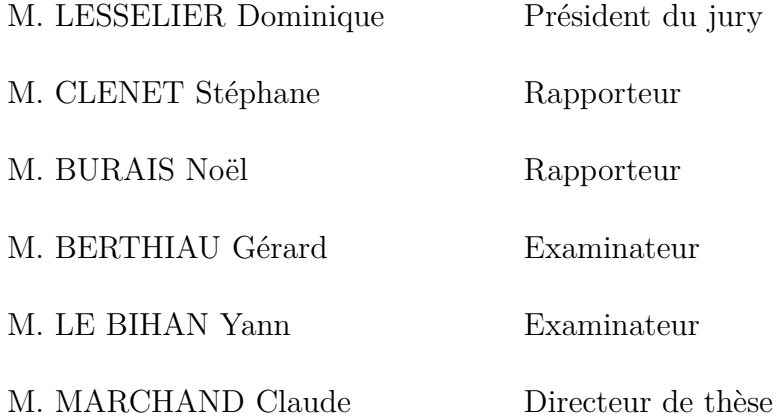

## **Remerciements**

Comme le veut la tradition, je vais tenter de satisfaire au difficile exercice de la page des remerciements, peut-être la tâche la plus ardue de ces années de thèse. Non qu'exprimer ma gratitude envers les personnes en qui j'ai trouvé un soutien soit contre ma nature, bien au contraire. La difficulté tient plutôt dans le fait de n'oublier personne. C'est pourquoi, je remercie par avance ceux dont le nom n'apparaît pas dans cette page et qui m'ont aidé d'une manière ou d'une autre.

Le travail présenté dans ce manuscrit est effectué au département Modélisation et Contrôle de Systèmes ÉlectroMagnétiques (MOCOSEM) du Laboratoire de Génie Électrique de Paris (LGEP) au sein de l'équipe Conception, Commande et Diagnostic (COCODI).

Je remercie tout d'abord MM. Alain Kreisler et Frédéric Bouillault, directeurs successifs du LGEP de m'avoir accueilli dans leur laboratoire.

Je tiens aussi à remercier M. Dominique Lesselier, Directeur de Recherche au CNRS, pour m'avoir fait l'honneur de présider mon jury de soutenance.

Que M. Stéphane Clénet, Professeur à l'Ecole Nationale Supérieure d'arts et Métiers de Lille et M. Noël Burais, Professeur à l'Université Lyon 1, trouvent ici le témoignage de mes sincères remerciements pour avoir accepté de rapporter sur ce travail.

Je remercie vivement M. Gérard Berthiau Professeur à l'Institut Universitaire de Technologie de Saint-Nazaire pour avoir accepté de participer à ce jury.

Je remercie particulièrement M. Yann Le Bihan Maître de conférences à l'Université Paris sud 11, pour m'avoir proposé ce sujet intéressant et encadré dans ces travaux, pour ses conseils et son encadrement dynamique, sa disponibilité sans faille tout en long de cette thèse. J'ai beaucoup appris en travaillant avec lui. Qu'il trouve ici l'expression de ma profonde reconnaissance.

Mes remerciements s'adressent aussi à M. Claude Marchand, Professeur à l'Université Paris Sud 11, pour sa direction clairvoyante et ses remarques toujours utiles. Qu'il sache que c'est avec une grande sincérité que je rends hommage aux qualités humaines et professionnelles dont il a toujours fait preuve.

J'adresse mes vifs remerciements à Laurent Santandréa, Ingénieur de Recherche au département MOCOSEM, pour ses suggestions en matière de programmation (C++, FORTRAN, Python, Matlab, ...) et aussi pour ses qualités humaines.

J'exprime également mes sincères remerciements à M. Frédéric Bouillault, Professeur à l'Université Paris Sud 11 et M. Alain Bossavit chercheur associé au LGEP pour les différentes discussions scientifiques que nous avons eues et à travers lesquelles j'ai pu profiter de leurs expériences et de leurs larges connaissances.

l'aboutissement de ce travail doit beaucoup aux personnels administratif et technique du LGEP que je remercie pour leur compétence.

Mes remerciements s'adressent également à tous mes amis et collègues pour leurs soutiens et encouragement : N. Galopin, M. Bensetti, Z. Makni, R. Corcolle, L. Beghou, L. Idoughi, T. Nguyen, A. Ospina, ... et la liste est longue.

L'exercice est incomplet, il le serait bien d'avantage s'il ne mentionnait pas celle dont la place dans cette page est bien petite devant celle qu'elle tient dans ma vie. Si j'avais dû ne citer qu'un nom, j'aurais choisi celui de mon épouse bien aimée Zakia, pour sa patience et son soutien inconditionnel durant toutes ces années.

# **Table des matières**

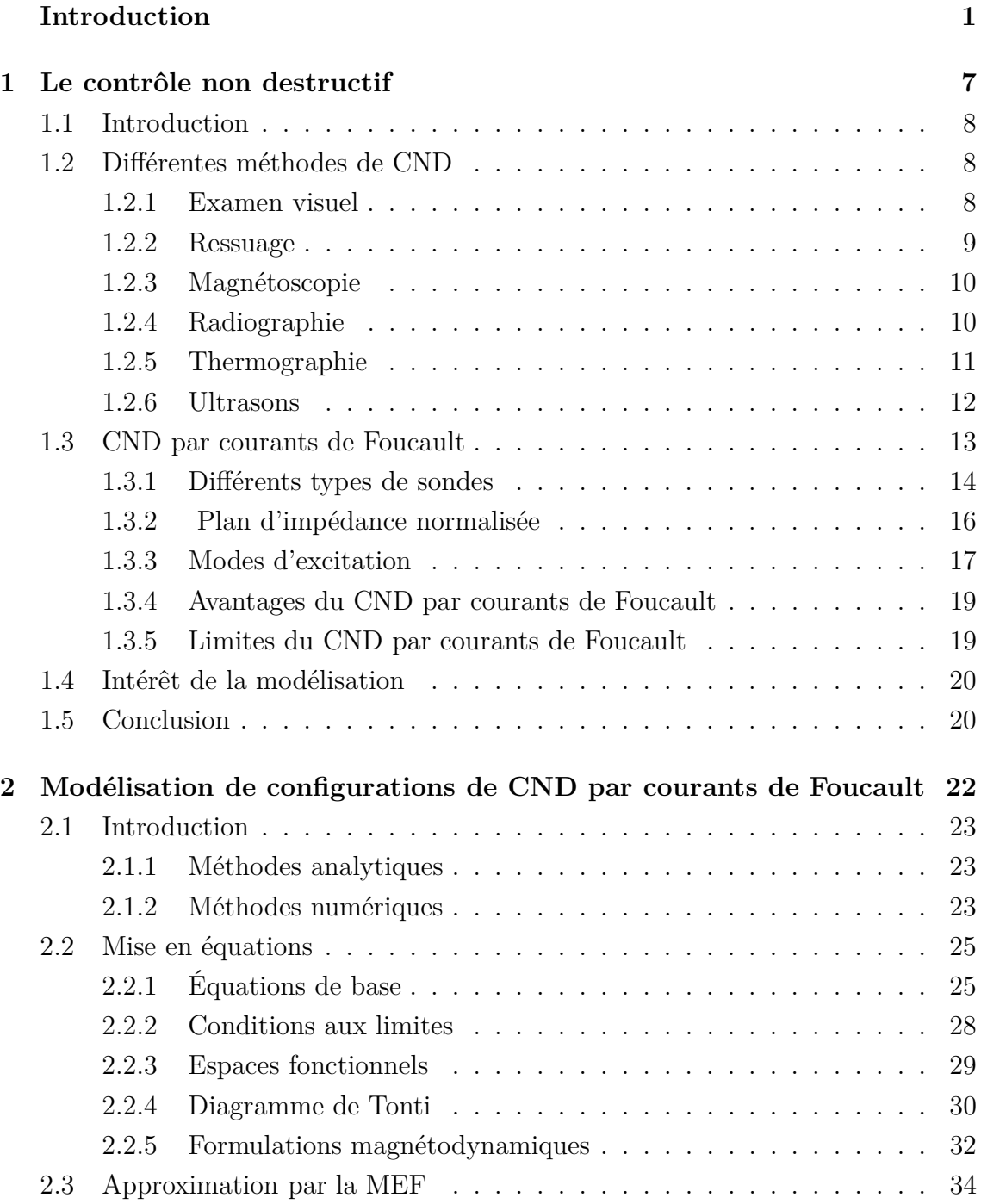

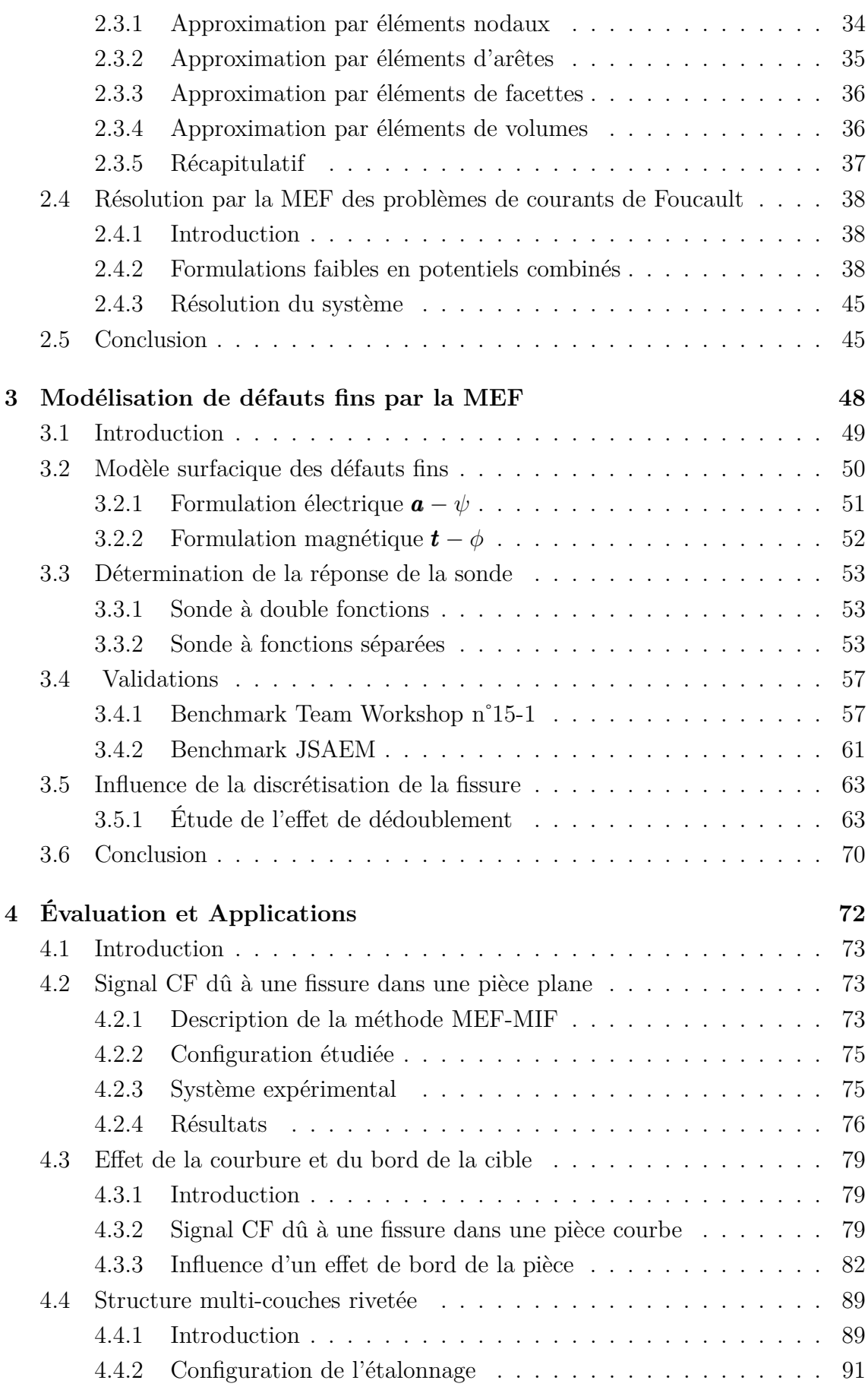

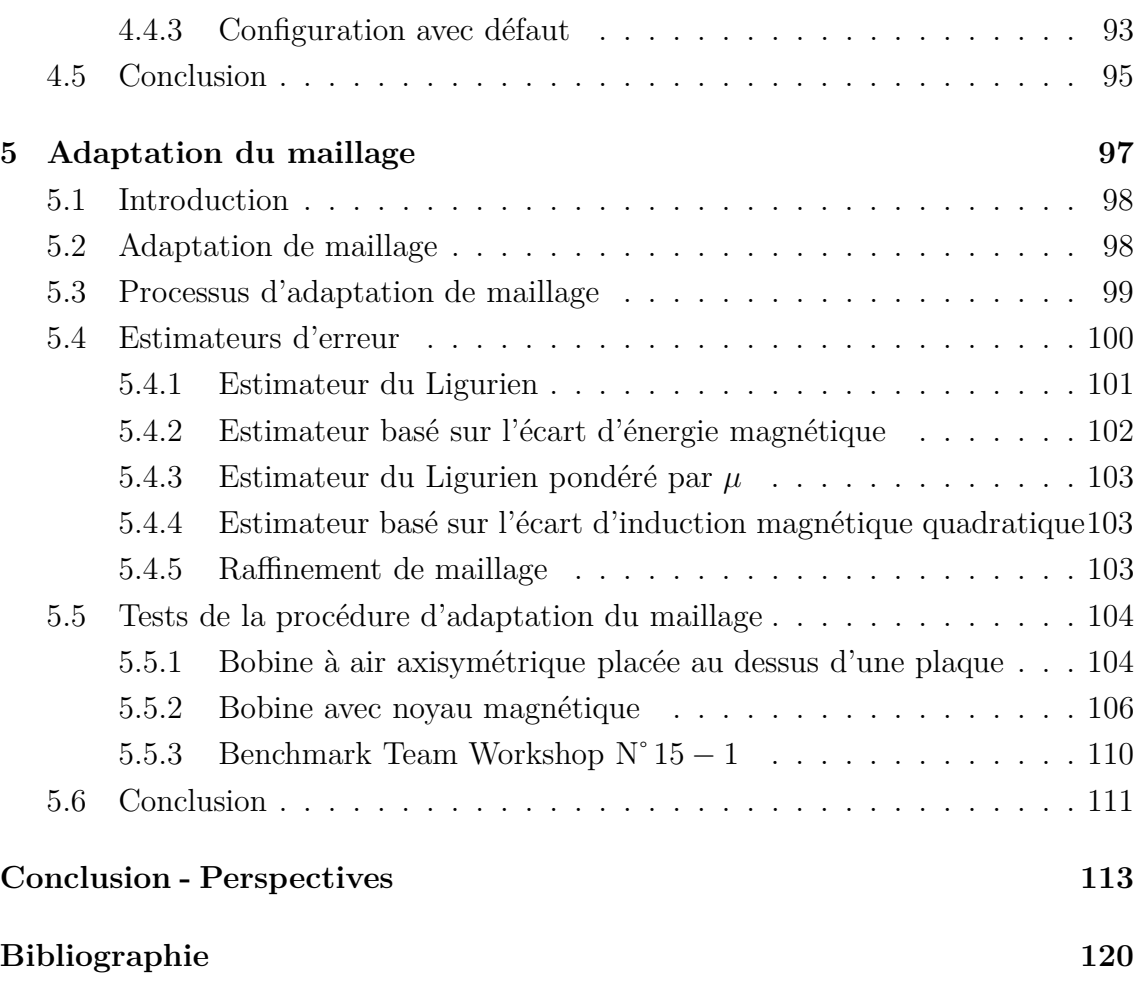

# **Liste des tableaux**

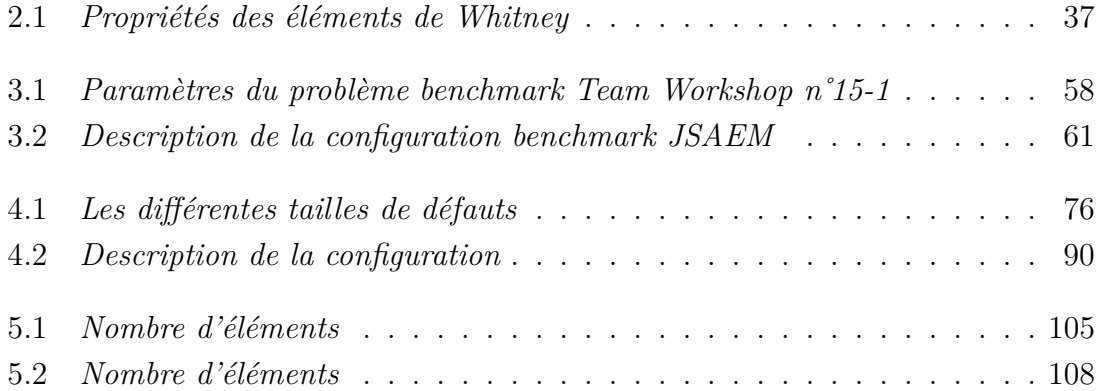

# **Table des figures**

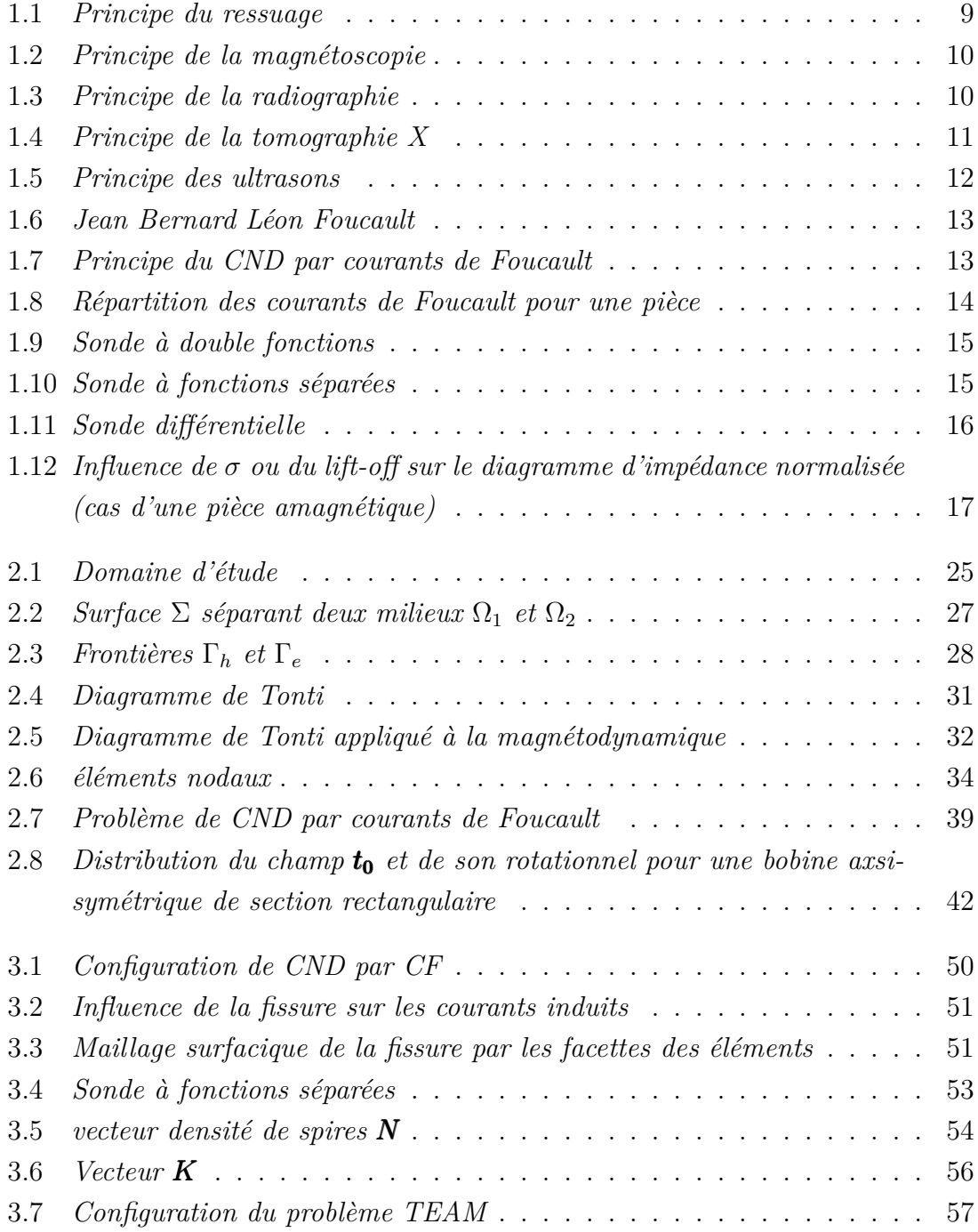

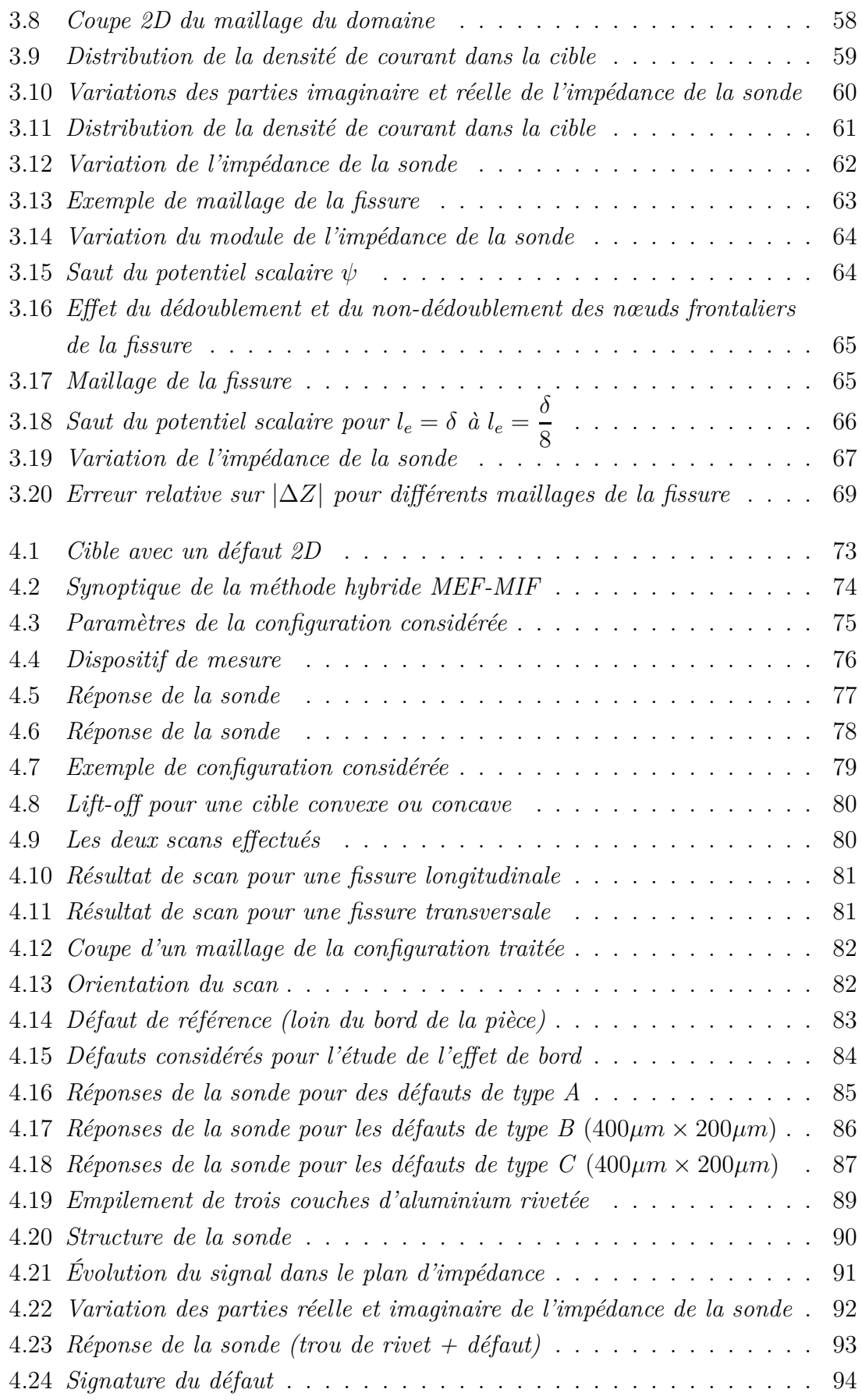

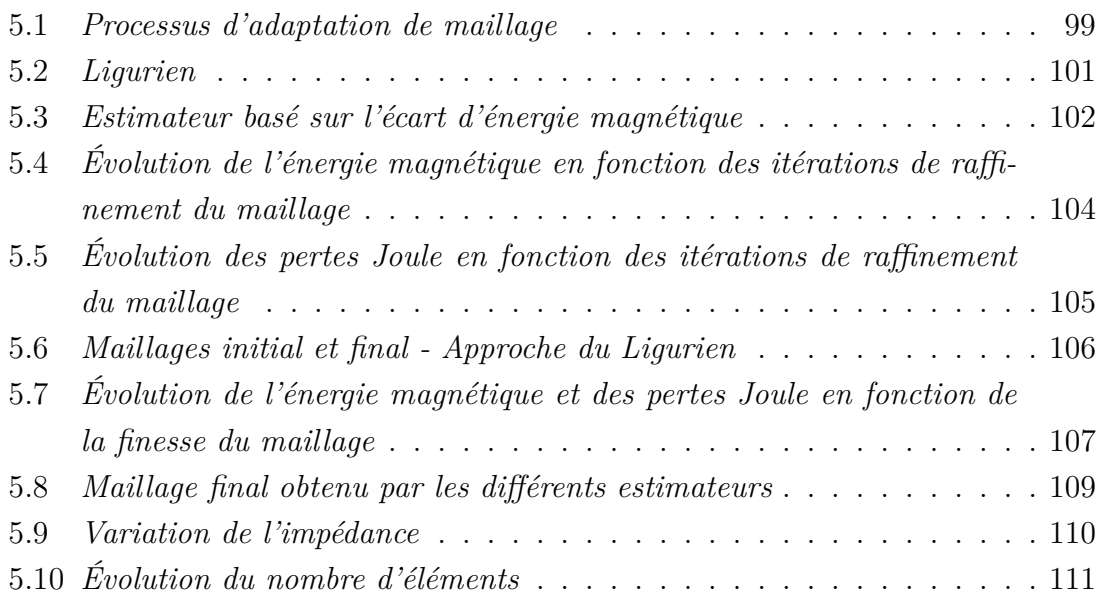

## **Introduction**

Dans l'industrie, les exigences de fiabilité, de réduction des coûts et de sécurité deviennent de plus en plus contraignantes. Au niveau de la production, il faut dimensionner les pièces au plus juste tout en garantissant leurs disponibilités et leurs performances. Durant l'exploitation d'un produit industriel, son maintien en état de marche dans de bonnes conditions de sécurité nécessite une bonne connaissance de l'évolution des pièces qui le constitue. Cette connaissance implique en particulier de réaliser des contrôles ne portant pas atteinte à l'intégrité des pièces et en entravant le moins possible la disponibilité du produit. Ceci justifie l'importance croissante que prend le contrôle non destructif (CND).

Les méthodes de CND sont utilisées soit pour évaluer des grandeurs caractéristiques du produit (épaisseur, conductivité . . . ), soit pour déceler la présence de défauts et les caractériser. Parmi les méthodes les plus utilisées, on peut citer les ultrasons, les méthodes utilisant des rayonnements ionisants (radioscopie) et les méthodes électromagnétiques (magnétoscopie, courants de Foucault . . . ). Le choix d'une méthode dépend d'un grand nombre de facteurs tels que la nature des matériaux constituant les pièces à contrôler, la nature de l'information recherchée (défaut débouchant ou enfoui . . . ), les conditions de mise en œuvre . . .

Les méthodes électromagnétiques sont fréquemment utilisées pour le contrôle des pièces électriquement conductrices et/ou magnétiques. Par exemple, le contrôle de pièces de fonderie (industrie automobile, industrie pétrolière) peut se faire par magnétoscopie. Les tubes (nucléaire, industrie pétrolière . . . ) peuvent être testés par courants de Foucault (CF), soit en cours de fabrication, soit lors des phases de maintenance.

Le contrôle par CF est une méthode à la fois simple à mettre en œuvre (il est très facile de créer des courants de Foucault dans un milieu conducteur à l'aide d'une sonde) et complexe. En effet, pour un contrôle donné, comment créer une "bonne" répartition des CF permettant d'avoir un "signal de défaut" aussi important que possible ? Il est nécessaire avant toute chose d'avoir une connaissance suffisamment complète du phénomène physique. Les CF n'étant pas directement accessibles par la mesure, ils ne peuvent être observés que par l'intermédiaire de mesures sur d'autres grandeurs sur lesquelles ils agissent.

Dans ce contexte, les outils de simulation permettent d'étudier les interactions sonde-pièce et jouent un rôle croissant pour concevoir les systèmes de contrôle et démontrer leurs performances. La modélisation électromagnétique permet de simuler l'interaction sonde-pièce testée et de définir une structure de sonde adaptée à un problème donné. Ainsi il est possible de prévoir les conséquences de différents choix (configuration géométrique, choix de matériaux,. . . ) tout en limitant le nombre de prototype à réaliser. Dans le domaine du CND par CF, la modélisation est ainsi devenue, grâce à la performance du matériel informatique, une actrice importante dans la conception de sondes.

La modélisation d'une configuration réelle de CND par CF ne peut généralement pas être obtenue analytiquement et fait appel à des méthodes numériques. Parmi celles-ci, la méthode des éléments finis (MEF) qui permet de prendre en compte des géométries complexes de sondes et de pièces, est l'une des plus utilisée. Elle s'est en effet imposée comme un outil efficace pour résoudre numériquement les problèmes électromagnétiques.

Toutefois, si la MEF est appréciable pour sa souplesse, elle peut demander un temps de préparation (essentiellement : le maillage) et de calcul conséquent et faire appel à un niveau de compétence important de la part de l'opérateur. Dans ce contexte, nous avons étudié différents moyens permettant de simplifier le traitement par la MEF d'un problème de CND CF. Ces travaux portent principalement sur la prise en compte simplifiée d'un défaut fin et l'adaptation de maillage.

En effet, les défauts fins (i.e de faible ouverture) sont fréquemment rencontrés en CND par CF. Ces fissures sont extrêmement dangereuses car elles constituent souvent le point de départ de défauts plus grands comme les fissures de fatigue, qui peuvent s'avérer fatales à la pièce. Cependant, leur modélisation par la MEF dans des configurations du CND par CF exige une densité de maillage importante qui augmente considérablement le temps de calcul d'une part, et qui peut conduire à des éléments 3D déformés et donc aboutir à un système algébrique mal conditionné, d'autre part. Pour surmonter ces inconvénients, des simplifications peuvent être introduites pour la prise en compte de ce type de défaut.

Par ailleurs, la simulation numérique par éléments finis d'un problème de CND par CF nécessite un "bon" maillage. Un tel maillage doit d'une part bien décrire la géométrie du domaine d'étude et d'autre part être bien adapté aux phénomènes physiques qu'il doit décrire (variation du champ au voisinage du défaut, dans l'épaisseur de peau, . . . ). L'obtention d'un tel maillage en 3D nécessite souvent un investissement personnel important de la part de l'utilisateur du logiciel de simulation. Des procédures de maillage adaptatif peuvent alors être utilisées pour réduire de manière significative l'intervention humaine.

L'objectif de ce travail de thèse est l'élaboration d'un code numérique efficace pour la modélisation et la simulation des configurations de CND par courants de Foucault en régime harmonique. Ce code de calcul programmé en langage C++ [Dana 03], s'appuie sur la discrétisation en trois dimensions des équations de Maxwell en régime harmonique par la MEF. Deux formulations magnétodynamiques duales en potentiels combinés ont été mises en œuvre. La première est la formulation électrique " $a - \psi$ " où  $a$  et  $\psi$  sont respectivement le potentiel vecteur magnétique et une primitive temporelle du potentiel scalaire électrique. La seconde est la formulation magnétique " $t - \phi$ " où  $t$  et  $\phi$  sont respectivement le potentiel vecteur électrique et le potentiel scalaire magnétique. Des éléments de Whitney tétraédriques du premier ordre sont utilisés. Les potentiels scalaires sont discrétisés aux nœuds des éléments et les potentiels vecteurs à leurs arêtes.

Un aspect important de ce mémoire porte sur les défauts de faible ouverture (fissures). Dans ce contexte, une technique a été développée pour faciliter la modélisation de ce type de défauts. Elle consiste à considérer la fissure comme une surface non conductrice imperméable au courant sur laquelle des conditions appropriées sont appliquées. Ces travaux ont été menés dans le cadre du projet européen "VERDICT". L'objectif de ce projet visait à développer des outils de simulation de configurations rencontrées dans le domaine du CND.

Les deux formulations duales ont été mises en œuvre pour une procédure d'adaptation de maillage. En effet, avec la formulation électrique et grâce aux propriétés des éléments de Whitney, la loi de Faraday est vérifiée au sens fort (de manière locale) alors que la loi d'Ampère est vérifiée au sens faible (de manière globale). Le comportement est dual avec la formulation magnétique, c'est la loi d'Ampère qui est vérifiée au sens fort tandis que la loi de Faraday est vérifiée au sens faible. En utilisant cette propriété de complémentarité, les résultats obtenus se complètent et les erreurs numériques dues aux discrétisations se traduisent sous forme d'une "non-vérification" des lois de comportements. Cela permet de définir des indicateurs d'erreur afin de mettre en œuvre une procédure d'adaptation de maillage.

Ce mémoire est ainsi organisé comme suit :

Le premier chapitre présente des généralités sur le CND. Les principales méthodes de CND sont rappelées. Le contrôle basé sur les courants de Foucault est particulièrement détaillé.

Le second chapitre est consacré à la position d'un problème de CND par CF et aux équations de Maxwell permettant d'obtenir l'évolution des champs électriques et magnétiques dans le domaine continu. Une structure mathématique basée sur deux suites d'espaces regroupant l'ensemble des équations de Maxwell est établie. Les formulations en potentiels permettant de résoudre les problèmes de CF sont introduites. Enfin, la résolution des problèmes de CND CF par la MEF est développée.

Le troisième chapitre explicite un modèle élément finis qui permet de prendre en compte les défauts de faible ouverture (fissures). Dans ce modèle, la fissure est représentée par une surface non conductrice sur laquelle des conditions aux limites sont appliquées pour assurer le bon comportement du champ électromagnétique. Ces conditions sont développées pour chaque formulation. La validation du modèle proposé est effectuée sur des cas tests. Une étude particulière de la formulation électrique concernant le traitement du bord de la fissure est menée.

Le quatrième chapitre est dédié à l'évaluation du modèle proposé pour le traitement de défauts de faible épaisseur. Les résultats obtenus par celui-ci sont confrontés à ceux issus d'autres méthodes numériques :

- La première méthode est une méthode hybride qui combine la méthode des éléments finis et la méthode des intégrales de frontières (MEF-MIF). Cette dernière a été mise en œuvre dans le cadre d'une collaboration avec l'université de Budapest BUTE (Hongrie). La prise en compte de l'effet de la courbure et du bord de la pièce par la "MEF-MIF" est étudiée.
- La seconde est une méthode basée sur les intégrales de volumes (MIV). Une configuration multi-couches rivetées avec défaut est étudiée. Cette application a été menée dans le cadre d'une collaboration avec le CEA/LIST et le L2S.

Le dernier chapitre est relatif au développement d'une procédure d'adaptation de maillage. En utilisant la propriété de complémentarité des formulations électrique et magnétique, plusieurs types d'estimateurs d'erreur ont été définis et étudiés en se basant sur la loi de comportement magnétique. Le premier appelé Ligurien correspond à une énergie magnétique caractérisant l'écart entre les deux formulations. Un second critère a été testé consistant à calculer l'écart d'énergie magnétique et pri-

vilégiant les milieux où les champs sont élevés. Ces critères ont été ensuite adaptés pour prendre en compte des milieux magnétiques. Cette procédure d'adaptation de maillage est mise en œuvre pour différentes configurations de CND par CF.

# **Chapitre 1**

## **Le contrôle non destructif**

## **Sommaire**

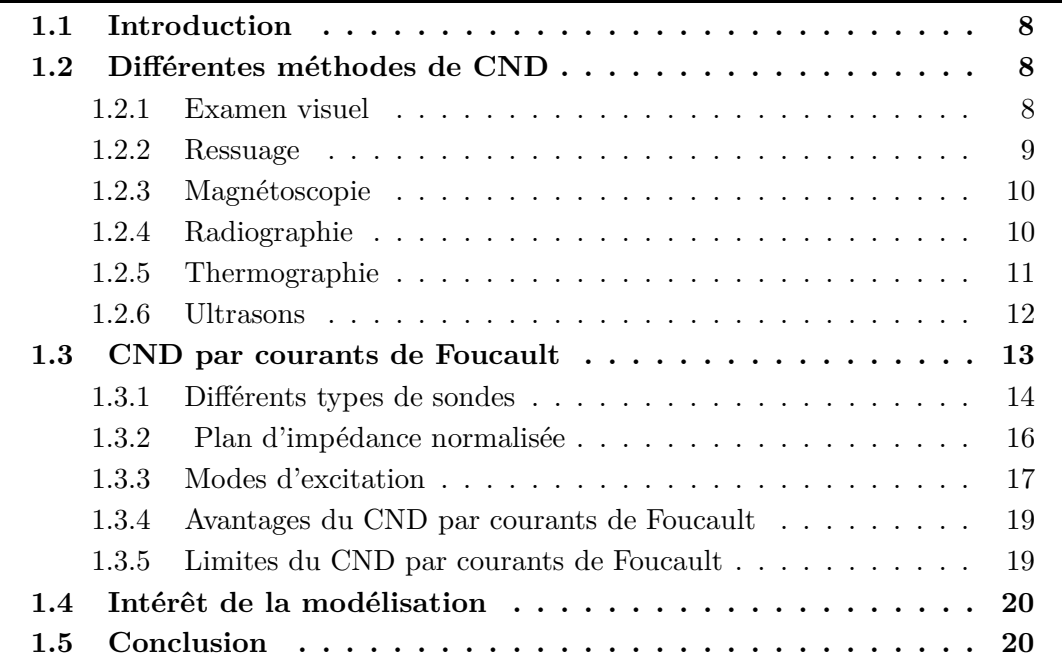

#### **1.1 Introduction**

Le Contrôle Non Destructif (CND) a pour objectif de vérifier l'intégrité d'une pièce ou d'un matériau sans l'endommager en détectant d'éventuels défauts présents dans celui-ci. Dans différents secteurs industriels (aéronautique, nucléaire, automobile, métallurgie...), le CND est primordial afin de garantir la sûreté de fonctionnement des systèmes critiques. Une grande variété de méthodes existent et permettent de détecter des anomalies internes ou de surface, de déterminer la composition ou la structure des matériaux. Le CND peut être utilisé en production, lors de la mise en service ou lors d'opérations de maintenance.

Le CND constitue un champ d'application privilégié des découvertes de la physique. Aussi l'histoire du CND commence-t-elle avec celle de la physique moderne à la fin du XIX siècle : découverte des rayons X, des courants de Foucault, de la piézo-électricité, etc. Ce n'est toutefois qu'à partir de la seconde guerre mondiale que les techniques de CND ont pris leur essor dans l'industrie, en particulier dans la métallurgie : contrôle des aciers, radiographie des soudures. Une importante accélération du progrès et du développement des CND s'est manifestée ensuite vers les années 1960-1970 avec le développement rapide de secteurs très demandeurs tels que les centrales électriques nucléaires ou encore l'aéronautique.

### **1.2 Différentes méthodes de CND**

Les techniques de CND utilisées sont diverses : la radiographie, les ultrasons, le ressuage, la thermographie, le bruit Barkhausen, les courants de Foucault... Elles dépendent de la nature même du contrôle envisagé. Ces méthodes exploitent des phénomènes différents et sont le plus souvent complémentaires. Le choix d'une méthode dépend de la pièce à contrôler (nature du matériau, forme,...), du type de contrôle à effectuer (détection de défauts, mesure d'épaisseur,...) et des conditions dans lesquelles le contrôle doit être effectué. Pour la plupart de ces méthodes, les moyens d'acquisition ont été automatisés, permettant ainsi le stockage et le traitement numérique d'un très grand nombre de données. Ce premier chapitre est consacré à la présentation des principales méthodes de CND et plus particulièrement celle basée sur les courants de Foucault qui sera l'objet d'étude de ce manuscrit.

#### **1.2.1 Examen visuel**

Le contrôle visuel est le plus ancien des contrôles non destructifs. C'est la méthode la plus utilisée, car la plus économique à mettre en œuvre. Elle nécessite uniquement les "bons yeux" d'un opérateur.

#### **1.2.2 Ressuage**

Cette méthode complète l'examen visuel en faisant apparaître des défauts de surface dans un contraste coloré ou fluorescent. Son principe est relativement simple et se déroule en plusieurs étapes. La première consiste à bien nettoyer la pièce à contrôler. Un liquide coloré ou fluorescent dit "pénétrant" est ensuite appliqué sur la surface à contrôler. Il va s'infiltrer à l'intérieur des anomalies (fissures, porosités...). L'excès de pénétrant est ensuite éliminé par un lavage adapté. La surface est alors recouverte d'une fine couche de "révélateur" qui absorbe le pénétrant contenu dans les anomalies et donne une tache colorée en surface plus large que l'anomalie, permettant ainsi de la localiser. On dit alors que le révélateur fait "ressuer" le pénétrant (voir la figure 1.1). Ces indications sont alors visibles à l'oeil nu. Dans certaines industries, on utilise un pénétrant fluorescent qui est révélé par un éclairage sous UV.

Le champ d'application du ressuage est très vaste car le procédé est simple d'emploi et permet de détecter la plupart des défauts débouchants en surface sur les matériaux métalliques non poreux, ainsi que sur d'autres matériaux, à condition toutefois qu'ils ne réagissent pas chimiquement avec le pénétrant.

Les limitations du contrôle par ressuage sont liées au matériau lui-même : trop forte rugosité de surface, impossibilité d'employer les produits classiques qui endommageraient sa surface. Les défauts non débouchants ne peuvent être vus, de même que les fissures renfermant des corps susceptibles d'interdire l'entrée du pénétrant tels que peintures, oxydes. Le procédé lui-même est relativement lent, coûteux en temps. Il faut enfin prendre en compte, dans le coût du contrôle, la consommation des produits de ressuage dont l'utilisation peut nuire à l'environnement.

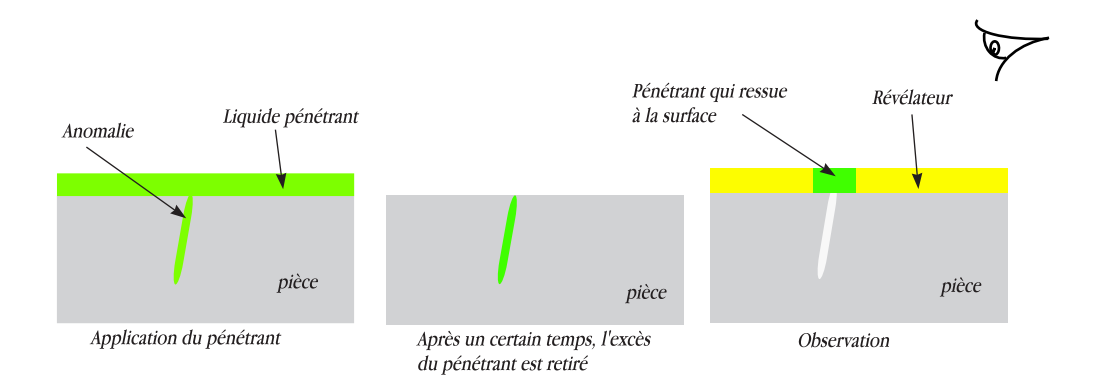

Figure 1.1 – *Principe du ressuage*

#### **1.2.3 Magnétoscopie**

C'est une technique qui révèle les défauts débouchants ou sous-cutanés. Toutefois, elle ne s'applique qu'aux matériaux et alliages ferromagnétiques (fer, acier, fonte,...). L'examen par magnétoscopie consiste à soumettre la pièce à un champ magnétique de valeur définie en fonction de la pièce. Une poudre magnétique est ensuite projetée à la surface et se répartit de façon homogène si la pièce est saine. Les discontinuités superficielles provoquent à leur endroit des fuites magnétiques. Lorsqu'un défaut est présent dans la pièce au voisinage de la surface, l'orientation du flux de l'induction magnétique est modifiée localement et son intensité augmente en surface. Il apparaît alors une concentration de particules magnétiques qui révèle la présence du défaut comme l'illustre la figure 1.2.

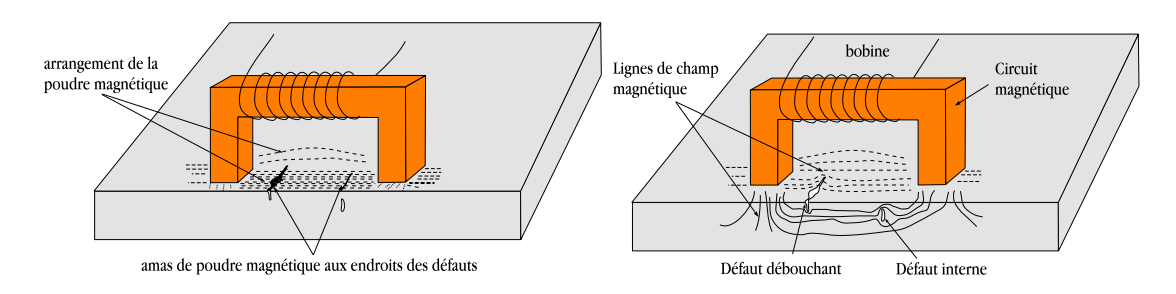

Figure 1.2 – *Principe de la magnétoscopie*

#### **1.2.4 Radiographie**

Le principe de la radiographie est le même que pour le domaine médical. La méthode met à profit l'absorption par la matière des rayonnements électromagnétiques ionisants [Dumo 94]. L'examen de la structure ou de l'état interne d'un objet par radiographie consiste à le faire traverser par un rayonnement électromagnétique de très courte longueur d'onde (rayon X, ou *γ*) et à recueillir le rayonnement résiduel non absorbé sur un récepteur approprié, un film dans la plupart des cas, comme l'illustre la figure 1.3.

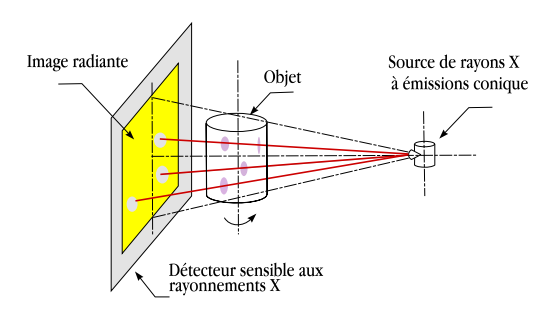

Figure 1.3 – *Principe de la radiographie*

De par son principe, la radiographie ne permet pas d'avoir d'information sur la localisation du défaut en profondeur dans la pièce examinée. Il faut pour cela réaliser plusieurs clichés sous des angles de tir différents, ce qui n'est pas toujours possible. Un autre moyen est la tomographie industrielle. Elle a le même principe que le scanner médical. Elle consiste à reconstruire une coupe de la pièce par des algorithmes complexes [Lava 94] [Peyr 94] à partir d'une succession d'acquisitions suivant des angles différents. La répétition de ce processus selon différentes hauteurs de tir permet d'obtenir une image 3D virtuelle complète de l'objet (figure 1.4).

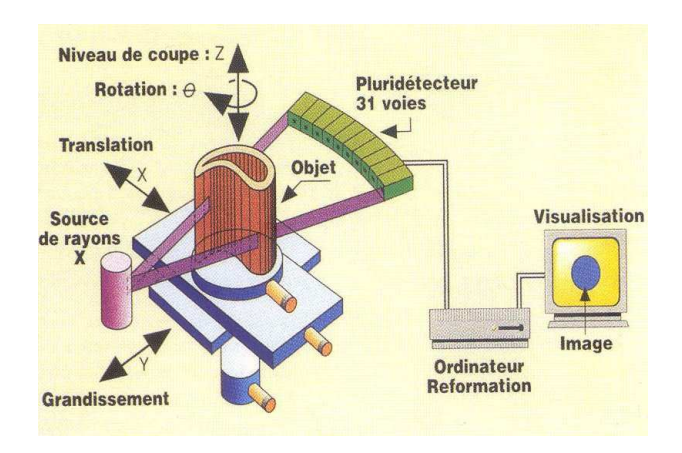

Figure 1.4 – *Principe de la tomographie X*

L'essor de cette méthode est essentiellement dû aux progrès de l'informatique et à l'augmentation des capacités de traitement, que ce soit dans le domaine médical ou industriel.

Le champ d'application de la radiographie est très vaste ; c'est en effet la technique retenue lorsqu'il s'agit de mettre clairement en évidence et de dimensionner des hétérogénéités à l'intérieur des objets de toute nature, aussi bien au stade de la fabrication qu'à celui des contrôles de maintenance.

Les inconvénients principaux de cette technique sont :

- Coût de mise en œuvre des dispositifs et procédures de protection du personnel ;
- Réglementation souvent très contraignante (transport et stockage des sources radioactives,...)

#### **1.2.5 Thermographie**

La thermographie repose sur l'étude de la diffusion de la chaleur dans la cible à contrôler. Une quantité de chaleur est une quantité d'énergie stockée dans la matière et la température en est un indicateur mesurable. La thermographie consiste en l'interprétation des cartes thermiques (thermogrammes) des surfaces observées. Une distinction est faite entre la thermographie passive qui résulte de la simple observation des gradients thermiques sur une pièce, et la thermographie active lorsqu'une perturbation thermique a été volontairement générée pour le contrôle (par une source laser par exemple). Les discontinuités dans la pièce se traduisent par des différences de température sur l'image. L'acquisition des images thermiques s'obtient alors à l'aide d'une caméra thermographique.

#### **1.2.6 Ultrasons**

Les ultrasons sont des vibrations mécaniques qui se propagent dans la matière. Le principe consiste à émettre une onde ultrasonore (par un transducteur) qui se propage dans la pièce à contrôler et se réfléchit, à la manière d'un écho, sur les obstacles qu'elle rencontre (défauts, limites de la pièce) [Dumo 94]. Les échos sont analysés sur un écran ou traités dans une chaîne de mesure. Le signal est maximal lorsque le défaut est perpendiculaire aux ondes émises (figure 1.5).

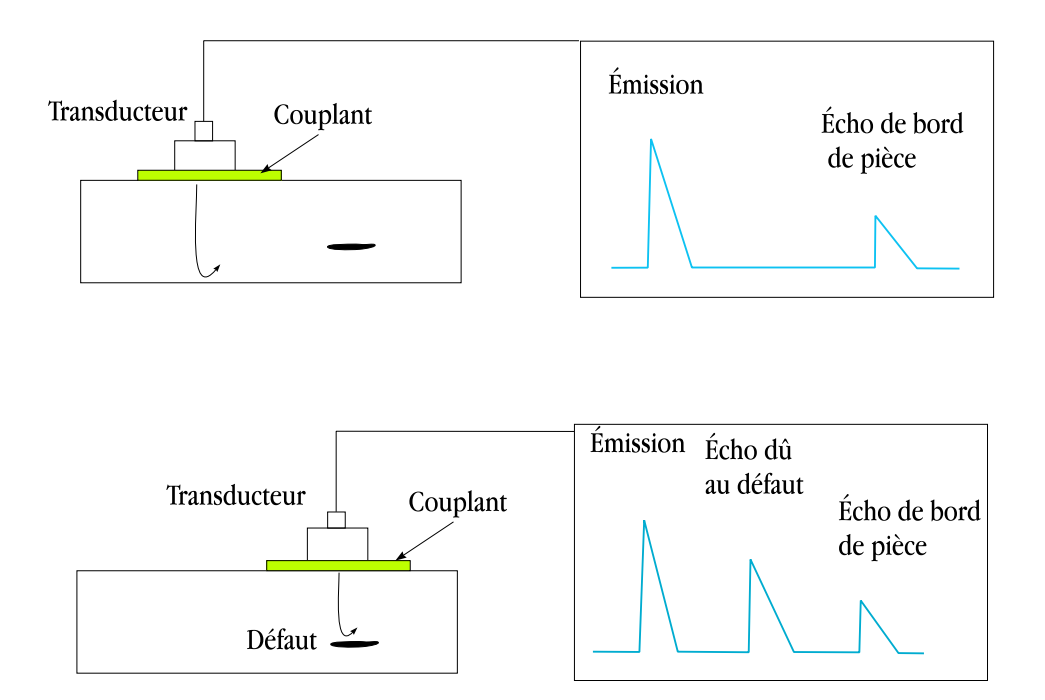

Figure 1.5 – *Principe des ultrasons*

Le contact entre le transducteur et la cible n'est jamais parfait ; il existe une couche d'air les séparant. La quasi-totalité de l'énergie émise par le transducteur à l'interface air-matériau ne pénètre pas à l'intérieur du matériau. Il y a ainsi nécessité de déposer un couplant (eau, huile par exemple) entre le transducteur et le matériau.

### **1.3 CND par courants de Foucault**

Cette méthode s'applique à tous les matériaux conducteurs de l'électricité. Elle consiste à placer une pièce conductrice dans un champ magnétique variable dans le temps. Celle-ci est alors parcourue par des courants induits, appelés "courants de Foucault" (physicien français 1819- 1868)

Figure 1.6 – *Jean Bernard Léon Foucault*

Ainsi, une bobine placée à proximité d'une pièce conductrice et parcourue par un courant variable, alternatif par exemple, génère de tels

courants induits dans la pièce. Ces courants créent eux-mêmes un flux magnétique induit qui s'oppose au flux d'excitation, modifiant par là-même la f.e.m de la bobine. C'est l'analyse de cette variation de f.e.m qui fournira les informations exploitables pour un contrôle ; en effet, le trajet, la répartition et l'intensité des courants de Foucault dépendent des caractéristiques physiques et géométriques du corps considéré, ainsi bien entendu que des conditions d'excitation (paramètres électriques et géométriques du bobinage). On conçoit dès lors qu'un défaut, constituant une discontinuité électrique venant perturber la circulation des courants de Foucault, puisse engendrer une variation de la f.e.m induite dans la bobine ou de manière équivalente la variation d'impédance (cas harmonique) décelable au niveau de la bobine d'excitation.

Ce principe simple est surtout utilisé pour détecter des défauts superficiels, dans la mesure où les courants de Foucault se développent principalement sur la surface des corps conducteurs (effet de peau) (voir figure 1.7). Si on considère une pièce

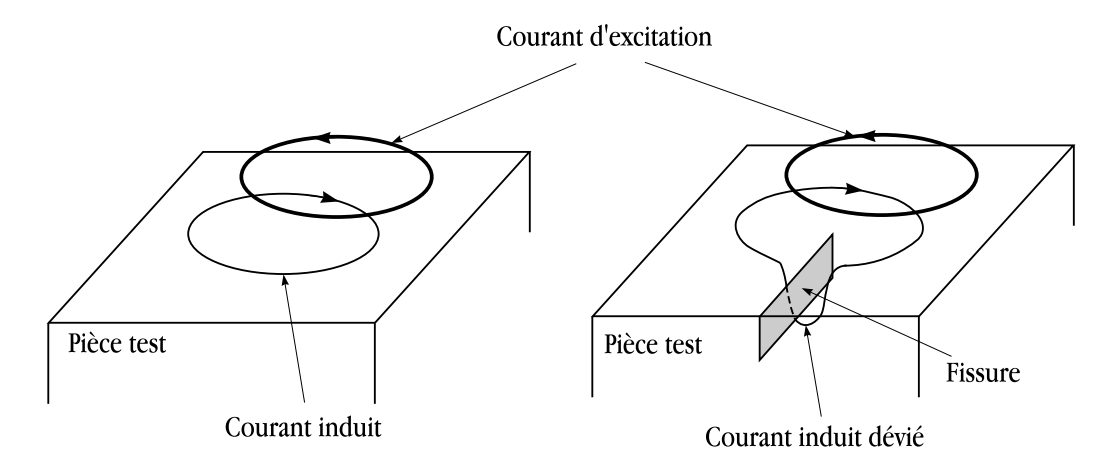

Figure 1.7 – *Principe du CND par courants de Foucault*

plane infinie excitée par une nappe de courants extérieure, de fréquence *f*, parallèle au plan, le module de la densité de courant dans la pièce est exprimé par la relation suivante :

$$
J(z) = J_s \exp\left(-z\sqrt{\pi f \sigma \mu}\right) = J_s \exp(-\frac{z}{\delta})\tag{1.1}
$$

avec,

– *z* la profondeur considérée à l'intérieur de la pièce.

– *J*(*z*) le module de la densité de courant à la profondeur *z*.

– *J<sup>s</sup>* le module de la densité de courant à la surface de la pièce (*z* = 0).

– *δ* la profondeur de pénétration ou épaisseur de peau.

La profondeur de pénétration  $\delta$  est donc donnée par la relation suivante :

$$
\delta = \frac{1}{\sqrt{\pi f \sigma \mu}}\tag{1.2}
$$

On peut constater que la densité du courant décroît de manière exponentielle dans la profondeur (figure 1.8).

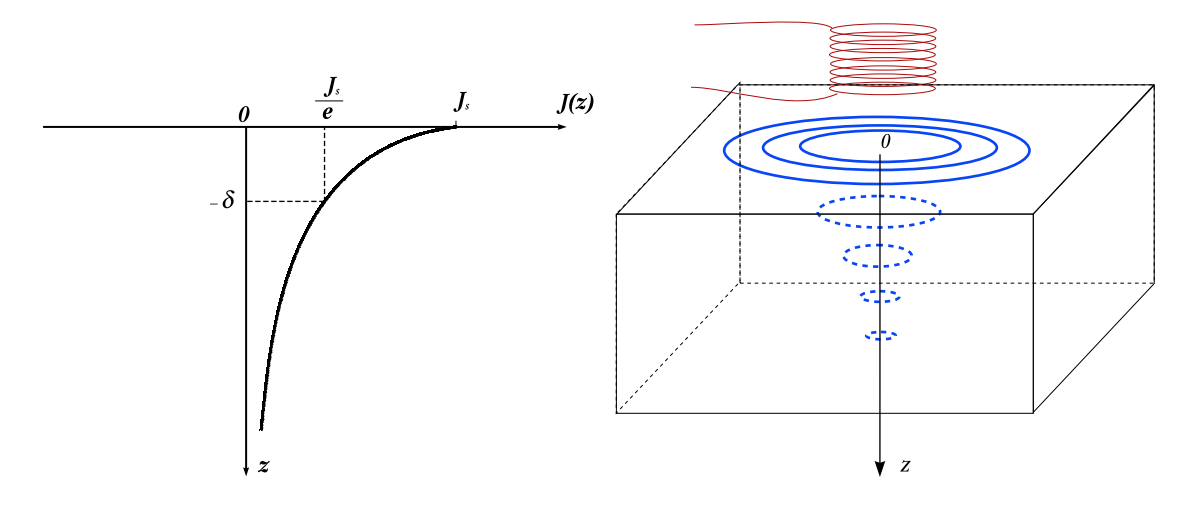

Figure 1.8 – *Répartition des courants de Foucault pour une pièce*

La réponse d'une cible à une excitation est recueillie par un élément sensible à une grandeur électromagnétique. Dans la majorité des cas il s'agit de mesurer une impédance ou une différence de potentiel (d.d.p) représentative de la variation d'un flux. Cette mesure s'effectue souvent par l'intermédiaire d'une bobine.

#### **1.3.1 Différents types de sondes**

Il existe un grand nombre de façons de mettre en œuvre des bobinages pour réaliser un contrôle par courants de Foucault. Nous indiquons ici les configurations de base à partir desquelles d'autres montages peuvent être envisagés.

#### **1.3.1.1 Sonde à double fonctions**

Le montage le plus simple est celui de la sonde à double fonctions constituée d'une seule bobine. Les fonctions d'émission et de réception sont assurées par la même bobine. L'exploitation se fait, en régime sinusoïdal, par la mesure de l'impédance équivalente de la bobine dans son environnement.

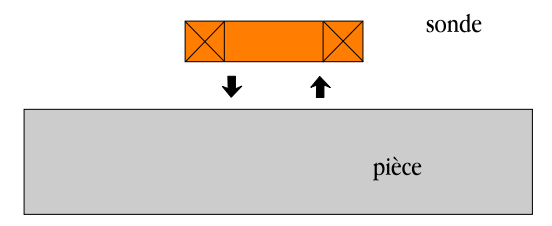

Figure 1.9 – *Sonde à double fonctions*

#### **1.3.1.2 Sonde à fonctions séparées**

La sonde à fonctions séparées est constituée d'au moins deux éléments. Les fonctions d'émission et de réception sont assurées par des éléments distincts. La réception peut alors se faire à un endroit différent de la position de l'émetteur. L'élément de mesure peut être une bobine aux bornes de laquelle on mesure la d.d.p induite ou un capteur de champ (GMR, GMI ...)

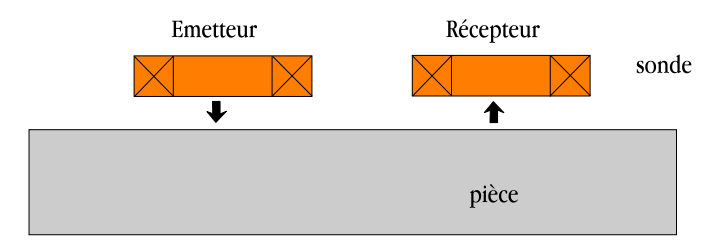

Figure 1.10 – *Sonde à fonctions séparées*

#### **1.3.1.3 Sonde différentielle**

Une sonde en mode différentielle est un système destiné à accéder aux seules variations locales des caractéristiques du produit examiné, par différence permanente de deux mesures simultanées en deux zones voisines. La sonde peut être constituée de deux enroulements identiques dont on mesure l'écart de l'impédance (figure 1.11). La mesure différentielle équivaut à comparer deux mesures effectuées simultanément en deux emplacements voisins. Ce type de sonde est particulièrement utilisé pour détecter des discontinuités lors de son déplacement le long d'une pièce en s'affranchissant de perturbations induites telles que les variations de la distance sonde-pièce (lift-off) ou de la conductivité.

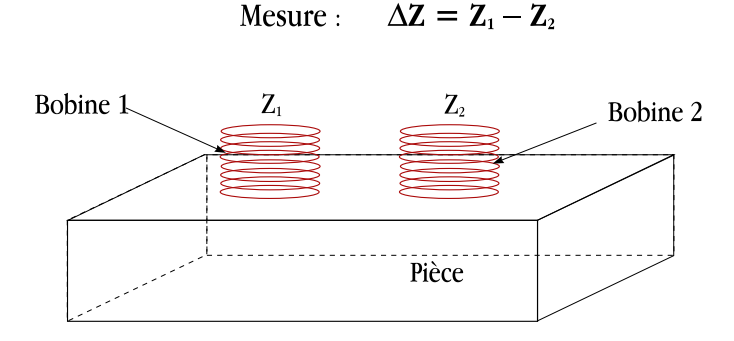

Mesure:

Figure 1.11 – *Sonde différentielle*

#### **1.3.2 Plan d'impédance normalisée**

L'interaction sonde-cible peut s'étudier dans le cas d'une sonde à double fonctions en examinant l'impédance complexe de la sonde. Pour un bobinage de N spires parcouru par un courant alternatif sinusoïdal *Iexc*, cette impédance est définie par :

$$
\underline{Z} = \frac{V_{exc}}{I_{exc}} = R + jX\tag{1.3}
$$

où *V exc* et *Iexc* sont les grandeurs complexes associées à la tension et au courant d'excitation. Une sonde est donc caractérisée par deux grandeurs : la composante résistive *R* qui englobe les pertes par courants de Foucault dues à la pénétration du champ dans la cible et les pertes internes du bobinage d'excitation, et le terme inductif *X* qui représente la réactance du bobinage d'excitation, liée à la topologie des lignes de champ magnétique émises par la sonde. Pour ne conserver dans l'expression de l'impédance que les variations dues à la présence de la cible, on introduit traditionnellement la notion d'impédance normalisée [Hage 82]. Cette impédance normalisée *Z<sup>n</sup>* se déduit de l'impédance de la sonde *Z* à l'aide de l'expression :

$$
\underline{Z}_n = R_n + jX_n = \frac{\underline{Z} - R_0}{X_0} \tag{1.4}
$$

où  $Z_0 = R_0 + jX_0$  est l'impédance à vide de la sonde (impédance sans cible). En procédant à cette normalisation, la mesure devient indépendante de certaines caractéristiques propres de la bobine excitatrice (nombre de spires, pertes à vide) et de la croissance de la réactance en fonction de la fréquence. Elle dépend uniquement des paramètres de structure que sont la fréquence d'excitation et la géométrie de la sonde, et des paramètres de la cible à savoir sa géométrie, sa conductivité électrique *σ*, sa perméabilité magnétique *µ* et la distance sonde/cible (lift-off). L'étude des variations de *Z<sup>n</sup>* s'effectue dans le plan d'impédance normalisée en traçant *X<sup>n</sup>* en fonction de *Rn*.

Pour une sonde donnée, toute variation de l'un des paramètres de la pièce induit un déplacement du point représentatif de  $Z_n$  dans le plan d'impédance normalisée. La figure 1.12 illustre l'allure des trajectoires que décrit le point d'impédance de la sonde pour des variations de conductivité électrique *σ* et de distance de mesure (lift-off).

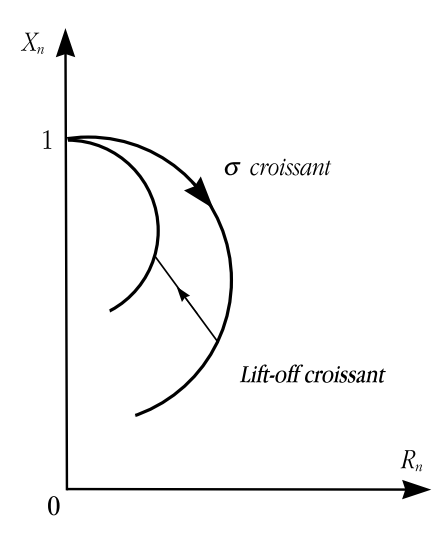

Figure 1.12 – *Influence de σ ou du lift-off sur le diagramme d'impédance normalisée (cas d'une pièce amagnétique)*

La prédétermination de ces trajectoires pour une cible quelconque est un problème relativement complexe qui nécessite une modélisation complète du dispositif. Un modèle de type transformateur [Dufo 93] a par exemple permis d'identifier, à partir des deux mesures (*Rn, Xn*), la conductivité locale de la cible et la distance séparant la sonde de la cible.

La présence de défauts ou d'inhomogénéités de la cible induit une modification dans l'espace de l'un ou de plusieurs des paramètres influents (*σ*, *lif t − off* . . . ), qui se traduit dans le plan d'impédance (*Rn*, *Xn*), par un déplacement du point représentatif de la sonde.

#### **1.3.3 Modes d'excitation**

L'extraction de l'information sur la pièce à contrôler est liée au mode d'excitation de la sonde. On peut distinguer trois modes d'excitation :

- Excitation mono-fréquence.
- Excitation multi-fréquences.
- Excitation pulsée.

#### **1.3.3.1 Contrôle mono-fréquence**

Les courants de Foucault sont induits par une excitation sinusoïdale, de fréquence fixe. Le choix de la fréquence dépend essentiellement de l'application visée et de la sensibilité aux paramètres recherchés. Elle devra cependant se situer dans une gamme raisonnable. En effet, pour une fréquence trop basse, l'amplitude des courants de Foucault sera faible et la précision de mesure insuffisante à cause des bruits. Une fréquence trop élevée fait apparaître des phénomènes capacitifs parasites, engendrés notamment par les capacités inter-spires de la sonde. Celles-ci provoquent des résonances et tendent à court-circuiter le circuit inductif.

Cette méthode simple et parfois suffisante présente cependant des limitations car elle permet difficilement d'éliminer l'influence de l'ensemble des grandeurs perturbatrices. En effet on ne dispose alors au mieux que de deux observations réelles (ex : partie réelle et imaginaire de l'impédance). Le nombre d'inconnus que l'on peut espérer déterminer est alors limité à deux.

#### **1.3.3.2 Contrôle multi-fréquences**

Le contrôle par courants de Foucault multi-fréquences est très utilisé pour l'inversion des données fournies par la sonde en vue de déterminer des paramètres du matériau en regard [Lê 95]. Selon les applications considérées, ces paramètres peuvent être de différentes natures :

- distance sonde / cible (lift-off).
- conductivité électrique de la cible (*σ*).
- perméabilité magnétique de la cible (*µ*).
- défauts dans le matériau.
- épaisseur du matériau à contrôler.

Dans un problème d'inversion quand il s'agit d'identifier n paramètres de la cible, il est nécessaire de disposer d'au moins *n* observations de la sonde. Partant du principe que le comportement de la sonde varie en fonction de la fréquence d'excitation, en particulier, selon que l'on se situe en basse, moyenne ou haute fréquence, les paramètres influents de la cible agissent de manière différente. La méthode multifréquences consiste à choisir judicieusement les fréquences d'excitation de la sonde de manière à recueillir des informations riches et complémentaires sur le matériau à contrôler. L'idéal serait que chaque paramètre ait une influence sur le signal de mesure à une fréquence et une seule. Ceci est évidemment difficile, voire impossible à réaliser en pratique. Quant au nombre de fréquences d'alimentation nécessaire, il est directement lié au nombre et à la nature des paramètres à identifier.

#### **1.3.3.3 Contrôle par courants de Foucault pulsés**

Cette méthode a été mise en place dans les année 50 pour une application d'évaluation d'épaisseur de revêtement métallique [Waid 56], puis elle a été appliquée à la détection de défauts profonds [Thol 95] [Bour 96].

Dans un problème de contrôle où il s'agit de discriminer plusieurs paramètres, une alternative à l'alimentation sinusoïdale multi-fréquences consiste à émettre un champ magnétique large bande en excitant la sonde avec un signal impulsionnel ou quasi-impulsionnel. La forme des signaux d'alimentation peut être rectangulaire, triangulaire ou semi-sinusoïdale, cette dernière étant la plus utilisée en raison de sa simplicité de mise en œuvre. Dans ce type de contrôle, c'est l'évolution temporelle des signaux qui est utilisée. Sur le principe, une telle méthode est plus riche en informations qu'un contrôle par courants de Foucault sinusoïdal mono ou multifréquences.

Cependant, l'excitation pulsée nécessite une instrumentation particulière : générateur d'impulsions à fort courant de bande passante élevée, système d'acquisition performant (les signaux à mesurer étant rapides et souvent de faibles amplitude).

#### **1.3.4 Avantages du CND par courants de Foucault**

Le CND par CF :

- Permet la détection des défauts débouchants ou faiblement enfouis (quelques millimètres) dans tout matériau conducteur.
- Ne nécessite pas l'utilisation de produits couplants. Ceci en facilite par conséquent l'utilisation. De même, aucune nuisance ou pollution n'est engendrée ni pour l'utilisateur ni pour l'environnement, contrairement, par exemple au ressuage, largement utilisé, qui nécessite l'application de produits chimiques nocifs.
- Transportabilité : le CND par CF ne nécessite pas de dispositif encombrant, et peut donc être effectué à des endroits difficilement accessibles moyennant un équipement portable. De même les contrôles à température élevées sont possibles.

#### **1.3.5 Limites du CND par courants de Foucault**

- Il ne s'applique qu'à des matériaux électriquement conducteurs
- Il n'est pas adapté pour détecter des défauts à forte profondeur.
- L'interprétation des signaux est souvent complexe.

## **1.4 Intérêt de la modélisation**

Le CND par courants de Foucault est largement employé pour inspecter les matériaux électriquement conducteurs. Dans ce contexte, les outils de simulation permettent d'étudier les interactions sonde-pièce et jouent un rôle croissant pour concevoir les systèmes de contrôle et démontrer leurs performances.

La modélisation électromagnétique permet de simuler l'interaction sonde-pièce testée et de définir une structure de sonde adaptée à un problème donné. Ainsi il est possible de prévoir les conséquences de différents choix (configuration géométrique, choix de matériaux,...) sans avoir à réaliser de prototypes multiples. Dans le domaine du CND par courants de Foucault, la modélisation numérique est ainsi devenue, grâce à la performance du matériel informatique, un acteur important dans la conception de sondes.

### **1.5 Conclusion**

Le CND consiste en la mise en œuvre de techniques pour la caractérisation de paramètres physiques ou géométriques ou la détection des défauts apparaissant dans des structures industrielles diverses, ce qui est un enjeu dont dépend notamment la sécurité. Parmi les différentes méthodes de CND, celle des courants de Foucault est très employée pour le contrôle de milieux conducteurs.

Ce premier chapitre a été consacré à la présentation du principe de fonctionnement d'une sonde à courants de Foucault. Le prochain sera consacré à l'étude des problèmes de modélisation.

## **Chapitre 2**

# **Modélisation de configurations de CND par courants de Foucault**

## **Sommaire**

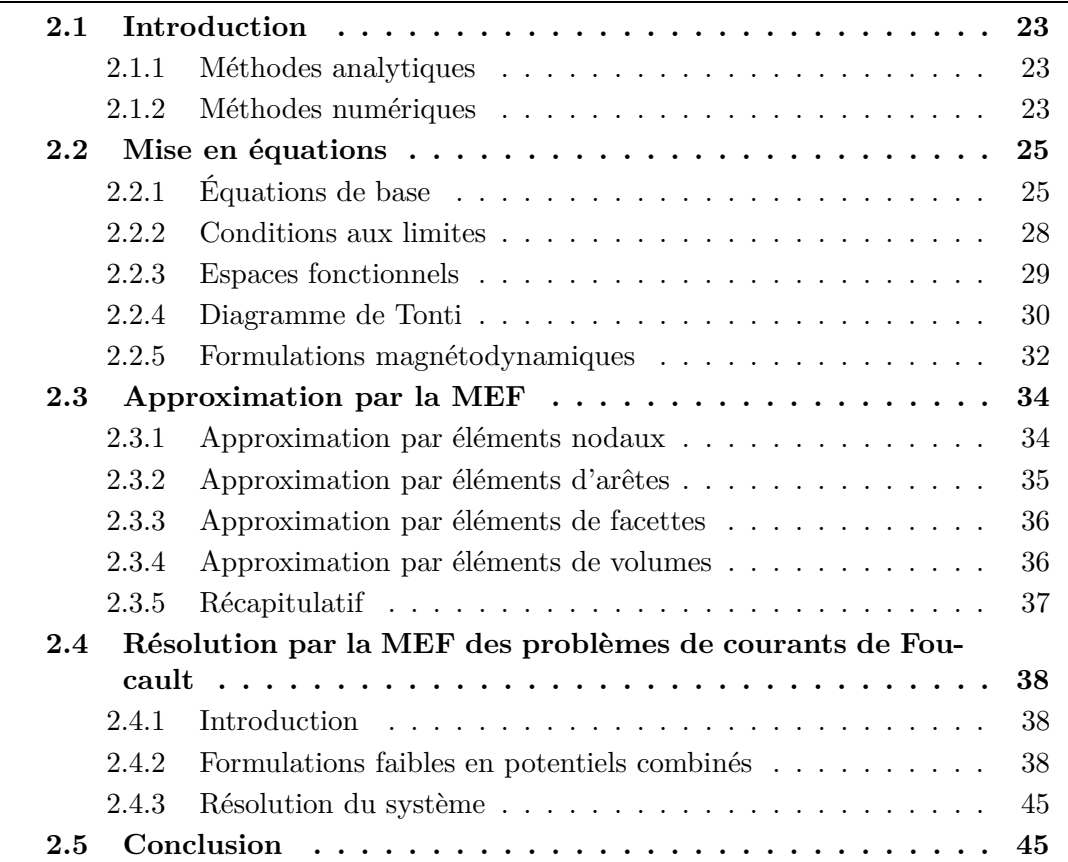
# **2.1 Introduction**

La simulation consiste à reproduire par le calcul le fonctionnement d'un système. Elle s'appuie sur une modélisation et fait appel à des méthodes mathématiques et informatiques spécifiques. En chaque point du système considéré, plusieurs grandeurs physiques (vitesse, température, champ électromagnétique . . . ) décrivent son état. Ces grandeurs physiques ne sont pas indépendantes, mais liées par des équations, généralement aux dérivées partielles. Ces équations constituent la traduction mathématique des lois de la physique qui régissent le comportement du système. Modéliser, c'est pouvoir déterminer l'état du système pour une source donnée.

Dans le domaine du CND par CF la compréhension des phénomènes physiques mis en jeu permet d'élaborer un modèle mathématique qui pourra prédire la réponse de la sonde en fonction des paramètres de la cible, qui doivent être connus. Ce modèle est basé sur la résolution des équations de Maxwell. Selon la complexité de la configuration cette résolution peut être analytique ou numérique.

## **2.1.1 Méthodes analytiques**

La résolution analytique des équations de Maxwell permet d'obtenir une solution mathématique exacte du problème, néanmoins elle reste limitée à des configurations simples. À titre d'exemple on peut citer les travaux de Dodd et al qui ont procédé à des solutions directes des équations différentielles par la méthode de séparation des variables. Parmi ces travaux on retrouve :

- *•* une bobine à air axisymétrique de section rectangulaire située au-dessus de deux couches métalliques parallèles de matériaux différents [Luqu 70]
- Une bobine de section rectangulaire encerclant deux cylindres métalliques concentriques [Dodd 68] .

Des développements plus récents permettent notamment de considérer le cas d'une bobine avec noyau magnétique sur une pièce plane [Theo 03] ou le cas d'une bobine à air inclinée sur une pièce plane [Theo 05]. Cependant, la complexité des configurations de CND par CF fait qu'une solution analytique est souvent soit impossible à obtenir, soit très complexe et très coûteuse en ressources de calcul. Une alternative est alors de mettre en œuvre des méthodes numériques.

## **2.1.2 Méthodes numériques**

Les méthodes numériques permettent d'étudier des configurations sonde-pièce plus variées. Parmi ces méthodes, on pourra citer la méthode des différences finies,

la méthode des éléments de frontières, la méthode des intégrales de volume et la méthode des éléments finis (MEF).

- *•* La méthode des différences finies, historiquement la première, consiste à discrétiser le domaine étudié par un réseau de points à mailles rectangulaires et à remplacer les opérateurs différentiels par des opérateurs de différences entre les valeurs de l'inconnue en différents points voisins. Si cette méthode est simple à programmer, elle nécessite un maillage régulier qui s'adapte mal aux géométries complexes.
- *•* La méthode des éléments de frontières repose sur la méthode plus générale des équations intégrales. Les équations aux dérivées partielles sont remplacées par des équations intégrales. Les fonctions de Green, noyaux de ces intégrales, représentent la réponse due à une source ponctuelle (réponse impulsionnelle) dans le contexte de la géométrie étudiée [Ida 95]. La difficulté de leur détermination limite l'application de cette méthode à des géométries canoniques.
- *•* La méthode des intégrales de volumes repose sur la résolution des équations intégrales précédemment citées. Une fois les fonctions de Green correspondant à la géométrie étudiée obtenues, les champs électrique ou magnétique dus à l'interaction capteur-cible sont déterminés par convolutions entre ces fonctions de Green et les sources (électriques ou magnétiques) mises en jeu. En pratique, ces équations intégrales sont discrétisées par la méthode des moments : les champs et les grandeurs constitutives électromagnétiques sont supposés constants dans des cellules élémentaires cubiques. La résolution numérique s'effectue alors par inversion itérative.
- *•* La méthode des éléments finis [Dhat 81] [Ida 97] est basée sur la transformation des équations aux dérivées partielles en un système d'équations algébriques. D'une façon générale, la résolution par la MEF inclut les étapes suivantes :
	- Obtention de la formulation variationnelle du problème et définition des espaces fonctionnels de solutions admissibles.
	- Réalisation d'un maillage, correspondant à la discrétisation du domaine d'étude en éléments (triangles, tétraèdres, hexaèdres . . .) sur lesquels les champs sont écrits en termes d'un nombre fini de degrés de liberté et de fonctions de base à support local
- Calcul des matrices élémentaires qui, après assemblage, génèrent un système matriciel creux.
- Résolution du système algébrique pour l'obtention d'une solution approchée du problème.

C'est cette méthode que nous avons retenue. Elle est présentée plus en détail dans la suite de ce chapitre.

Ce chapitre se décompose en deux grandes parties. La première est relative à la position d'un problème de CND par CF. Les équations de Maxwell permettant d'obtenir l'évolution des champs électriques et magnétiques seront rappelées. Les conditions aux limites du domaine seront ensuite introduites. Les espaces de définition des opérateurs différentiels et des grandeurs électromagnétiques seront déterminés. Une structure mathématique basée sur deux suites d'espaces regroupant l'ensemble des équations de Maxwell sera établie. Enfin, les formulations en potentiels permettant de résoudre les problèmes magnétodynamiques seront introduites.

La seconde partie est relative à la résolution numérique des équations de Maxwell. La discrétisation des espaces fonctionnels sera développée sur un maillage tétraédrique. Enfin, à partir de ces outils, les différentes formulations magnétodynamiques en potentiels, permettant de résoudre les problèmes d'électromagnétisme, seront développées.

# **2.2 Mise en équations**

# **2.2.1 Équations de base**

Nous considérons dans ce chapitre un système composé d'air, de matériaux ferromagnétiques, de conducteurs et de sources. L'ensemble du système forme le domaine d'étude Ω de frontière Γ et les milieux conducteurs forment le domaine Ω*<sup>c</sup>* avec Ω*<sup>c</sup> ⊂* Ω (voir la figure 2.1).

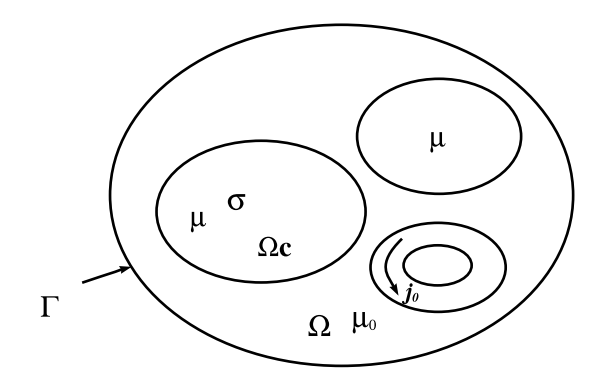

Figure 2.1 – *Domaine d'étude*

L'ensemble des phénomènes électromagnétiques est régi par les équations de Maxwell [Maxw 85a] [Maxw 85b]. Celles-ci constituent un système d'équations aux dérivées partielles qui lient les phénomènes magnétiques aux phénomènes électriques. Ces équations sont les suivantes :

$$
rot h = j + \partial_t d, \quad \text{(theor\`eme d'Amp\`ere-Maxwell)} \tag{2.1}
$$

$$
rot e = -\partial_t b, \qquad \text{(loi de Faraday)} \tag{2.2}
$$

$$
div \mathbf{b} = 0,
$$
 (loi de conservation de flux magnétique) (2.3)  

$$
div \mathbf{d} = \rho,
$$
 (théorème de Gauss) (2.4)

où 
$$
\partial_t
$$
 symbolise la dérivée partielle par rapport au temps. Dans ces équations appa-

raissent ρ qui représente la densité volumique de charges électriques (C/m<sup>3</sup>) et deux types de champs de vecteurs :

- les champs d'intensité :
	- $e$  est le champ électrique  $(V/m)$ ,
	- *h* est le champ magnétique (A/m).
- les densités de flux :
	- $d$  est l'induction électrique  $\left(\frac{C}{m^2}\right)$ ,
	- *b* est l'induction magnétique (Wb/m<sup>2</sup> ou T),
	- $j$  est la densité de courant de conduction  $(A/m^2)$ .

L'équation (2.1) est une généralisation de la loi d'Ampère, i.e. **rot h** = **j**. Elle constitue avec (2.2) les équations dites de couplage électromagnétique, alors que les équations (2.3) et (2.4) constituent des équations dites de conservation.

Les deux types de champs de vecteurs sont liés par les relations constitutives, dites lois de comportement, décrivant les caractéristiques des matériaux. Sans elles, le système (2.1-2.4) serait indéterminé. Elles sont données généralement sous les formes suivantes :

$$
\mathbf{b} = \mu \, \mathbf{h} \,, \tag{2.5}
$$

$$
\mathbf{d} = \epsilon \mathbf{e},\tag{2.6}
$$

$$
\mathbf{j} = \sigma \mathbf{e} \,. \tag{2.7}
$$

où  $\mu$ ,  $\epsilon$  et  $\sigma$  représentent respectivement la perméabilité, la permittivité et la conductivité du milieu.

Dans la plupart des problèmes d'électrotechnique, aux fréquences mises en œuvre, les courants de déplacement introduits par le terme *∂td* sont négligés, le système est alors quasi-stationnaire. Dans ces conditions, on obtient la forme locale du théorème d'Ampère :

$$
rot h = j \tag{2.8}
$$

ce qui induit la conservation de la densité de courant :

$$
div\,\mathbf{j} = 0 \tag{2.9}
$$

La décomposition d'un vecteur **e** selon ses composantes tangentielle et normale en un point d'une surface (figure 2.2) est donnée par :

$$
\boldsymbol{e} = (\boldsymbol{n}.\boldsymbol{e})\boldsymbol{n} + (\boldsymbol{n} \times \boldsymbol{e}) \times \boldsymbol{n} = (\boldsymbol{e})_n + (\boldsymbol{e})_t
$$

sa composante tangentielle est donc  $(n \times e) \times n$ , mais on y fait en général référence par le vecteur *n × e* qui présente le même module.

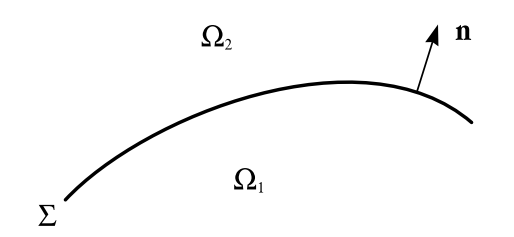

Figure 2.2 – *Surface*  $\Sigma$  *séparant deux milieux*  $\Omega_1$  *et*  $\Omega_2$ 

Lors du passage d'un milieu à un autre, les champs électromagnétiques subissent des discontinuités. Cependant, il est possible de définir des conditions de passage des champs entre deux milieux.

Considérons deux milieux  $\Omega_1$  et  $\Omega_2$  ayant des propriétés physiques différentes séparés par une interface  $\Sigma$  (figure 2.2), Les conditions traduisant la continuité des champs à l'interface  $\Sigma$  sont alors définies par les relations suivantes [Four 85] :

$$
\mathbf{n} \times (\mathbf{h}_1 - \mathbf{h}_2) = \mathbf{j}_s \tag{2.10}
$$

$$
n.(b_1 - b_2) = 0 \t\t(2.11)
$$

$$
\mathbf{n} \times (\mathbf{e}_1 - \mathbf{e}_2) = \mathbf{0} \tag{2.12}
$$

$$
\boldsymbol{n}.\left(\boldsymbol{d}_1-\boldsymbol{d}_2\right) = \rho_s \tag{2.13}
$$

Avec *n* la normale à l'interface Σ séparant les deux milieux. Ces conditions de passage indiquent que la composante tangentielle du champ électrique *e* et la composante normale de l'induction magnétique *b* sont continues (2.11,2.12). Par contre, si des densités surfaciques de charges  $\rho_s$  ou de courant  $j_s$  sont présentes à l'interface  $\Sigma$ , la composantes normale de l'induction électrique *d* et la composante tangentielle du champ magnétique  $h$  sont discontinues  $(2.10, 2.13)$ .

### **2.2.2 Conditions aux limites**

Le système composé des équations de Maxwell et des lois de comportement admet une infinité de solutions. Des conditions aux limites doivent être données sur la frontière du domaine d'étude afin d'assurer l'unicité de la solution.

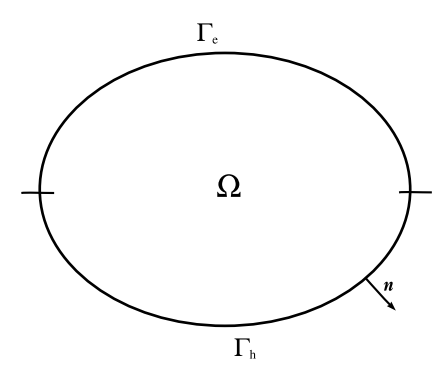

Figure 2.3 – *Frontières* Γ*<sup>h</sup> et* Γ*<sup>e</sup>*

La frontière Γ du domaine d'étude Ω est décomposée en deux régions complémentaires  $\Gamma_e$  et  $\Gamma_h$  telles que  $\Gamma = \Gamma_e \cup \Gamma_h$  et  $\Gamma_e \cap \Gamma_h = \emptyset$  (fig.2.3). Les conditions  $n \times e = 0$  et  $n \times h = 0$  sont respectivement imposées sur  $\Gamma_e$  et  $\Gamma_h$ .

#### **2.2.3 Espaces fonctionnels**

De façon générale, on est amené à résoudre des équations différentielles dans, le domaine Ω, faisant intervenir des opérateurs différentiels (le gradient, le rotationnel et la divergence). Une structure mathématique apte à accueillir ce genre d'équations est à définir [Boss 88b]. Le domaine  $\Omega$  sera supposé contractile et sa frontière Γ connexe pour simplifier l'étude. Soit  $L^2$  et  $L^2$  respectivement les espaces des fonctions scalaires et des fonctions vectorielles à carré sommable dans  $\Omega$ . Sur ces deux espaces, on définit le produit scalaire :

$$
\int_{\Omega} uv d\Omega \quad avec \quad (u, v) \in L^2 \times L^2 \tag{2.14}
$$

$$
\int_{\Omega} \boldsymbol{u}.\boldsymbol{v} d\Omega \quad avec \quad (\boldsymbol{u}, \boldsymbol{v}) \in \boldsymbol{L}^2 \times \boldsymbol{L}^2 \tag{2.15}
$$

Les domaines de définition des opérateurs différentiels sont des sous-espaces de *L* 2 et  $L^2$  tels que :

$$
E^{0} = \{ u \in L^{2}; \text{grad } u \in L^{2} \}
$$
 (2.16)

$$
E^{1} = \{u \in L^{2}; rot u \in L^{2}\}\
$$
 (2.17)

$$
\boldsymbol{E}^2 = \{ \boldsymbol{u} \in \boldsymbol{L}^2; div \, \boldsymbol{u} \in L^2 \} \tag{2.18}
$$

Pour prendre en considération les conditions aux limites sur Γ*<sup>e</sup>* et Γ*h*, on définit les sous-espaces suivants :

$$
E_e^0 = \{ u \in E^0; u \Big|_{\Gamma_e} = 0 \} \qquad E_h^0 = \{ u \in E^0; u \Big|_{\Gamma_h} = 0 \} \tag{2.19}
$$

$$
\boldsymbol{E}_e^1 = \{\boldsymbol{u} \in \boldsymbol{E}^1; \boldsymbol{n} \times \boldsymbol{u}\Big|_{\Gamma_e} = \boldsymbol{0}\} \quad \boldsymbol{E}_h^1 = \{\boldsymbol{u} \in \boldsymbol{E}^1; \boldsymbol{n} \times \boldsymbol{u}\Big|_{\Gamma_h} = \boldsymbol{0}\} \tag{2.20}
$$

$$
\boldsymbol{E}_e^2 = \{\boldsymbol{u} \in \boldsymbol{E}^2; \boldsymbol{n}.\boldsymbol{u}\Big|_{\Gamma_e} = 0\} \qquad \boldsymbol{E}_h^2 = \{\boldsymbol{u} \in \boldsymbol{E}^2; \boldsymbol{n}.\boldsymbol{u}\Big|_{\Gamma_h} = 0\} \tag{2.21}
$$

Les sous-espaces  $E_h^1$  et  $E_e^2$  représentent respectivement les domaines de définition de  $h$  et  $b$ . De la même manière, les sous-espaces  $E_e^1$  et  $E_h^2$  représentent les domaines de définition de *e* et *j*. Les domaines des opérateurs ont été construits de façon à satisfaire les relations :

$$
\textit{grad}(E_k^0) \quad \subset \quad E_k^1 \tag{2.22}
$$

$$
\textbf{rot}(E_k^1) \quad \subset \quad E_k^2 \tag{2.23}
$$

C'est en effet le cas, puisque grâce aux conditions aux limites introduites, on a :

$$
u\Big|_{\Gamma_k} = 0 \Rightarrow \mathbf{n} \times \mathbf{grad}\, u\Big|_{\Gamma_k} = \mathbf{0} \qquad \mathbf{n} \times \mathbf{u}\Big|_{\Gamma_k} = \mathbf{0} \Rightarrow \mathbf{n}.\mathbf{rot}\,\mathbf{u}\Big|_{\Gamma_k} = 0 \tag{2.24}
$$

avec *k* ∈ {*e, h*}. Pour compléter l'ensemble des espaces, deux sous espaces,notés  $E_e^3$  et  $E_h^3$ , sont introduits. Ceux-ci sont les images de  $E_e^2$  et  $E_h^2$  par l'opérateur divergence.

Ainsi les opérateurs qui lient les espaces fonctionnels  $E_k^p$ *k* avec *p ∈ {*0*,* 1*,* 2*,* 3*}*; *k ∈ {e, h}* entre eux de façon à former cette séquence :

$$
E_k^0 \xrightarrow{\text{grad}} \mathbf{E}_k^1 \xrightarrow{\text{rot}} \mathbf{E}_k^2 \xrightarrow{div} E_k^3 \tag{2.25}
$$

Comme le domaine  $\Omega$  est supposé contractile, on a les égalités suivantes [Boss 88b] :

$$
Ker(\textbf{rot}(E_k^1)) = Im(\textbf{grad}(E_k^0))
$$
\n(2.26)

$$
Ker(div(\boldsymbol{E}_k^2)) = Im(\boldsymbol{rot}(\boldsymbol{E}_k^1)) \qquad (2.27)
$$

où *Ker*(Θ(*E*)) est le noyau de l'opérateur Θ défini dans l'espace E et *Im*(Θ(*E*)) est l'image par l'opérateur Θ du domaine E. Ces relations traduisent non seulement le fait que  $div \, \mathbf{rot} = 0$  et  $\mathbf{rot} \, \mathbf{grad} = \mathbf{0}$  mais aussi que si une fonction vectorielle  $\mathbf{u}$  appartenant à l'espace  $E_k^2$  est à divergence nulle, alors il existe une fonction vectorielle  $v$  de  $E_k^1$  tel que  $u = rot v$ . Si le rotationnel de  $v$  est nul, alors une fonction scalaire *w* de  $E_k^0$  existe telle que  $v = grad w$ . Dans le cas d'un domaine non contractile (présence de trous ou de boucles) les relations (2.26) et (2.27) ne sont plus vérifiées, mais on a les inclusions suivantes [Henn 04] :

$$
Ker(\textbf{rot}(\boldsymbol{E}_k^1)) \quad \subset \quad Im(\textbf{grad}(E_k^0)) \tag{2.28}
$$

$$
Ker(div(\boldsymbol{E}_k^2)) \quad \subset \quad Im(\boldsymbol{rot}(\boldsymbol{E}_k^1)) \tag{2.29}
$$

#### **2.2.4 Diagramme de Tonti**

Par la notion d'opérateurs différentiels adjoints, un lien peut être établi entre les deux suites de sous-espaces  $E_e^p$  et  $E_h^p$ *<sup>p</sup>*</sup> (avec *p* ∈ {0, 1, 2, 3}) précédemment définies. Ces opérateurs adjoints se déduisent de l'identité de Green appliquée aux opérateurs différentiels. Dans le cas général, l'opérateur adjoint, noté  $\Theta$ , de  $\Theta$  est défini par la relation :

$$
\int_{\Omega} u.\Theta \, v \, d\Omega = \int_{\Omega} v.\widetilde{\Theta} \, u \, d\Omega + \int_{\Gamma} u \ast v d\Gamma \quad \text{avec } u \in E^p \text{ et } v \in \widetilde{E}^p \qquad (2.30)
$$

où  $\tilde{E}^p$  est l'espace dual de  $E^p$  et  $*$  est un produit scalaire ou vectoriel des fonctions *u* et *v*. On peut écrire :

$$
\textbf{u}.\textbf{grad}\,v = -v.div\,\textbf{u} + div(v\textbf{u})\tag{2.31}
$$

$$
u.rot v = v.rot u + div(v \times v) \qquad (2.32)
$$

En intégrant ces deux équations sur le domaine  $\Omega$  on a :

$$
\int_{\Omega} \mathbf{u}.\mathbf{grad}\,v\,d\Omega = -\int_{\Omega} v.\mathbf{div}\,\mathbf{u}\,d\Omega + \int_{\Gamma} (\mathbf{u}.\mathbf{n})v\,d\Gamma \tag{2.33}
$$

$$
\int_{\Omega} \boldsymbol{u}.\boldsymbol{rot}\,\boldsymbol{v}\,d\Omega = \int_{\Omega} \boldsymbol{v}.\boldsymbol{rot}\,\boldsymbol{u}\,d\Omega + \int_{\Gamma} (\boldsymbol{u}\times\boldsymbol{n}).\boldsymbol{v}d\Gamma \tag{2.34}
$$

Par conséquent, les opérateurs adjoints du gradient et du rotationnel sont respectivement la divergence et le rotationnel. Les intégrales de frontières des deux précédentes équations introduisent les conditions aux limites du domaine Ω, celles-ci s'annulent si les conditions sont homogènes sur Γ. Dans ces conditions, les relations (2.33) et  $(2.34)$  s'écrivent :

$$
\int_{\Omega} \mathbf{u}.\mathbf{grad}\,v\,d\Omega = -\int_{\Omega} v\,div\,\mathbf{u}\,d\Omega \quad \text{avec } \mathbf{u} \in \mathbf{E}_{e}^{2} \text{ et } v \in E_{h}^{0} \tag{2.35}
$$

$$
\int_{\Omega} \boldsymbol{u}.\boldsymbol{rot}\,\boldsymbol{v}\,d\Omega = \int_{\Omega} \boldsymbol{v}.\boldsymbol{rot}\,\boldsymbol{u}\,d\Omega \quad \text{avec } \boldsymbol{u} \in \boldsymbol{E}_h^1 \text{ et } \boldsymbol{v} \in \boldsymbol{E}_e^1 \tag{2.36}
$$

avec  $\bm{E}_e^1$  et  $\bm{E}_e^2$  les espaces duaux à  $\bm{E}_h^1$  et  $E_h^0$ . Le même raisonnement peut être appliqué aux espaces  $E_h^1$  et  $E_e^1$  ainsi qu'à  $E_h^2$  et  $E_e^2$ .

La dualité des deux suites d'espaces peut être mise en évidence à l'aide du diagramme de Tonti [Boss 88b]. Il s'agit d'une structure mathématique pouvant représenter un grand nombre de systèmes d'équations aux dérivées partielles. Sa représentation dans le domaine de l'électromagnétisme est donnée par la figure 2.4.

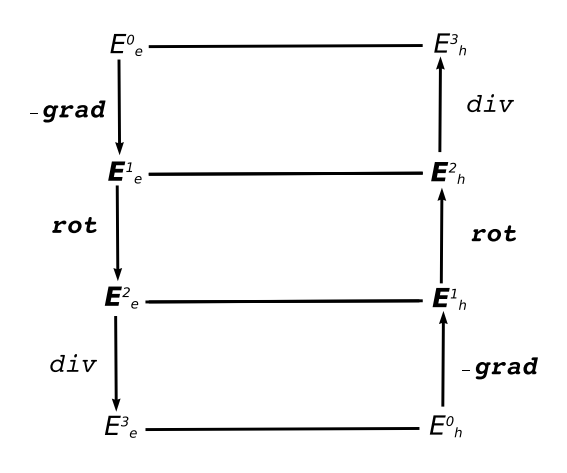

Figure 2.4 – *Diagramme de Tonti*

Les équations de Maxwell se présentent ainsi sous la forme de deux systèmes duaux l'un électrique avec les équations de Faraday et de conservation de flux, l'autre magnétique avec les équations d'Ampère et de Gauss [Boss 88a].

Pour tenir compte de la dérivation temporelle, une troisième dimension est ajoutée au précédent diagramme. Le diagramme de Tonti propre à la magnétodynamique peut alors être obtenu (figure 2.5). Les lois de comportement sont alors les opérateurs qui relient les deux suites d'espaces  $E_e^i$  et  $E_h^i$ .

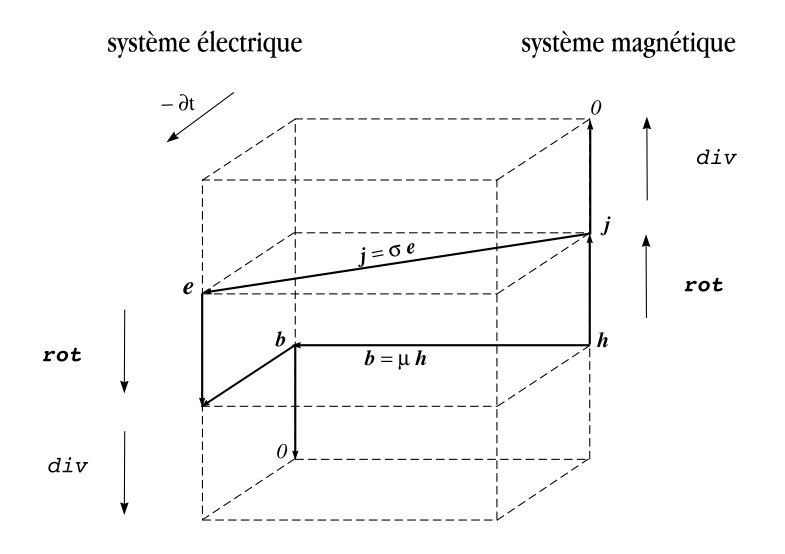

Figure 2.5 – *Diagramme de Tonti appliqué à la magnétodynamique*

#### **2.2.5 Formulations magnétodynamiques**

#### **2.2.5.1 Introduction des potentiels**

La résolution des équations de Maxwell peut être obtenue en considérant les champs comme inconnues. Cependant, on préfère souvent exprimer les champs électrique et magnétique en fonction de potentiels. En effet, Z. Ren [Ren 97] a montré que le système obtenu en prenant comme inconnues les champs (*e*, *h*) converge moins bien que si on travaille avec des potentiels.

Les potentiels électromagnétiques peuvent être introduits lorsque le rotationnel ou la divergence d'un champ électromagnétique est nul. Ainsi en électrostatique, le rotationnel nul du champ électrique (*rot e* = 0) introduit un champ de gradient : *e* = *−grad v* où *v* est le potentiel scalaire électrique défini à une constante près.

De même un inducteur bobiné peut être modélisé par un domaine non conducteur où la répartition de la densité de courant source  $j_0$  est supposée uniforme. Celle-ci peut être introduite par un vecteur source  $t_0$  tel que :

$$
rot t_0 = j_0 \tag{2.37}
$$

Deux formulations en potentiels combinés peuvent être introduites : la formulation électrique et la formulation magnétique.

#### **2.2.5.2** Formulation électrique  $a - \psi$

Comme l'induction magnétique est à divergence nulle, d'après la relation 2.27, un potentiel vecteur magnétique, noté *a*, peut être introduit tel que :

$$
\boldsymbol{b} = \boldsymbol{rot}\boldsymbol{a} \quad \text{avec} \quad \boldsymbol{a} \times \boldsymbol{n} \big|_{\Gamma_e} = \boldsymbol{0} \tag{2.38}
$$

En utilisant l'expression 2.2 et d'après la relation 2.26, le champ *e* peut être exprimé en fonction du potentiel vecteur magnétique *a* et du potentiel électrique *v* tel que :

$$
e = -\partial_t a - grad v \qquad (2.39)
$$

pour avoir un système symétrique on préfère exprimer le champ électrique avec :

$$
\boldsymbol{e} = -\partial_t(\boldsymbol{a} + \boldsymbol{grad}\,\psi) \quad \text{avec} \quad \psi\big|_{\Gamma_e} = 0 \tag{2.40}
$$

où  $\psi$  est une primitive dans le temps du potentiel électrique *v*. Le scalaire  $\psi$  est défini dans le domaine conducteur et appartient à l'espace  $E_e^0$  et  $\boldsymbol{a}$  est défini dans tout le domaine et appartient à l'espace  $E_e^1$ . En remplaçant le champ magnétique *h* et la densité de courant *j* par leurs expressions en fonction de *a* et *ψ*, la forme locale du théorème d'Ampère 2.8 et la loi de conservation de la densité de courant 2.9 s'écrivent :

$$
\boldsymbol{rot}(\frac{1}{\mu}\boldsymbol{rot}\,\boldsymbol{a}) + \sigma \partial_t(\boldsymbol{a} + \boldsymbol{grad}\,\psi) = \boldsymbol{rot}\,\boldsymbol{t}_0 \tag{2.41}
$$

$$
div\left(\sigma\partial_t(\mathbf{a} + \mathbf{grad}\,\psi)\right) = 0 \tag{2.42}
$$

#### **2.2.5.3** Formulation magnétique  $t - \phi$

Comme la densité de courants induit *j<sup>i</sup>* dans les milieux conducteurs est à divergence nulle, alors on peut définir à partir de la relation 2.9, un potentiel vecteur électrique *t* tel que :

$$
j_i = \text{rot } t \tag{2.43}
$$

avec  $t$  défini dans le domaine conducteur et appartenant à  $E_h^1$ .

1

Comme  $\boldsymbol{rot} \, \boldsymbol{h} = \boldsymbol{j} = \boldsymbol{j}_i + \boldsymbol{j}_0$  on a :

$$
rot(h-t_0-t) = 0 \qquad (2.44)
$$

Le champ magnétique est alors exprimé en fonction du potentiel vecteur électrique  $t$  et du champ source  $t_0$  à un gradient près  $(2.26)$ :

$$
\boldsymbol{h} = \boldsymbol{t} + \boldsymbol{t_0} - \boldsymbol{grad} \phi \quad \text{avec} \quad \boldsymbol{n} \times \boldsymbol{t} \Big|_{\Gamma_h} = \boldsymbol{0} \quad \text{et} \quad \phi \Big|_{\Gamma_h} = 0 \tag{2.45}
$$

avec  $\phi$  le potentiel scalaire magnétique appartenant à l'espace  $E_h^0$  et défini dans tout le domaine d'étude.

En introduisant les relations 2.43 et 2.45 dans la loi de Faraday 2.2 et la loi de conservation de l'induction magnétique 2.3, le système à résoudre s'écrit sous la forme :

$$
rot(\frac{1}{\sigma}rot t) + \partial_t \mu(t - grad \phi) = 0 \qquad (2.46)
$$

$$
div(\mu(\mathbf{t} + \mathbf{t}_0 - \mathbf{grad}\,\phi)) = 0 \qquad (2.47)
$$

# **2.3 Approximation par la MEF**

Dans la MEF, le domaine d'étude Ω est découpé par un maillage constitué d'un nombre finis d'éléments (éléments tétraédriques dans notre étude). On note par *N*, *A*, *F* et *E* respectivement les ensembles des nœuds *n*, des arêtes *a*, des facettes *f* et des éléments *e*. Pour calculer une grandeur dans un domaine discrétisé, il existe plusieurs méthodes d'approximation. On peut discrétiser sa valeur aux nœuds du maillage (approximation nodale), ou sa circulation le long des arêtes des éléments (approximation par des éléments d'arêtes), ou son flux à travers les facettes des éléments (approximation par des éléments de facettes), ou encore sa valeur au volume de l'élément (élément de volume). Les éléments de Whitney sont définis comme suit [Boss 88b] (éléments du 1 *er* ordre) :

#### **2.3.1 Approximation par éléments nodaux**

Soit  $\lambda_n$  la coordonnée barycentrique définie pour le nœud *n* telle que :

$$
\lambda_n(k) = \begin{cases} 0 & \text{si} \quad n \neq k \\ 1 & \text{si} \quad n = k \end{cases} \tag{2.48}
$$

les éléments de Whitney d'ordre 0 (éléments nodaux) conduisent à définir les fonctions nodales  $w_n = \lambda_n$ . Une fonction scalaire u est interpolée par :

$$
u = \sum_{n \in N} w_n u_n \tag{2.49}
$$

avec *u<sup>n</sup>* les valeurs de *u* aux nœuds. L'espace généré par les fonctions *w<sup>n</sup>* sera noté  $W^0$ .

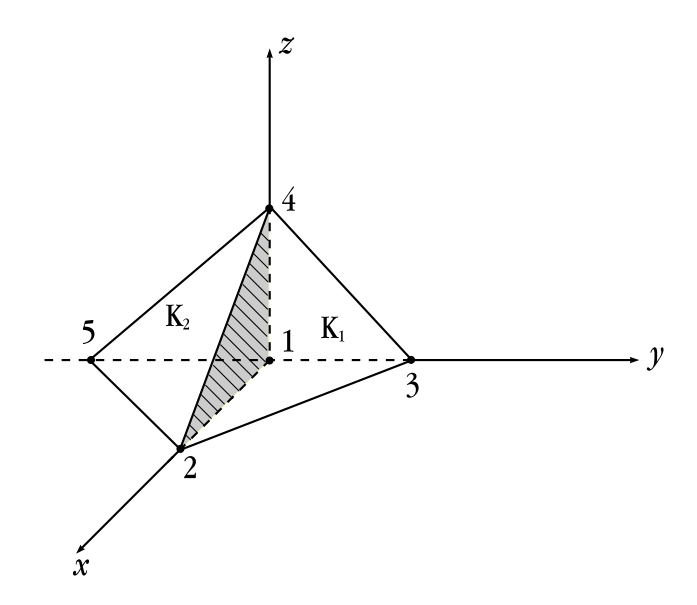

Figure 2.6 – *éléments nodaux*

Pour l'élément de référence *K*<sup>1</sup> de la figure (2.6), dont les arêtes orthogonales sont de norme égale à un, les fonctions d'approximation relatives aux nœuds 1 ,2 ,3 et 4 de l'élément  $K_1$  sont :

$$
\begin{cases} \lambda_1 = 1 - x - y - z \\ \lambda_2 = x \\ \lambda_3 = y \\ \lambda_4 = z \end{cases}
$$

les  $\lambda_i$  sont continus au passage d'un élément à un autre ce qui explique que ces fonctions sont bien adaptées au calcul des potentiels scalaires qui sont continus. On notera qu'avec ce type d'élément le gradient conserve sa composante tangentielle au passage d'un élément à un autre. En effet un calcul simple montre que si on exprime le gradient de u en fonction des valeurs nodales au nœud 1 pour l'élément *K*<sup>1</sup> et *K*<sup>2</sup> on a :

$$
(\boldsymbol{grad}\,u)_{K1} = \begin{pmatrix} u_2 - u_1 \\ u_3 - u_1 \\ u_4 - u_1 \end{pmatrix} \quad (\boldsymbol{grad}\,u)_{K2} = \begin{pmatrix} u_2 - u_1 \\ u_5 - u_1 \\ u_4 - u_1 \end{pmatrix} \tag{2.50}
$$

les relations (2.50) montrent que les composantes tangentielles selon *x* et *z* sont identiques. Par contre, la composante normale selon *y* n'est pas conservée.

#### **2.3.2 Approximation par éléments d'arêtes**

Considérons une arête *a* ayant les nœuds *i*, *j* comme extrémités avec orientation de *i* vers *j*. Les éléments de Whitney d'ordre 1 (éléments d'arêtes) sont engendrés par le champ de vecteurs suivant :

$$
\mathbf{w}_a = \lambda_i \, \mathbf{grad} \, \lambda_j - \lambda_j \, \mathbf{grad} \, \lambda_i \tag{2.51}
$$

Ce champ est non nul dans les tétraèdres ayant l'arête *{i, j}* en commun. Sa circulation est égale à un le long de l'arête *{i, j}* et à zéro le long des autres arêtes. L'approximation d'un champ vecteur *u* par les éléments d'arêtes s'écrit :

$$
\mathbf{u} = \sum_{a \in A} \mathbf{w}_a \; \bar{u}_a \tag{2.52}
$$

avec  $\bar{u}_a$  la circulation de *u* le long de l'arête *a*.

Les éléments de Whitney *w<sup>a</sup>* n'imposent qu'une continuité de la composante tangentielle de *u* au passage d'un élément à un autre. Ils se prêtent donc bien au traitement des vecteurs *a*, *h*, *e* puisque c'est l'une des conditions qui leur est imposée. L'espace généré par  $w_a$  est noté  $W^1$ .

#### **2.3.3 Approximation par éléments de facettes**

Considérons une facette *f*, définie par les nœuds *{i, j, k}*, les éléments de Whitney d'ordre 2 sont engendrés par le champ de vecteurs suivant :

$$
w_f = 2(\lambda_i \text{ grad }\lambda_j \times \text{grad }\lambda_k + \lambda_j \text{ grad }\lambda_k \times \text{grad }\lambda_i + \lambda_k \text{ grad }\lambda_i \times \text{grad }\lambda_j) \quad (2.53)
$$

Ce champ est non nul dans les tétraèdres ayant la facette *f* en commun. Son flux est égal à un, à travers la facette *f* et à zéro à travers les autres facettes. L'espace généré par  $w_f$  est noté  $W^2$ . Un champ de vecteur  $u$  est interpolé par les éléments de facettes selon :

$$
\mathbf{u} = \sum_{f \in F} \mathbf{w_f} \ \bar{u}_f \tag{2.54}
$$

où  $\bar{u}_f$  est le flux de *u* à travers la facette *f*. La fonction  $w_f$  est continue dans chaque élément du maillage et sa composante normale est conservée à travers chaque facette du maillage.

#### **2.3.4 Approximation par éléments de volumes**

Pour un élément *e*, les éléments de Whitney d'ordre 3 (éléments de volumes) sont engendrés par la fonction scalaire suivante :

$$
w_e = \begin{cases} \frac{1}{\tau(e)} & \text{sur } e\\ 0 & \text{en dehors de } e \end{cases}
$$
 (2.55)

où *τ* (*e*) est le volume de l'élément *e*. L'intégrale volumique de *w<sup>e</sup>* est égal à un sur l'élément *e* et à zéro ailleurs. L'espace généré par *w<sup>e</sup>* est noté *W*<sup>3</sup> . L'approximation d'un champ scalaire *u* par les éléments de volumes s'écrit :

$$
u = \sum_{e \in E} w_e \bar{u}_e \tag{2.56}
$$

 $\bar{u}_e$  étant l'intégrale volumique de *u* dans l'élément *e*. Les fonctions  $w_e$  sont discontinues d'un élément à l'autre.

# **2.3.5 Récapitulatif**

Nous récapitulons dans le tableau (2.1) quelques propriétés des éléments de Whitney.

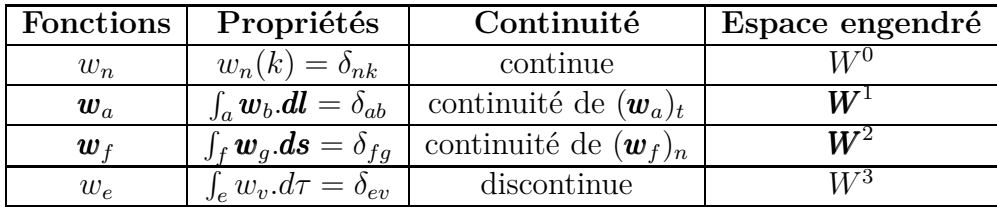

Tableau 2.1 – *Propriétés des éléments de Whitney*

où  $\delta_{ij}$  représente le symbole de Kronecker c'est à dire :

$$
\delta_{ij} = \begin{cases} 1 & \text{si } i = j \\ 0 & \text{si } i \neq j \end{cases}
$$
 (2.57)

Les indices *t* et *n* dans le tableau précédent désignent, respectivement, la composante tangentielle et la composante normale. Les ensembles de  $W^i$  ( $i = 0, 1, 2, 3$ ) appartiennent aux domaines des opérateurs (*grad*, *rot*, *div*) définis ci-dessous :

$$
W^{0} \subset E^{0} = \{ u \in L^{2}; \text{grad } u \in L^{2} \}
$$
 (2.58)

$$
W^{1} \subset E^{1} = \{u \in L^{2}; \text{rot } u \in L^{2}\}
$$
 (2.59)

$$
\boldsymbol{W}^2 \subset \boldsymbol{E}^2 = \{\boldsymbol{u} \in \boldsymbol{L}^2; div \,\boldsymbol{u} \in L^2\} \tag{2.60}
$$

$$
W^3 \subset L^2 \tag{2.61}
$$

En se référant à la conformité des éléments de Whitney (tableau 2.1) et aux formes différentielles, les éléments adaptés à la discrétisation des différentes grandeurs scalaires et vectorielles sont :

- éléments nodaux : potentiels scalaires (*v, φ*)
- éléments d'arêtes : potentiels vecteurs (*a, t, h, e*)
- éléments de facettes : densités de flux (*b, j, d*)
- éléments de volumes : densité de charge (*ρ*)

**Remarque** : A partir des définitions des éléments de Whitney, on peut déduire  $[\text{Boss 98}] : \textit{grad } W^0 \subset \textit{W}^1, \text{ } \textit{rot } W^1 \subset \textit{W}^2, \text{ } \textit{div } W^2 \subset W^3$ 

Ainsi, la discrétisation d'un potentiel scalaire  $\phi$  par les éléments nodaux ( $\phi \in W^0$ ) conserve la composante tangentielle de **grad**  $\phi$  et la relation  $h = -\text{grad } \phi$  avec  $h \in$  $W<sup>1</sup>$  est vérifiée au sens fort. La discrétisation du champ  $h$  par les éléments d'arêtes (*<sup>h</sup> <sup>∈</sup> <sup>W</sup>* <sup>1</sup> ) assure la continuité de la composante normale de *rot h* et la relation  $j = rot h$  est vérifiée au sens fort (exact) avec  $j \in W^2$ .

# **2.4 Résolution par la MEF des problèmes de courants de Foucault**

# **2.4.1 Introduction**

Les formulations éléments finis tridimensionnelles de problèmes de courants de Foucault ont été largement développées ces dernières décennies. La plupart de ces formulations, peuvent être classées en deux familles duales. L'une travaille avec les variables du système de la loi d'Ampère, et l'autre utilise les variables du système de la loi de Faraday. Les éléments de Whitney sont largement utilisés dans ces formulations. Grâce à leurs propriétés, les continuités requises des champs sont naturelles aux interfaces des éléments. Pour chaque famille de formulations, on peut utiliser comme variables soit les champs [Boss 82], soit les potentiels [Alba 90] [Ren 96b]. La décomposition du champ en potentiels scalaire et vectoriel n'est pas nécessaire puisque l'espace du gradient des éléments nodaux est inclus dans l'espace des éléments d'arêtes. De plus, cette décomposition conduit à plus d'inconnues et à l'utilisation d'une condition de jauge pour assurer l'unicité des potentiels. Cependant, les expériences numériques montrent que ces arguments ne constituent pas le seul critère pour un choix de formulation. Différentes études ont été menées sur le comportement de la convergence des formulations en champ pour des problèmes magnétostatiques [Biro 96] et pour des problèmes magnétodynamiques [Fuji 96] [Kame 97]. Il a été observé que la convergence de ces formulations se comporte d'une manière différente. Une étude comparative des deux formulations duales a été menée par Z. Ren [Ren 00] qui montre que les formulations en potentiels convergent plus rapidement que les formulations en champ. De plus avec un solveur itératif (comme le gradient conjugué), la condition de jauge est implicitement imposée [Ren 96a]. D'où notre choix pour les formulations en potentiels.

## **2.4.2 Formulations faibles en potentiels combinés**

Dans notre cas, on s'intéresse aux problèmes magnétodynamiques en basse fréquence (dimensions géométriques petites devant la longueur d'onde et effets capacitifs négligés). On néglige ainsi les courants de déplacement *∂td* dans l'équation (2.1) et les charges électriques *ρ* dans l'équation 2.4.

La figure (2.7) montre une configuration typique d'un CND par courants de Foucault. Il s'agit de calculer sous excitation  $j_0$  variable dans le temps (variation sinusoïdale dans notre cas) la distribution du champ magnétique *h* (ou *b*) dans le domaine d'étude Ω et la densité du courant *j* dans le domaine conducteur Ω*c*. En

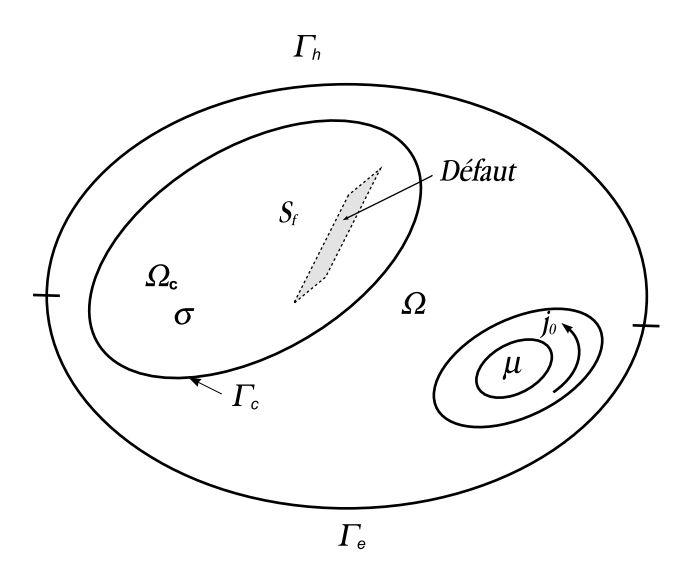

Figure 2.7 – *Problème de CND par courants de Foucault*

régime harmonique, les équations de Maxwell relatives à ce problème sont :

$$
rot h = j \tag{2.62}
$$

$$
rot e = -i\omega b \qquad (2.63)
$$

avec les lois de comportement :

$$
\mathbf{b} = \mu \mathbf{h} \tag{2.64}
$$

$$
\mathbf{j} = \sigma \mathbf{e} \tag{2.65}
$$

Les équations (2.62) et (2.63) impliquent les lois de conservation du flux magnétique : *div b* = 0 et du courant *div j* = 0. La frontière Γ du domaine d'étude Ω est décomposée en deux régions complémentaires Γ*<sup>e</sup>* et Γ*<sup>h</sup>* telles que Γ = Γ*<sup>e</sup> ∪* Γ*<sup>h</sup>* et  $\Gamma_e \cap \Gamma_h = \emptyset$ . Les conditions  $\mathbf{n} \times \mathbf{e} = \mathbf{0}$  et  $\mathbf{n} \times \mathbf{h} = \mathbf{0}$  sont respectivement imposées sur Γ*<sup>e</sup>* et Γ*h*.

Dans la suite nous nous intéresserons aux deux formulations en potentiels combinés, électrique et magnétique.

#### **2.4.2.1** Formulation électrique  $a$ <sup>-</sup> $\psi$ </sup>

La formulation électrique développée en section 2.2.5 (équation 2.41) est dite "forte". Mais à cause de l'ordre élevé des dérivations et des difficultés de prise en compte des discontinuités, on lui préfère la formulation variationnelle dite "faible". Elle fait appel à la notion des distributions et consiste à résoudre :

$$
\int_{\Omega} \Psi . (rot(\frac{1}{\mu} rot \mathbf{a}) + \sigma i \omega (\mathbf{a} + \mathbf{grad} \psi)) d\Omega = \int_{\Omega} \Psi . rot \mathbf{t}_0 d\Omega \qquad (2.66)
$$

où la fonction  $\Psi$  est une fonction test vectorielle :  $\Psi = a' + grad \psi'$  En appliquant l'identité de Green 2.34 on a :

$$
\int_{\Omega} \frac{1}{\mu} \boldsymbol{rot} \left( \boldsymbol{rot} \, \boldsymbol{a} \right) . \boldsymbol{\Psi} \, d\Omega \quad = \quad \int_{\Omega} \frac{1}{\mu} \boldsymbol{rot} \, \boldsymbol{a} . \boldsymbol{rot} \, \boldsymbol{\Psi} + \int_{\Gamma_h + \Gamma_e} \boldsymbol{\Psi} . (\boldsymbol{n} \times \boldsymbol{h}) \, d\Gamma \tag{2.67}
$$

en rapportant cette équation dans 2.66 et en remplaçant  $\Psi$  par son expression  $\Psi$  =  $a' + grad \psi'$  on obtient :

$$
\int_{\Omega} \frac{1}{\mu} \mathbf{rot} \mathbf{a} \cdot \mathbf{rot} \mathbf{a}' + \int_{\Gamma_h + \Gamma_e} (\mathbf{a}' + \mathbf{grad} \psi') \cdot (\mathbf{n} \times \mathbf{h}) \, d\Gamma +
$$
  

$$
i\omega \int_{\Omega} \sigma (\mathbf{a} + \mathbf{grad} \psi)(\mathbf{a}' + \mathbf{grad} \psi') \, d\Omega = \int_{\Omega} (\mathbf{a}' + \mathbf{grad} \psi') \cdot \mathbf{rot} \mathbf{t}_0 \, d\Omega \qquad (2.68)
$$

où *n* est la normale sortante au contour Γ. Cette équation étant vérifiée quel que soit  $(a', \psi')$ , on peut la décomposer en deux équations qui s'écrivent :

$$
\int_{\Omega} \frac{1}{\mu} \mathbf{rot} \mathbf{a} \cdot \mathbf{rot} \mathbf{a}' + i\omega \int_{\Omega_c} \sigma(\mathbf{a} \cdot \mathbf{a}' + \mathbf{a}' \cdot \mathbf{grad} \psi) d\Omega + \int_{\Gamma_h + \Gamma_e} \mathbf{a}' \cdot (\mathbf{n} \times \mathbf{h}) d\Gamma \qquad (2.69)
$$

$$
= \int_{\Omega} \mathbf{a}' \cdot \mathbf{rot} \mathbf{t}_0 d\Omega \qquad \forall \mathbf{a}'
$$

$$
i\omega \int_{\Omega_c} \sigma \mathbf{grad} \,\psi . \mathbf{grad} \,\psi' d\Omega + i\omega \int_{\Omega_c} \sigma \mathbf{a} . \mathbf{grad} \,\psi' d\Omega
$$
\n
$$
+ \int_{\Gamma_c} \mathbf{grad} \,\psi' . (\mathbf{n} \times \mathbf{h}) \, d\Gamma = 0 \qquad \forall \,\psi'
$$
\n(2.70)

avec Γ*<sup>c</sup>* la frontière délimitant le domaine conducteur Ω*c*. En utilisant la propriété suivante :

$$
\text{grad }\psi' \times \textbf{h} = \text{rot }\psi' \textbf{h} - \psi' \text{rot }\textbf{h} \tag{2.71}
$$

l'intégrale de contour dans 2.70 se transforme en :

$$
\int_{\Gamma_c} \mathbf{grad}\,\psi'.(\mathbf{n}\times\mathbf{h})\,d\Gamma = -\int_{\Gamma_c} \psi'\,\mathbf{n}.\mathbf{rot}\,\mathbf{h}\,d\Gamma = -\int_{\Gamma_c} \psi'\,\mathbf{n}.\mathbf{j}\,d\Gamma \tag{2.72}
$$

Ainsi l'équation 2.70 devient :

$$
i\omega \int_{\Omega_c} \sigma \mathbf{grad} \,\psi . \mathbf{grad} \,\psi' d\Omega + i\omega \int_{\Omega_c} \sigma \mathbf{a} . \mathbf{grad} \,\psi' d\Omega
$$
\n
$$
- \int_{\Gamma_c} \psi' \mathbf{n} . \mathbf{j} \, d\Gamma = 0 \qquad \forall \, \psi'
$$
\n(2.73)

Nous reconnaissons dans l'équation 2.73 l'écriture variationnelle de  $div \mathbf{j} = 0$ . Effectivement : à partir de l'identité de Green 2.33 et en remplaçant la densité du courant par  $j = -i\omega\sigma(\mathbf{a} + \mathbf{grad}\,\psi)$ :

$$
\int_{\Omega_c} \psi' \, div \, \mathbf{j} \, d\Omega = \int_{\Gamma_c} \psi' \, \mathbf{j} \cdot \mathbf{n} \, d\Gamma + i\omega \int_{\Omega_c} \sigma \mathbf{a} \cdot \mathbf{grad} \, \psi' \, d\Omega + i\omega \int_{\Omega_c} \sigma \mathbf{grad} \, \psi \cdot \mathbf{grad} \, \psi' \, d\Omega \quad (2.74)
$$

En utilisant les éléments de Whitney, nous avons la formulation faible suivante : Trouver  $\boldsymbol{a} \in \boldsymbol{W}_e^1 = \{ \boldsymbol{a} \in \boldsymbol{W}^1 / \|\boldsymbol{n} \times \boldsymbol{a} \big|_{\Gamma_e} = \boldsymbol{0} \}$  et  $\psi \in W_e^0 = \{ \psi \in W^0 / \|\psi\|_{\Gamma_e} = 0 \}$  tels que :

$$
\int_{\Omega} \frac{1}{\mu} \mathbf{rot} \mathbf{a} \cdot \mathbf{rot} \mathbf{a}' d\Omega + i\omega \int_{\Omega} \sigma \mathbf{a} \cdot \mathbf{a}' d\Omega + i\omega \int_{\Omega} \sigma \mathbf{a}' \cdot \mathbf{grad} \psi d\Omega \n- \int_{\Omega} \mathbf{a}' \cdot \mathbf{rot} \mathbf{t}_0 d\Omega + \int_{\Gamma_h + \Gamma_e} \mathbf{a}' \cdot (\mathbf{n} \times \mathbf{h}) d\Gamma = 0 \quad \forall \mathbf{a}' \in W_e^1
$$
\n(2.75)

$$
i\omega \int_{\Omega_c} \sigma \mathbf{grad} \, \psi' \cdot \mathbf{a} \, d\Omega \, + i\omega \int_{\Omega_c} \sigma \mathbf{grad} \, \psi' \cdot \mathbf{grad} \, \psi \, d\Omega - \int_{\Gamma_c} \psi' \mathbf{n} \cdot \mathbf{j} \, d\Gamma \, = \, 0 \quad \forall \, \psi' \in W_e^0 \quad (2.76)
$$

Le potentiel *a* n'est pas unique car sa divergence n'est pas spécifiée. On peut introduire une jauge pour assurer l'unicité du potentiel. Toutefois, Ren [Ren 96a] a montré que l'utilisation d'une procédure itérative (ex : gradient conjugué) impose implicitement la divergence du potentiel et permet de s'affranchir de l'utilisation d'une jauge. En outre la convergence de la résolution du système s'en trouve améliorée.

L'intégrale de frontière dans (2.76) correspond à la frontière du conducteur Γ*c*. Ce terme est nul pour tout  $\psi'$  dans  $W_e^0$  car  $\boldsymbol{n}.\boldsymbol{j} = 0$  sur  $\Gamma_c$ . Dans l'équation (2.75) l'intégrale de frontière est nule puisque  $n \times h = 0$  sur  $\Gamma_h$  et  $n \times a' = 0$  sur  $\Gamma_e$  puisque  $a ∈ W_e^1$ . Le système est résolu par la méthode du gradient conjugué.

L'approximation par les éléments de Whitney assure au sens fort la continuité de la composante tangentielle du champ électrique *e* et de la composante normale de l'induction magnétique *b*. La résolution du système (2.75-2.76) donne les circulations de *a* le long des arêtes  $\bar{a}$  et les valeurs  $\psi$  aux nœuds  $\psi$ .

#### **Remarque** :

l'excitation  $\boldsymbol{j}_0$  est introduite par un vecteur  $\boldsymbol{t}_0$  (équation 2.37) tel que :  $\boldsymbol{rot} \, \boldsymbol{t_0} = \boldsymbol{j}_0$ . Pour un inducteur ayant une géométrie régulière et avec une répartition du courant uniforme, le vecteur source  $t_0$  peut être déterminé de manière simple (méthode analytique) sur un domaine contractile Ω*<sup>t</sup>* contenant l'inducteur et de frontière Γ*<sup>t</sup>* . Dans le cas général,  $t_0$  peut être déterminé en résolvant numériquement par la méthode des éléments finis le système suivant [Ren 96a] : Trouver  $t_0 \in W_t^1 = \{ t \in$  $W^1$  /  $n \times t\big|_{\Gamma_t} = 0$ , tel que :

$$
\int_{\Omega_t} \boldsymbol{rot} \, \boldsymbol{t}_0.\boldsymbol{rot} \, \boldsymbol{t}' \;\; = \;\; \int_{\Omega_t} \boldsymbol{rot} \, \boldsymbol{t}'.\boldsymbol{j}_0 \quad \forall \; \boldsymbol{t}' \in \boldsymbol{W}_t^1 \tag{2.77}
$$

Ainsi le terme source dans l'équation 2.75 devient :

$$
\int_{\Omega} \mathbf{a}' \cdot \mathbf{rot} \, \mathbf{t}_0 \, d\Omega = \int_{\Omega_t} \mathbf{t}_0 \cdot \mathbf{rot} \, \mathbf{a}' \, d\Omega - \underbrace{\int_{\Gamma_t} (\mathbf{t}_0 \times \mathbf{n}) \cdot \mathbf{a}' \, d\Gamma}_{=0} \tag{2.78}
$$

La figure  $(2.8(a))$  montre la distribution de  $t_0$  pour une bobine d'axe suivant 0Z, de rayon interne *Rint*, et de rayon externe *Rext*. La figure 2.8(b) illustre le rotationnel du champ  $t_0$ , c'est à dire  $j_0$ .

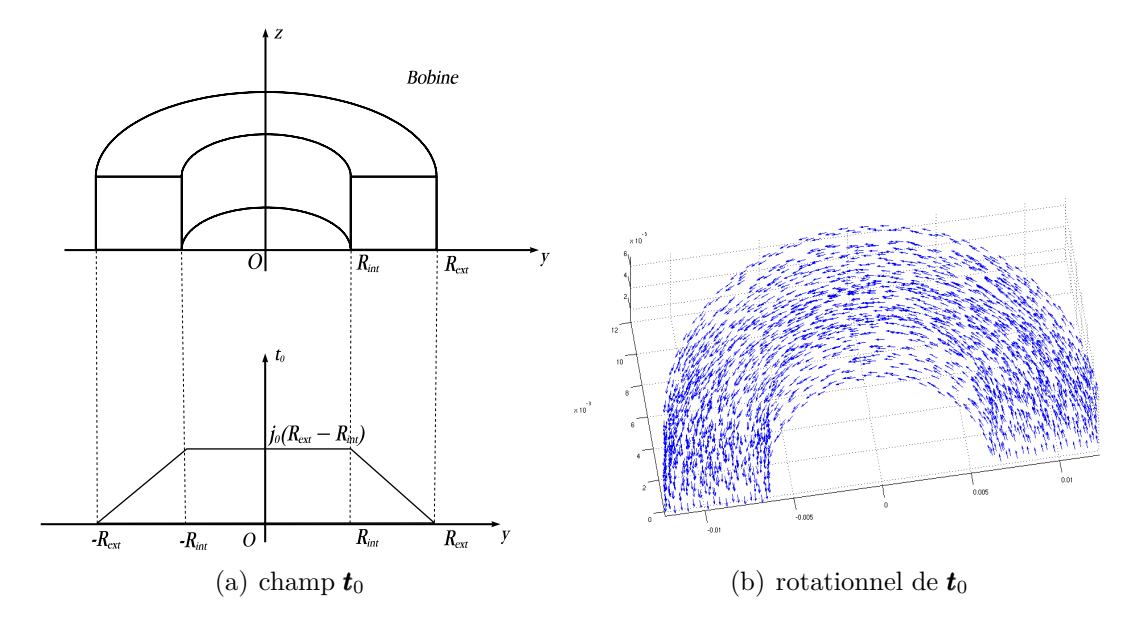

Figure 2.8 – *Distribution du champ*  $t_0$  *et de son rotationnel pour une bobine axsisymétrique de section rectangulaire*

#### **Écriture matricielle de la formulation**  $a - \psi$

Les variables vectorielles sont interpolées aux arêtes, tandis que les variables scalaires sont interpolées aux nœuds du maillage. Le potentiel vecteur magnétique et le potentiel scalaire dans un élément sont alors exprimés par :

$$
\mathbf{a} = \sum_{k=1}^{6} \mathbf{w}_k \bar{a}_k \qquad \qquad \text{et} \qquad \qquad \psi = \sum_{k=1}^{4} \lambda_k \bar{\psi}_k \qquad (2.79)
$$

Où  $w_k$  est la fonction de forme d'interpolation aux arêtes qui s'écrit selon (2.51) et  $\bar{a}_k$ est la circulation du potentiel vecteur magnétique sur l'arête *k*. *λ<sup>k</sup>* est la fonction de forme d'interpolation aux nœuds définie en  $(2.48)$  et  $\bar{\psi}_k$  la valeur du potentiel scalaire au nœud *k*. En remplaçant les potentiels scalaires et vecteurs par leur expressions (2.79) et en utilisant la méthode de Galerkine (fonctions de test correspondants aux fonctions de forme) et en faisant une sommation sur les  $N_a$  arêtes et les  $N_n$  nœuds du maillage, on a :

$$
\sum_{m=1}^{N_n} \left[ i\omega \int_{\Omega_c} \sigma \mathbf{grad} \lambda_m \cdot \mathbf{grad} \lambda_n d\Omega \right] \bar{\psi}_m + \sum_{m=1}^{N_a} \left[ i\omega \int_{\Omega_c} \sigma \mathbf{w}_m \cdot \mathbf{grad} \lambda_n d\Omega \right] \bar{a}_m = 0 \quad (2.80)
$$
  

$$
\forall n \in \{1 \cdots N_n\}
$$

$$
\sum_{m=1}^{N_a} \left[ \int_{\Omega} \left( \frac{1}{\mu} \mathbf{rot} \,\mathbf{w}_m \cdot \mathbf{rot} \,\mathbf{w}_n + i \omega \sigma \mathbf{w}_m \cdot \mathbf{w}_n \right) d\,\Omega \right] \bar{a}_m + \sum_{m=1}^{N_n} \left[ i \omega \int_{\Omega} \sigma \cdot \mathbf{grad} \,\lambda_m \cdot \mathbf{w}_n \, d\Omega \right] \bar{\psi}_m \,(2.81)
$$
\n
$$
= \int_{\Omega_t} \mathbf{t}_0 \cdot \mathbf{rot} \,\mathbf{w}_n \, d\Omega \quad \forall \, n \in \{1 \cdots N_a\}
$$

Ce système d'équations (2.80-2.81) s'écrit sous la forme matricielle :

$$
\begin{pmatrix} R & C \\ C^t & M \end{pmatrix} \begin{pmatrix} \Psi \\ A \end{pmatrix} = \begin{pmatrix} 0 \\ S \end{pmatrix}
$$
 (2.82)

Le système ainsi obtenu est symétrique et les termes matriciels sont :

$$
R_{mn} = i\omega \int_{\Omega_c} \sigma \mathbf{grad} \,\lambda_m \,\mathbf{grad} \,\lambda_n \,d\Omega \tag{2.83}
$$

$$
M_{mn} = \int_{\Omega} \left( \frac{1}{\mu} \boldsymbol{rot} \, \boldsymbol{w}_m \cdot \boldsymbol{rot} \, \boldsymbol{w}_n + i \omega \sigma \boldsymbol{w}_m \cdot \boldsymbol{w}_n \right) d\,\Omega \tag{2.84}
$$

$$
C_{mn} = i\omega \int_{\Omega_c} \sigma \mathbf{w}_m \cdot \mathbf{grad} \lambda_n d\Omega \qquad (2.85)
$$

$$
S_n = \int_{\Omega_t} t_0 . \text{rot } \boldsymbol{w}_n \, d\Omega \tag{2.86}
$$

avec :

*Rmn* : terme de rigidité nœuds,

*Mmn* : terme de rigidité et masse arêtes,

*Cmn* : terme de couplage arêtes nœuds,

 $S_n$ : terme source.

Les vecteurs  $\Psi$  et  $A$  contiennent les inconnues du système à savoir, respectivement, les valeurs aux nœuds et les circulations le long des arêtes du maillage.

#### **2.4.2.2 Formulation magnétique** *t***-***φ*

Le champ magnétique s'exprime :

$$
\begin{cases}\n\boldsymbol{h} = \boldsymbol{t} - \boldsymbol{grad} \phi & \text{dans le domaine conducteur } \Omega_c \\
\boldsymbol{h} = \boldsymbol{t}_0 - \boldsymbol{grad} \phi & \text{dans le domaine non conducteur } \Omega - \Omega_c\n\end{cases} (2.87)
$$

où *t* est le potentiel vecteur électrique. En suivant la même procédure que pour la formulation  $\mathbf{a} - \psi$  la formulation faible de  $\mathbf{t}$ - $\phi$  consiste à trouver :

 $\boldsymbol{t}\in \boldsymbol{W}_t^1=\{\boldsymbol{t}\in \boldsymbol{W}^1\ /\ \boldsymbol{t}= \boldsymbol{0}\text{ dans }\Omega-\Omega_c,\ \ \boldsymbol{n}\times \boldsymbol{t}\Big|_{\Gamma_c}=\boldsymbol{0}\}\text{ et }\phi\in W_h^0=\{\phi\in W^0\ /\ \ \phi\Big|_{\Gamma_h}=0\}$ 0*}* tels que :

$$
\int_{\Omega_c} \frac{1}{\sigma} \text{rot} \, t \cdot \text{rot} \, t' \, d\Omega + i \omega \int_{\Omega_c} \mu t \cdot t' \, d\Omega - i \omega \int_{\Omega_c} \mu t' \cdot \text{grad} \phi \, d\Omega -
$$
\n
$$
\int_{\Gamma_c} \mathbf{e} \cdot (\mathbf{n} \times \mathbf{t}') \, d\Gamma = 0 \qquad \forall \, t' \in \mathbf{W}_t^1 \tag{2.88}
$$

elle est complétée par la formulation faible de  $div \mathbf{b} = 0$ :

$$
-i\omega \int_{\Omega_c} \mu \mathbf{grad} \phi' \cdot \mathbf{t} \, d\Omega + i\omega \int_{\Omega} \mu \mathbf{grad} \phi \cdot \mathbf{grad} \phi' \, d\Omega - i\omega \int_{\Omega_t} \mu \mathbf{t_0} \cdot \mathbf{grad} \phi' \, d\Omega + i\omega \int_{\Gamma_e + \Gamma_h} \phi' \cdot (\mathbf{n} \cdot \mathbf{b}) \, d\Gamma = 0 \qquad \forall \phi' \in W_h^0 \quad (2.89)
$$

Les intégrales de contour dans les équations (2.88) et (2.89) sont nulles puisque  $\bm{n}\times\bm{t}'\big|_{\Gamma_c} = \bm{0}, \, \phi'\big|_{\Gamma_h} = 0 \text{ et } \bm{n}\times\bm{e}\Big|_{\Gamma_e} = \bm{0} \Rightarrow \bm{n}.\bm{b}\big|_{\Gamma_e} = 0. \text{ Il est à noter que sur l'interface du}$ domaine conducteur  $(t-\phi)$  et non-conducteur  $(\phi)$ , la condition  $\mathbf{n} \times \mathbf{t} = 0$  est imposée pour assurer la continuité de la composante tangentielle du champ magnétique *h* entre le domaine *t*-*φ* et *φ*. En effet sur l'interface :

$$
(\boldsymbol{n} \times \boldsymbol{h})_{\boldsymbol{t}-\phi} = (\boldsymbol{n} \times \boldsymbol{h})_{\phi}
$$

$$
\boldsymbol{n} \times (\boldsymbol{t} - \boldsymbol{grad} \phi_1) = \boldsymbol{n} \times -\boldsymbol{grad} \phi_2 \qquad (2.90)
$$

Or, les composantes tangentielles des champs **grad**  $\phi_1$  et **grad**  $\phi_2$  sont continues à travers l'interface  $(n \times grad \phi_1 = n \times grad \phi_2)$ , ce qui implique  $n \times t = 0$ .

Avec la formulation magnétique, les éléments de Whitney assurent, au sens fort, la continuité de la composante tangentielle de *h* et la continuité de la composante normale de *j* . La résolution du système (2.88-2.89) donne les circulations de *t* le long des arêtes  $\bar{t}$  et les valeurs de  $\phi$  aux nœuds  $\bar{\phi}$ . L'unicité du potentiel vecteur *t* nécessite une jauge. Cependant l'application explicite d'une jauge n'est pas nécessaire lors de la résolution du système par une méthode itérative car la procédure l'impose implicitement comme dans le cas du potentiel vecteur magnétique.

#### **Écriture matricielle de la formulation**  $t - \phi$

De la même façon que la formulation  $a - \psi$ , le potentiel vecteur électrique *t* est discrétisé par des éléments d'arêtes tandis que le potentiel scalaire magnétique *φ* est discrétisé par des éléments nodaux. Les équations (2.88-2.89) s'écrivent en sommant sur toutes les inconnues du problème et en adaptant comme fonction test les fonctions de forme (méthode de Galerkine) :

$$
\sum_{m=1}^{N_n} \left[ i\omega \int_{\Omega} \mu \mathbf{grad} \, \lambda_m . \mathbf{grad} \, \lambda_n \, d\Omega \right] \bar{\phi}_m + \sum_{m=1}^{N_a} \left[ i\omega \int_{\Omega_c} \mu \mathbf{w}_m . \mathbf{grad} \, \lambda_n \, d\Omega \right] \bar{t}_m
$$
\n
$$
-i\omega \int_{\Omega_t} \mu \mathbf{t}_0 . \mathbf{grad} \, \lambda_n \, d\Omega = 0 \quad \forall n \in \{1 \cdots N_n\} \tag{2.91}
$$

$$
\sum_{m=1}^{N_a} \left[ \int_{\Omega_c} \left( \frac{1}{\sigma} \boldsymbol{rot} \,\boldsymbol{w}_m \boldsymbol{.} \boldsymbol{rot} \,\boldsymbol{w}_n + i \omega \mu \boldsymbol{w}_m \boldsymbol{.} \boldsymbol{w}_n \right) d \,\Omega \right] \bar{t}_m +
$$
\n
$$
\sum_{m=1}^{N_n} \left[ i \omega \int_{\Omega_c} \mu \boldsymbol{.} \boldsymbol{grad} \,\lambda_m \boldsymbol{.} \boldsymbol{w}_n \, d \Omega \right] \bar{\phi}_m = 0 \qquad \forall \, n \in \{1 \cdots N_a\}
$$
\n(2.92)

Le système ainsi obtenu est symétrique et nous obtenons la structure matricielle suivante :

$$
\begin{pmatrix} R & C \\ C^t & M \end{pmatrix} \begin{pmatrix} \Phi \\ T \end{pmatrix} = \begin{pmatrix} S \\ 0 \end{pmatrix}
$$
 (2.93)

Avec :

$$
R_{mn} = i\omega \int_{\Omega} \mu \mathbf{grad} \,\lambda_m \,\mathbf{grad} \,\lambda_n \,d\Omega \tag{2.94}
$$

$$
M_{mn} = \int_{\Omega_c} \left( \frac{1}{\sigma} \boldsymbol{rot} \, \boldsymbol{w}_m \boldsymbol{.} \boldsymbol{rot} \, \boldsymbol{w}_n + i \omega \sigma \boldsymbol{w}_m \boldsymbol{.} \boldsymbol{w}_n \right) d\,\Omega \tag{2.95}
$$

$$
C_{mn} = -i\omega \int_{\Omega_c} \sigma \mathbf{w}_m \cdot \mathbf{grad} \lambda_n d\Omega \qquad (2.96)
$$

$$
S_n = i\omega \int_{\Omega_t} \mu t_0 \text{.} \text{grad } \mathbf{w}_n d\Omega \qquad (2.97)
$$

Les vecteurs Φ et *T* sont les inconnues du système, respectivement, les valeurs aux nœuds et les circulations aux arêtes du maillage. Dans les deux formulations, on a abouti à un système d'équations algébriques linéaire qui s'écrit sous la forme *Ax* = *b*, qu'il convient de résoudre pour obtenir une solution du problème. La résolution de ce système donne les valeurs des potentiels scalaires et les circulations des potentiels vecteurs, respectivement, aux nœuds et aux arêtes du maillage dont on peut ensuite déduire le champ électromagnétique.

#### **2.4.3 Résolution du système**

La résolution par la MEF des équations de Maxwell conduit à résoudre de grands systèmes d'équations linéaires. De plus, la taille du maillage (nombre d'éléments), et le type d'élément d'approximation ont une grande incidence sur la taille et les propriétés du système à résoudre. Par conséquent, plusieurs techniques de stockage liées à des méthodes d'inversion peuvent être envisagées pour réduire la taille mémoire et le temps de calcul requis pour un traitement informatique. Le stockage Morse et la méthode itérative du Gradient Conjugué [Hest 52] [Cipr 00] seront utilisés dans ce travail pour la résolution.

# **2.5 Conclusion**

Dans ce chapitre, les différentes étapes nécessaires à la construction du diagramme de Tonti propre à l'électromagnétisme ont été rappelées. Deux systèmes duaux pour les problèmes d'électromagnétisme ont été obtenus. Le système électrique régit par la loi de Faraday et le système magnétique régit par le théorème d'Ampère. Les éléments de Whitney de différents ordres ont été introduits. Les principales propriétés de ces éléments sont la conformité assurant la continuité nécessaire des différents variables et l'inclusion des éléments d'ordres différents. L'utilisation des éléments de Whitney dans les deux systèmes duaux conduit à deux schémas d'approximation duaux. Cela constitue la base théorique dans le développement des formulations duales pour les problèmes de CND par CF.

# **Chapitre 3**

# **Modélisation de défauts fins par la MEF**

# **Sommaire**

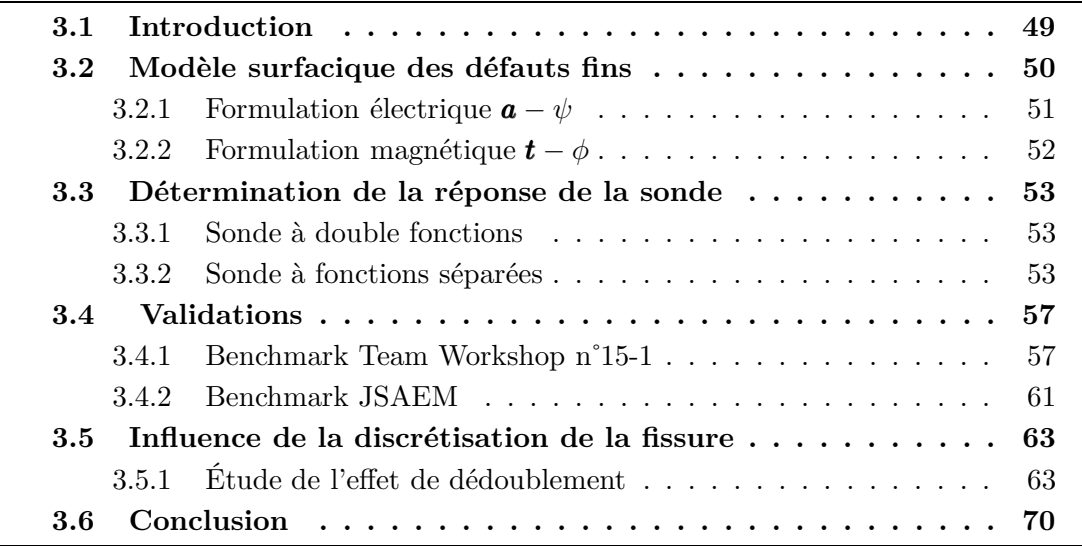

# **3.1 Introduction**

On s'intéresse dans ce chapitre à la prise en compte de défauts dont une des dimensions est très petite par rapport au deux autres, c'est-à-dire les défauts de type fissure. Les défauts présentant ce type de géométrie sont fréquemment rencontrés en CND. Pour ce type de défauts, les champs en présence évoluent rapidement dans l'espace. La modélisation des fissures par la MEF nécessite ainsi une densité de maillage locale très importante qui d'une part, peut augmenter considérablement le temps de calcul et d'autre part, peut conduire à des éléments déformés et par conséquent à un système mal conditionné. Pour éviter ces inconvénients, une solution consiste à modéliser la fissure par un objet surfacique imperméable au courant.

Dans la littérature, parmi les différentes méthodes qui permettent de modéliser ce type de défaut, on peut citer la méthode des intégrales de frontière (MIF) [Bowl 94]. Elle est basée sur la discontinuité du champ électromagnétique à travers la surface du défaut. Il a été montré qu'un saut dans la composante tangentielle du champ électrique à travers la surface du défaut est donné par un gradient surfacique d'une fonction scalaire, connue sous le nom de potentiel de Bowler [Auld 99]. Cette fonction est obtenue par la méthode MIF à partir du champ électrique incident (champ sans défaut). Ce champ incident peut être calculé par une méthode analytique par exemple. À partir du potentiel de Bowler la variation d'impédance de la sonde est déduite. Néanmoins, cette résolution requiert la détermination d'une fonction de Green dyadique liée à la géométrie du problème. Cela limite cette méthode à des problèmes à géométrie canonique.

Une deuxième méthode basée sur la MEF consiste à utiliser des éléments spéciaux (ou coques). L'utilisation de ces éléments s'est imposée dans des problèmes de mécanique et de thermique [Sura 87]. Ce n'est que vers les années 1990 que ce type d'élément a été introduit dans le domaine de l'électromagnétisme [Brun 90] [Naka 90]. Ceci peut être fait en établissant des formulations appropriées selon des conditions de continuité des champs à travers la surface du défaut. La plupart des approches conduisent à l'utilisation des éléments coques nodaux avec une couche de nœuds dédoublés qui permettent de prendre en compte les variables scalaires [Ren 98]. Pour interpoler correctement les variables vectorielles, des éléments coques d'arêtes ont été introduits. Ils sont basés sur la dégénération des éléments prismatiques de Whitney. L'utilisation simultanée des éléments coques nodaux et d'arêtes permet l'interpolation des variables scalaires et vectorielles dans des structures fines [Ren 99].

La troisième méthode, qui fera l'objet de ce chapitre, est également basée sur la MEF. Elle consiste à remplacer le défaut fin par une surface imperméable au courant sur laquelle des conditions aux limites appropriées sont appliquées pour prendre en compte la discontinuité du champ électromagnétique [Badi 94]. Dans ce cas, le terme d'énergie associé à la fissure est négligé [Boss 96] [Dula 03]. Un modèle éléments finis est développé pour analyser l'interaction électromagnétique entre la sonde et le défaut pour des configurations de CND par courants de Foucault en utilisant les deux formulations duales en potentiels combinés  $\boldsymbol{a} - \psi$  et  $\boldsymbol{t} - \phi$ .

# **3.2 Modèle surfacique des défauts fins**

La figure 3.1 illustre une configuration typique de CND par CF. Il s'agit d'une bobine au dessus d'une pièce électriquement conductrice où il existe un défaut fin. Ce dernier est modélisé par une surface *S<sup>f</sup>* .

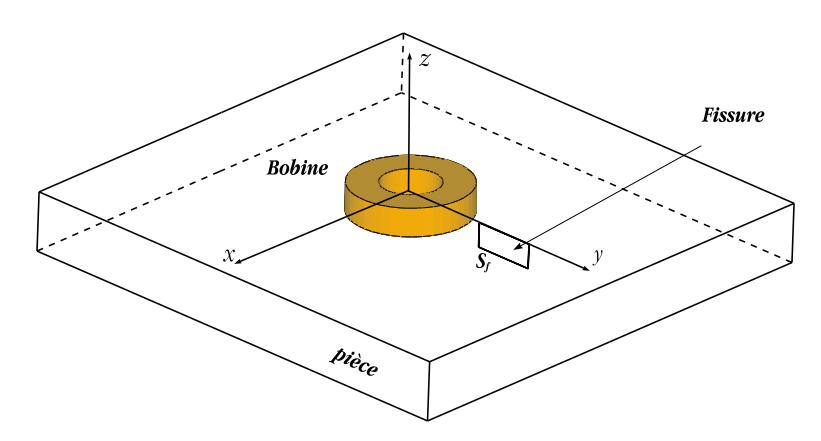

Figure 3.1 – *Configuration de CND par CF*

La composante normale de la densité de courant sur la surface du défaut est supposée nulle :

$$
\mathbf{j}.\mathbf{n}_f = 0 \tag{3.1}
$$

où *n<sup>f</sup>* est la normale à la surface du défaut. D'autre part, la composante tangentielle de la densité de courant est souvent discontinue à travers la surface du défaut (figure 3.2) :

$$
\left[\mathbf{j}\right] = \mathbf{j}_t^+ - \mathbf{j}_t^- \neq \mathbf{0} \tag{3.2}
$$

où la notation [*x*] représente un saut de la variable *x* de part et d'autre de la surface de la fissure. L'indice *t* symbolise la composante tangentielle.

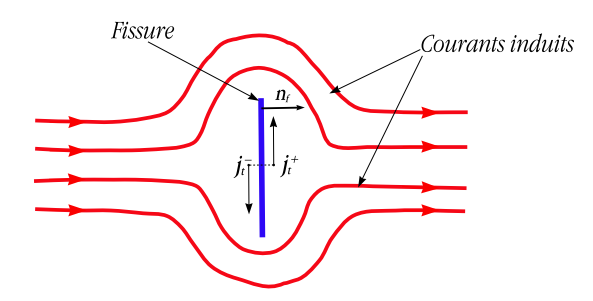

Figure 3.2 – *Influence de la fissure sur les courants induits*

Dans la méthode mise en œuvre, la surface du défaut est discrétisée par les facettes des éléments volumiques du maillage situés de part et d'autre de celle-ci. La figure 3.3 montre un exemple de discrétisation de la surface du défaut.

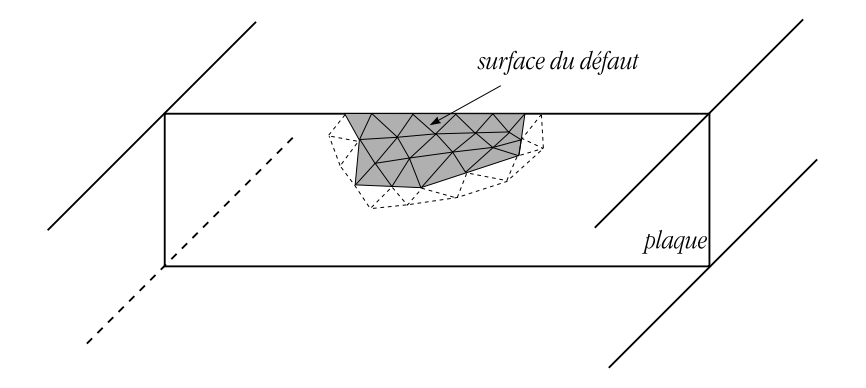

Figure 3.3 – *Maillage surfacique de la fissure par les facettes des éléments*

Les deux formulations électrique et magnétique sont appliquées à la résolution du problème. Dans la suite, la prise en compte des conditions aux limites appliquées à la surface du défaut (3.1 et 3.2) sera développée pour chaque formulation.

# **3.2.1 Formulation électrique**  $a - \psi$

D'après la relation 3.2, il résulte que la composante tangentielle du champ électrique est discontinue :

$$
[\boldsymbol{e}_t] = -i\omega([\boldsymbol{a}_t] + \boldsymbol{grad}_t[\psi]) \neq \mathbf{0} \tag{3.3}
$$

Or, la continuité de la composante normale de l'induction magnétique à travers la surface du défaut implique :

$$
\boldsymbol{n}_f.\boldsymbol{rot}\begin{bmatrix}a\end{bmatrix} = 0 \tag{3.4}
$$

Toute discontinuité de la composante tangentielle *a<sup>t</sup>* du potentiel vecteur magnétique *a* peut se traduire par un gradient surfacique d'une fonction scalaire *ξ* :

$$
\left[\boldsymbol{a}_t\right] = \boldsymbol{grad}_t \boldsymbol{\xi} \tag{3.5}
$$

Cette discontinuité peut être transférée dans le saut du potentiel scalaire *ψ*. (équation 3.3) Par conséquent, la discontinuité de la composante tangentielle du champ électrique *e* à travers la surface du défaut est prise en compte en considérant que la composante tangentielle de *a* est continue et en faisant intervenir un saut du potentiel scalaire *ψ* :

$$
[e_t] = -i\omega\text{grad}_t\left[\psi\right] \neq 0\tag{3.6}
$$

Ainsi les degrés de liberté attachés aux nœuds de la surface du défaut sont dédoublés de part et d'autre de la surface *S<sup>f</sup>* . Ceci permet de vérifier au sens faible l'équation 3.1 en annulant l'intégrale surfacique de l'équation 2.76.

## **3.2.2** Formulation magnétique  $t - \phi$

Le champ magnétique est exprimé par :

$$
h = t - grad \phi \quad \text{dans le domaine conductor} \tag{3.7}
$$

La densité de courant *j* = *rot t* doit vérifier sur la surface du défaut (d'après la relation 3.1) :

$$
n_f.rot t = 0 \t\t(3.8)
$$

où *n<sup>f</sup>* est la normale à la surface du défaut.

Il est possible de trouver un potentiel vecteur électrique normal à la surface du défaut. En effet d'après 3.8. la composante tangentielle *t<sup>t</sup>* du vecteur électrique *t* est un gradient surfacique d'un champ scalaire *γ* tel que :

$$
t_t = \text{grad}_t \gamma \tag{3.9}
$$

à partir de la relation 3.9 le champ *t* est exprimé sur le défaut par :

$$
t = (t.nf)nf + gradt \gamma
$$
  
=  $(t.nf)nf - (nf.grad \gamma)nf + grad \gamma$  (3.10)

Ainsi on peut définir un potentiel vecteur électrique *t<sup>f</sup>* normal à la surface du défaut tel que :

$$
\boldsymbol{t}_f = (\boldsymbol{t}.\boldsymbol{n}_f)\boldsymbol{n}_f - (\boldsymbol{n}_f.\boldsymbol{grad}\,\gamma)\boldsymbol{n}_f \qquad (3.11)
$$

Donc le champ magnétique est exprimé sur la surface du défaut par :

$$
h = t_f - grad(\phi + \gamma) \tag{3.12}
$$

Il en résulte que la condition 3.8 peut être vérifiée en choisissant un potentiel vecteur électrique *t<sup>f</sup>* normal à la surface du défaut, c'est-à-dire en annulant la circulation du potentiel vecteur *t* sur les arêtes de la surface du défaut. Ceci permet de vérifier au sens fort l'équation 3.1 sur la surface du défaut.

# **3.3 Détermination de la réponse de la sonde**

L'objectif ultime de la modélisation du CND par CF est de déterminer la réponse de la sonde. Il faut noter que les matériaux étudiés sont supposés linéaires et isotropes.

### **3.3.1 Sonde à double fonctions**

En considérant une bobine parcourue par un courant *I* sinusoïdal, de pulsation *ω*, il est possible de déterminer l'impédance *Z* de cette sonde par calcul de l'énergie magnétique moyenne (*W*) emmagasinée dans tout l'espace et des pertes Joule (*P<sup>j</sup>* ) dans les milieux conducteurs définies par les relations suivantes :

$$
P_j = I_{eff}^2 Re(Z) = \int_{\Omega_c} \frac{1}{\sigma} |\mathbf{j}|^2 d\Omega \tag{3.13}
$$

$$
W = I_{eff}^2 \frac{Im(Z)}{2\omega} = \frac{1}{2} \int_{\Omega} \frac{1}{\mu} |\mathbf{b}|^2 d\Omega \qquad (3.14)
$$

où *b* et *j* représentent respectivement l'induction magnétique et la densité de courant et  $I_{eff}$  la valeur efficace du courant.  $\mu$  et  $\sigma$  sont respectivement la perméabilité magnétique et la conductivité électrique.

#### **3.3.2 Sonde à fonctions séparées**

Pour une sonde à fonctions séparées constituée d'une bobine émettrice et d'une autre réceptrice (figure 3.4) le calcul de la réponse par la méthode précédemment décrite s'avère inutilisable. On est en effet typiquement amené à calculer une transimpédance *Z* :

$$
Z = \frac{V_2}{I_1} \tag{3.15}
$$

où *V*<sup>2</sup> est la tension aux bornes de la bobine de réception et *I*<sup>1</sup> est le courant d'alimentation de la bobine d'émission.

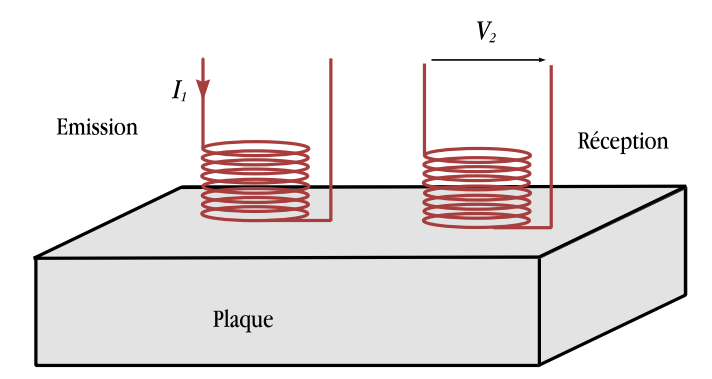

Figure 3.4 – *Sonde à fonctions séparées*

D'autre part, d'après la loi de Faraday (en régime sinusoïdal) on a :

$$
V_2 = -jw\Phi_2 \tag{3.16}
$$

avec  $\Phi_2$  le flux de l'induction magnétique engendré dans la bobine de réception. En remplaçant l'expression de  $V_2$  (relation 3.16) dans 3.15 on trouve :

$$
Z = -\frac{jw\Phi_2}{I_1} \tag{3.17}
$$

*I*<sup>1</sup> étant connu, le calcul de la trans-impédance nécessite de déterminer le flux magnétique dans la bobine réceptrice. Dans la suite on détaillera le calcul du flux de l'induction magnétique par les deux formulations *a − ψ* et *t − φ*.

#### **Expression du flux par la formulation**  $a - \psi$ :

Pour un bobinage constitué de *N<sup>s</sup>* spires parcourues par un courant *I*, on peut établir la relation suivante entre la densité de courant  $\boldsymbol{j}_0$  et le courant  $I$ :

$$
\int_{S_b} \mathbf{j}_0 \cdot \mathbf{n} \, ds = N_s I \tag{3.18}
$$

avec *S<sup>b</sup>* la section du bobinage et *n* sa normale. D'autre part, la densité de courant étant supposée uniforme dans le bobinage, la relation 3.18 peut s'écrire en introduisant un vecteur de densité de spires *N* [Boui 94] (figure 3.5) :

$$
\boldsymbol{j}_0 = \boldsymbol{N} I \tag{3.19}
$$

$$
\text{avec} \quad \mathbf{N} \quad = \quad \frac{N_s}{S_b} \mathbf{n} \tag{3.20}
$$

En exprimant le flux de l'induction magnétique à travers la surface *S<sup>c</sup>* d'une spire

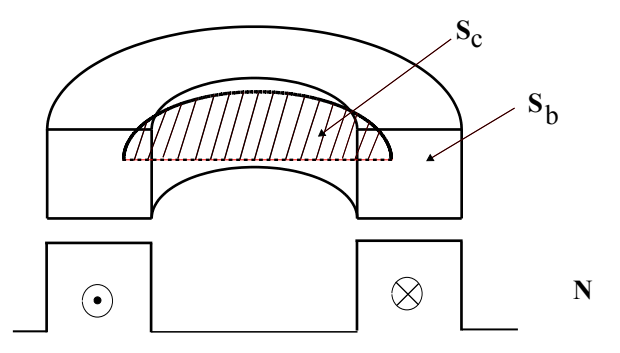

Figure 3.5 – *vecteur densité de spires N*

fictive en fonction du potentiel vecteur magnétique :

$$
\varphi_c = \int_{S_c} \mathbf{rot}\,a \,d\mathbf{s} = \oint_l a \,dl \tag{3.21}
$$

où la surface *S<sup>c</sup>* est définie par la surface hachurée dans la figure 3.5 et *l* représente le contour formé par la spire limitant la surface  $S_c$ . Le flux total  $\Phi_m$  dans la bobine est obtenu en intégrant l'équation 3.21 sur l'ensemble de la section de la bobine :

$$
\Phi_m = \frac{N_s}{S_b} \int_{S_b} \oint_l \boldsymbol{a} . \boldsymbol{n} dl \, ds \qquad (3.22)
$$

$$
\Phi_m = \int_{\Omega_b} \mathbf{a} \cdot \mathbf{n} \frac{N_s}{S_b} dl ds \qquad (3.23)
$$

avec Ω*<sup>b</sup>* le volume de la bobine. On retrouve dans cette équation le vecteur de densité de spires **N**. Le flux d'induction  $\Phi_m$  peut alors être écrit à partir de la détermination du potentiel vecteur magnétique *a* :

$$
\Phi_m = \int_{\Omega_b} \boldsymbol{a} . \boldsymbol{N} \, d\Omega \tag{3.24}
$$

#### **Expression du flux par la formulation**  $t - \phi$ :

À l'aide du champ vecteur source *t*0, nous allons formuler le même problème que précédemment. Comme cela a déjà été fait entre  $j_0$  et *I*, une relation entre le champ *t*<sup>0</sup> et *I* est établie. En remplaçant la densité de courant dans l'équation 3.19 par son expression en fonction de  $t_0$ , on a :

$$
rot t_0 = NI \tag{3.25}
$$

On pose une relation linéaire entre  $t_0$  et *I* que l'on exprime :

$$
\mathbf{t}_0 = \boldsymbol{K} I \tag{3.26}
$$

À partir des équations 3.25 et 3.26 on obtient :

$$
rot K = N \tag{3.27}
$$

où *K* est un vecteur perpendiculaire à *N*. Dans l'exemple de la figure 3.6, l'allure de *K* est donnée en comparaison avec celle de *N* dans la section du bobinage.

Pour l'expression du flux, on reprend l'équation 3.24 et on remplace le vecteur de densité de spires *N* par son expression dans 3.27, on obtient alors :

$$
\Phi_m = \int_{\Omega_b} \boldsymbol{a}.\boldsymbol{rot} \, \boldsymbol{K} \, d\Omega \tag{3.28}
$$

L'intégrale de l'équation 3.28 peut être étendue sur le volume Ω*<sup>t</sup>* représentant la bobine avec son intérieur :

$$
\Phi_m = \int_{\Omega_t} \boldsymbol{a}.\boldsymbol{rot} \, \boldsymbol{K} \, d\Omega \tag{3.29}
$$

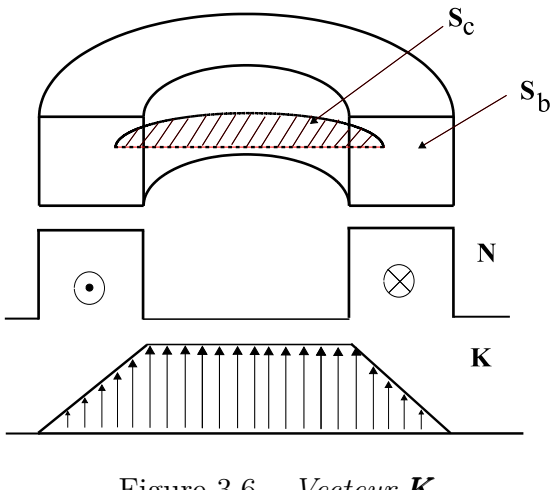

Figure 3.6 – *Vecteur K*

En utilisant l'identité de Green 2.34 l'expression du flux peut s'écrire :

$$
\Phi_m = \int_{\Gamma_t} \boldsymbol{a} . (\boldsymbol{n} \times \boldsymbol{K}) \, d\Gamma + \int_{\Omega_t} \boldsymbol{rot} \, \boldsymbol{a} . \boldsymbol{K} \, d\Omega \tag{3.30}
$$

où Γ*<sup>t</sup>* est la frontière du domaine Ω*<sup>t</sup>* et *n* sa normale. Or, sur la surface Γ*<sup>t</sup>* , *n ×K* est nul. En remplaçant le rotationnel du potentiel vecteur magnétique par son expression en fonction de  $t_0$  et  $\phi$  :  $rot \mathbf{a} = \mu(t_0 - grad \phi)$  on obtient :

$$
\Phi_m = \int_{\Omega_t} \mu(\mathbf{t}_0 - \boldsymbol{grad} \phi) . \boldsymbol{K} \, d\Omega \tag{3.31}
$$

# **3.4 Validations**

L'objectif de cette section est d'évaluer le modèle développé précédemment en comparant les résultats obtenus par celui-ci avec des données expérimentales sur des configurations de benchmarks académiques.

Le premier benchmark est le TEAM Workshop n˚15-1 [Burk 88]. L'avantage de ce benchmark est qu'il fournit des signaux d'amplitudes importantes, du fait des grandes dimensions du défaut et de la bobine. L'épaisseur de la plaque est très grande par rapport à la profondeur du défaut. Ce dernier est une entaille longue par rapport aux défauts rencontrés dans la plupart des applications industrielles. Son ouverture est de 0*.*28 *mm*, le rapport ouverture sur longueur est de 2%, alors que le rapport profondeur sur la longueur est de 40%. L'ouverture est donc très petite par rapport aux autres dimensions, ce qui est une configuration favorable pour la validation du modèle des défauts fins.

Le second est le JSAEM n˚2-5. Les dimensions de la bobine sont très petites par rapport à celles du benchmark TEAM Workshop n˚15-1. L'épaisseur de la plaque est de l'ordre de l'épaisseur de peau. L'ouverture du défaut est de 0*.*21 *mm*, le rapport ouverture sur sa longueur est de 2%, tandis que le rapport profondeur sur sa longueur est de 7*.*5%.

#### **3.4.1 Benchmark Team Workshop n˚15-1**

Il s'agit d'une bobine à air qui se déplace au dessus d'une plaque métallique comportant une fissure débouchante orientée selon l'axe *Oy* (voir la figure 3.7). La fréquence et la distance bobine-pièce (lift-off) sont toutes les deux imposées et la variation de l'impédance, ∆*Z* = *Z<sup>f</sup> − Z*0, de la sonde (bobine) est mesurée en fonction de la position de celle-ci. *Z<sup>f</sup>* est l'impédance de la sonde en présence de la fissure et *Z*<sup>0</sup> est l'impédance de sonde sans fissure. Les différents paramètres sont listés dans le tableau 3.1.

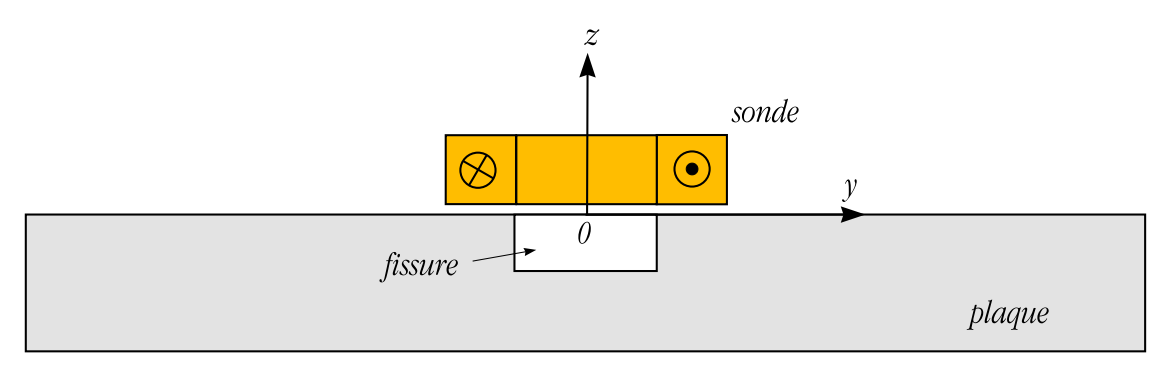

Figure 3.7 – *Configuration du problème TEAM*

| Sonde                               |              |
|-------------------------------------|--------------|
| Rayon externe (mm)                  | 12.4         |
| Rayon interne (mm)                  | 6.15         |
| Hauteur (mm)                        | 6.15         |
| Nombre de spires                    | 3790         |
| Lift-off $(mm)$                     | 0.88         |
| Fréquence (Hz)                      | 900          |
| Spécimen                            |              |
| Conductivité $(S/m)$                | $30.610^{6}$ |
| Épaisseur (mm)                      | 12.22        |
| Défaut                              |              |
| Longueur $(mm)$                     | 12.6         |
| $\overline{\text{Profondeur (mm)}}$ | 5            |
| Largeur $(mm)$                      | 0.28         |
| Autres                              |              |
| Épaisseur de peau $\delta$ (mm)     | 3            |

Tableau 3.1 – *Paramètres du problème benchmark Team Workshop n˚15-1*

La figure 3.8 illustre une coupe 2D du maillage dans le plan de la fissure (*yOz*).

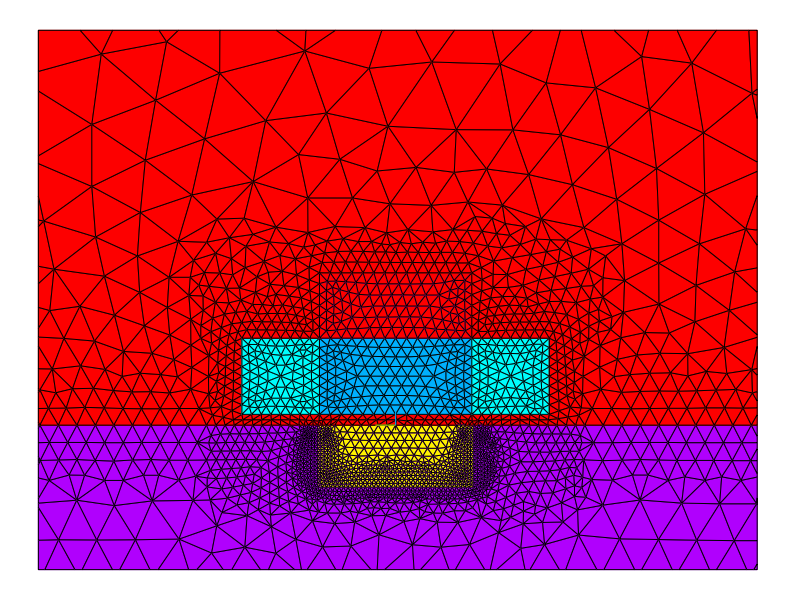

Figure 3.8 – *Coupe 2D du maillage du domaine*
La figure 3.9 illustre, pour les deux formulations, la distribution des parties réelle et imaginaire de la densité de courant dans un plan de coupe perpendiculaire à la fissure  $(y = 9 \, mm)$  pour une position du centre de la bobine qui vaut  $x = 0, y = 1$ 10 *mm*. On vérifie sur cette figure que la fissure agit comme une barrière imperméable au courant induit.

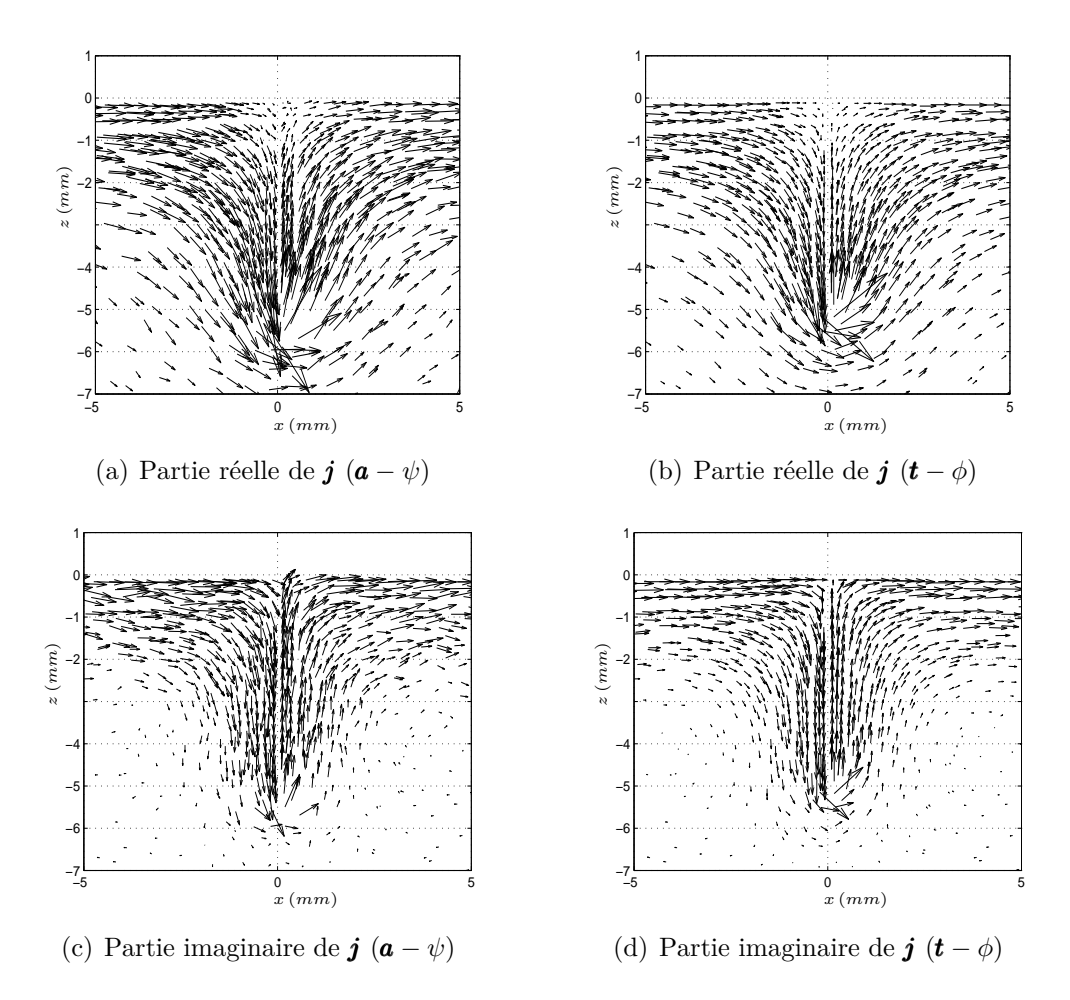

Figure 3.9 – *Distribution de la densité de courant dans la cible*

Un scan unidimensionnel a été réalisé le long du défaut  $(x = 0)$ . La figure 3.10 montre les variations des parties imaginaire et réelle de l'impédance de la sonde. Ces résultats sont comparés aux données expérimentales. Les résultats de calcul éléments finis pour la partie réelle (Figure 3.10(b)) ne sont pas aussi proche en valeur relative que ceux obtenus pour la partie imaginaire (Figure 3.10(a)). Cela peut être expliqué d'une part, par la faible variation de la partie réelle (environ 10 % de la partie imaginaire) et d'autre part par les incertitudes de la mesure expérimentale sur les parties imaginaire et réelle et qui sont respectivement  $\varepsilon_{\Delta X} = \pm 0.22 \Omega$  et  $\varepsilon_{\Delta R} = \pm 0.1 \,\Omega$  [Team].

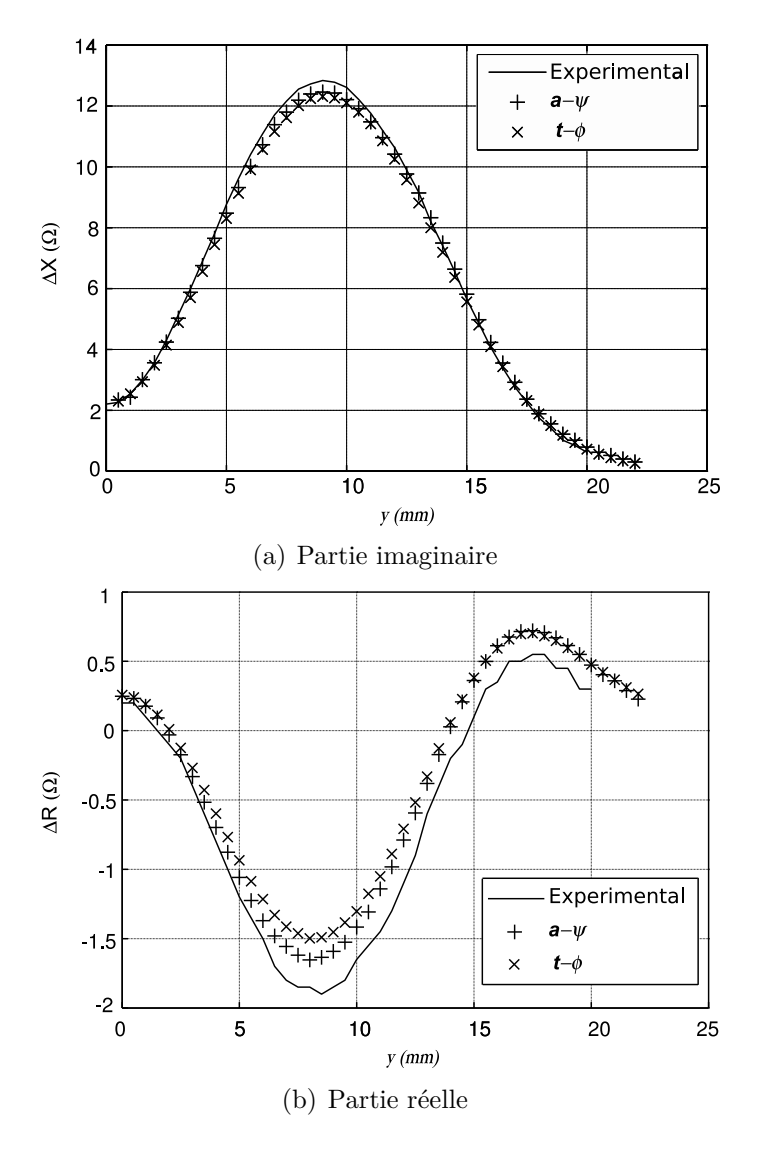

Figure 3.10 – *Variations des parties imaginaire et réelle de l'impédance de la sonde*

#### **3.4.2 Benchmark JSAEM**

Ce benchmark a été l'objet d'études menées par la Japan Society of Applied Electromagnetics and Mechanics (JSAEM). Il comporte un défaut débouchant. Ses caractéristiques sont listées dans le tableau 3.2.

| Sonde                               |                 |  |  |  |
|-------------------------------------|-----------------|--|--|--|
| Rayon externe (mm)                  | 1.6             |  |  |  |
| Rayon interne (mm)                  | 0.6             |  |  |  |
| Hauteur (mm)                        | 0.8             |  |  |  |
| Nombre de spires                    | 140             |  |  |  |
| Lift-off $(mm)$                     | 0.5             |  |  |  |
| Fréquence (Hz)                      | $150.10^{3}$    |  |  |  |
| Spécimen                            |                 |  |  |  |
| Conductivité $(S/m)$                | 10 <sup>6</sup> |  |  |  |
| $Épaisseur$ (mm)                    | 1.25            |  |  |  |
| Défaut                              |                 |  |  |  |
| Longueur $(mm)$                     | 10              |  |  |  |
| $\overline{\text{Profondeur}}$ (mm) | 0.75            |  |  |  |
| Largeur $(mm)$                      | 0.21            |  |  |  |
| Autres                              |                 |  |  |  |
| Épaisseur de peau $\delta$ (mm)     | 1.3             |  |  |  |

Tableau 3.2 – *Description de la configuration benchmark JSAEM*

Les figures 3.11(a) et 3.11(b) illustrent, à titre d'exemple, la distribution de la partie imaginaire de la densité de courant dans un plan de coupe perpendiculaire à la fissure  $(y = 1.2 \, mm)$  pour une position de la sonde situé en  $x = 0 \, mm$ ,  $y = 0 \, mm$ pour respectivement la formulation électrique  $\boldsymbol{a} - \psi$  et la formulation magnétique  $t - \phi$ .

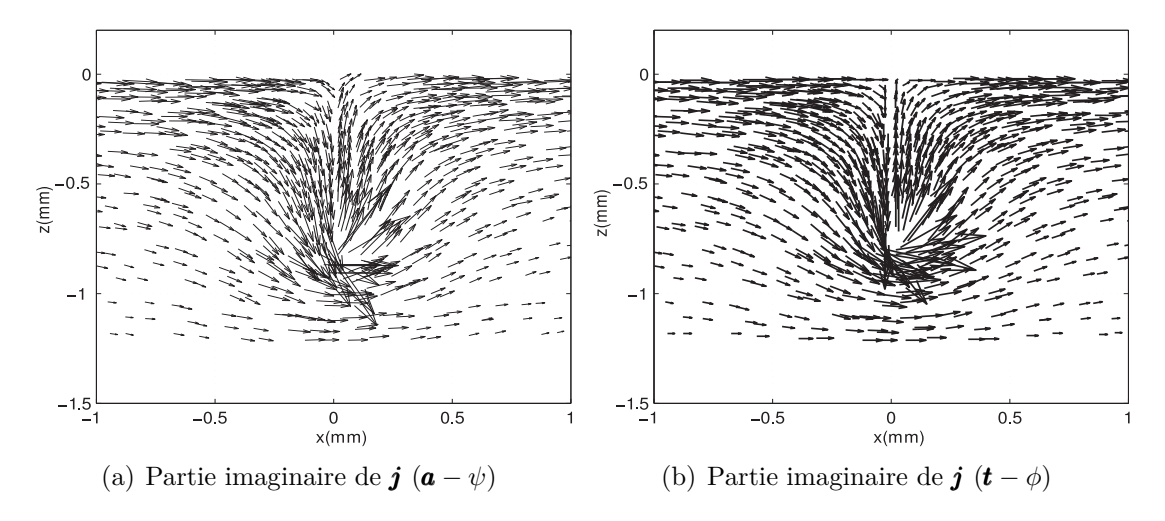

Figure 3.11 – *Distribution de la densité de courant dans la cible*

Sur les figures 3.12(a) et 3.12(b) se trouvent les parties imaginaire et réelle du signal obtenu pour un déplacement de la sonde le long de l'axe *Oy* (voir figure 3.7).

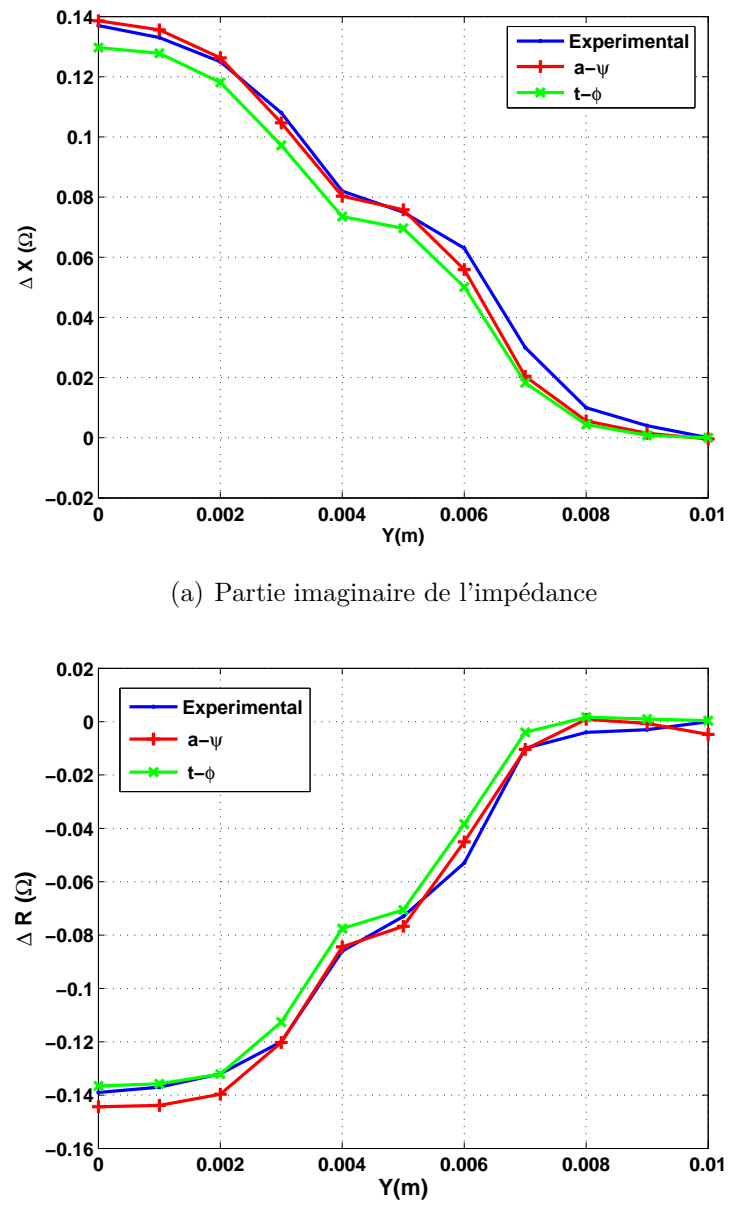

(b) Partie réelle de l'impédance

Figure 3.12 – *Variation de l'impédance de la sonde*

Les résultats obtenus par le modèle des défauts fins sont satisfaisants aussi bien pour le benchmark Team Workshop où la profondeur de la pièce est semi-infinie en regard de l'épaisseur de peau que pour le benchmark JSAEM où la profondeur de la pièce est de l'ordre de l'épaisseur de peau.

Ces validations ont permis de vérifier les hypothèses pour la prise en compte de défauts de faible ouverture. Cependant, des problèmes numériques liés à la discrétisation de la fissure ont été rencontrés. C'est l'objet de la partie suivante.

# **3.5 Influence de la discrétisation de la fissure**

La réalisation du maillage autour de la fissure est une étape primordiale puisque le champ électromagnétique évolue rapidement autour celle-ci. Sa discrétisation doit être suffisante pour prendre en compte cette variation du champ. Le modèle des défauts fins qui a été développé permet de prendre en considération des défauts de type fissure en les modélisant par une surface sur laquelle des conditions aux limites sont appliquées. Ces conditions sont prises en compte par la formulation magnétique *t−φ* en annulant la circulation du vecteur électrique *t* sur les arêtes appartenant à la surface du défaut et par la formulation électrique *a − ψ* en dédoublant les degrés de liberté nodaux (*ψ*) de part et d'autre de la surface du défaut. La figure 3.13 illustre un plan de coupe d'un maillage dans le plan de la fissure.

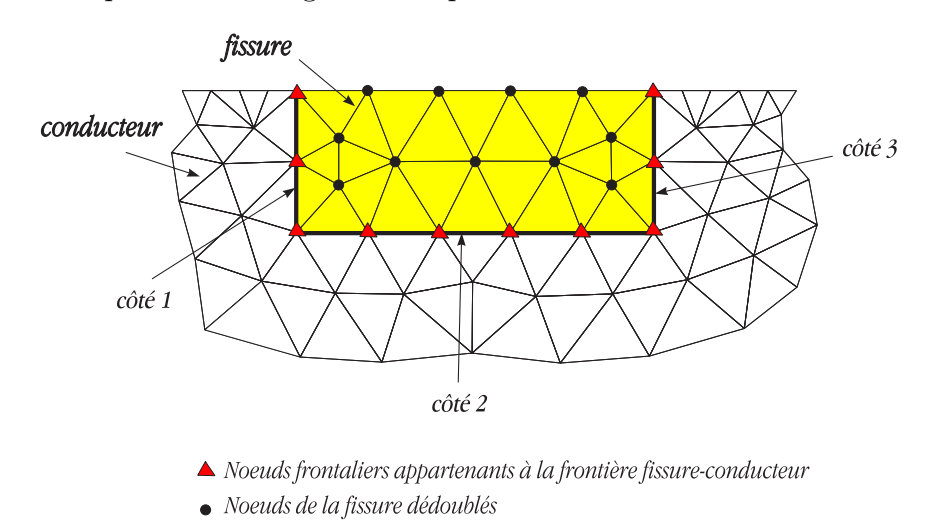

Figure 3.13 – *Exemple de maillage de la fissure*

En théorie, les degrés de liberté attachés aux nœuds frontaliers entre le bord enfoui de la fissure et le matériau conducteur i.e appartenant aux trois côtés 1, 2 et 3 de la fissure sur la figure 3.13 ne doivent pas être dédoublés puisque le matériau conducteur agit comme un court-circuit. Toutefois il est constaté numériquement que le non-dédoublement des degrés de liberté attachés à ces nœuds conduit à une sous-estimation de la réponse de la sonde due à la fissure. Une étude de l'effet du dédoublement des nœuds du bord enfoui de la fissure dans la pièce conductrice et la densité du maillage du défaut sera détaillée dans la suite de cette partie.

### **3.5.1 Étude de l'effet de dédoublement**

Pour illustrer cet effet, le problème benchmark TEAM Workshop n*◦*15-1 précédemment cité (tableau 3.1) a été considéré. La figure 3.14 montre la variation du module de l'impédance de la sonde en fonction de sa position. Deux calculs éléments finis ont été réalisés en utilisant une formulation *a − ψ* en dédoublant les degrés de liberté attachés aux nœuds du bord enfoui de la surface de la fissure (cf légende : *a − ψ* (D)) et en ne dédoublant pas ces degrés de liberté (cf légende : *a − ψ* (ND)). La moyenne de ces deux calculs a été aussi représentée :

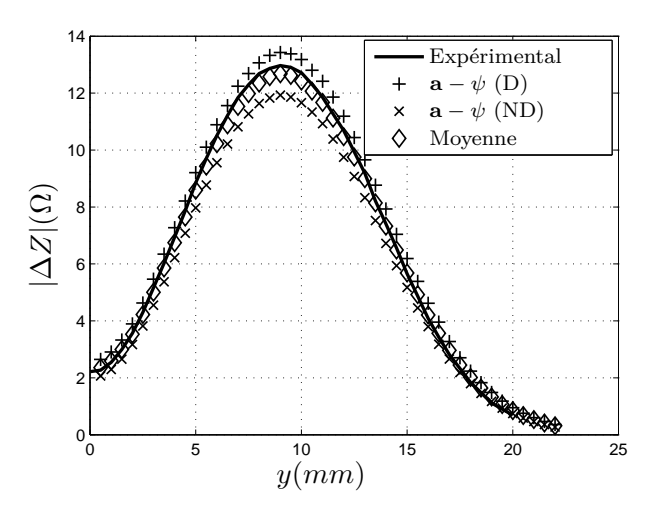

Figure 3.14 – *Variation du module de l'impédance de la sonde*

Une sous-estimation du signal de la sonde (variation de l'impédance) est effectivement observée quand les nœuds sur les bords enfouis de la surface de la fissure ne sont pas dédoublés sur les trois côtés enfouis de celle-ci. A contrario, une surestimation de la réponse de la sonde est obtenue quand ces nœuds sont dédoublés. Cela peut être expliqué par la forme du saut du potentiel scalaire *ψ* à travers la fissure. La figure 3.15 montre le saut du potentiel scalaire  $\psi$  en fonction des nœuds situés sur l'axe *Oy* (Figure 3.7) dans le cas d'un maillage très raffiné. Le saut du potentiel varie rapidement avec une forte convexité. Cette variation est difficilement prise en compte par la discrétisation avec des éléments finis du 1 *er* ordre.

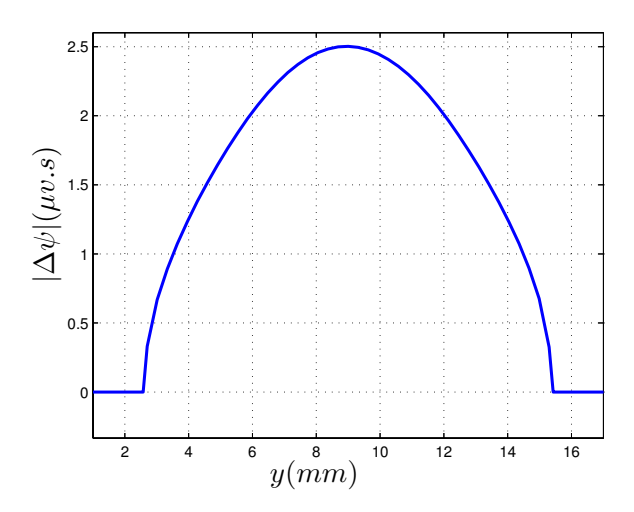

Figure 3.15 – *Saut du potentiel scalaire ψ*

Cet effet peut être interprété par la figure 3.16 : le fait de ne pas dédoubler les degrés de liberté attachés aux nœuds du bord de la fissure enfoui dans le conducteur entraîne une sous-estimation de la taille de la fissure (figure 3.16(a)). Inversement, Une sur-estimation de la taille de la fissure est induite dans le cas où ces degrés de liberté sont dédoublés de part et d'autre de la surface de la fissure (figure 3.16(b)).

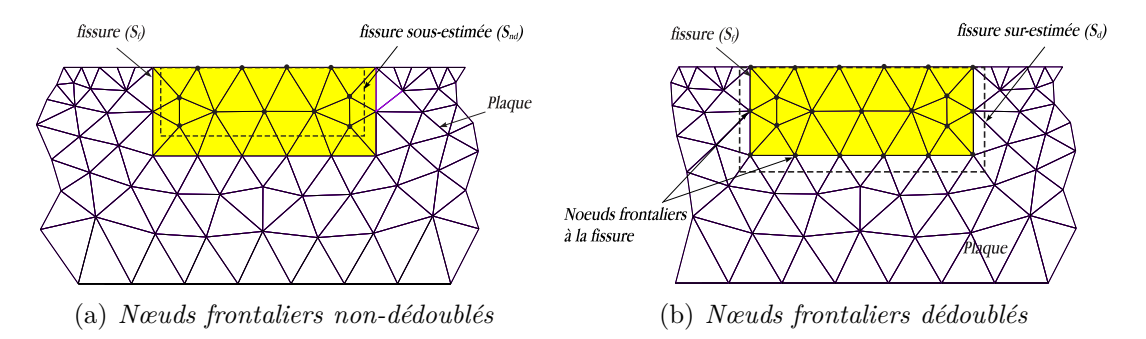

Figure 3.16 – *Effet du dédoublement et du non-dédoublement des nœuds frontaliers de la fissure*

Pour éviter cet inconvénient, une solution consiste à prendre la moyenne des deux résultats obtenus par dédoublement des nœuds situés sur les bords enfouis de la fissure et par non dédoublement de ces nœuds. Comme le montre la figure 3.14, cette moyenne donne une meilleure concordance par rapport au résultat expérimental.

Afin d'illustrer l'effet de la taille des éléments de la fissure une étude de l'influence de la densité locale du maillage de la fissure est menée par la suite. Soit *l<sup>e</sup>* la longueur des arêtes des éléments du maillage de la fissure (voir figure 3.17).

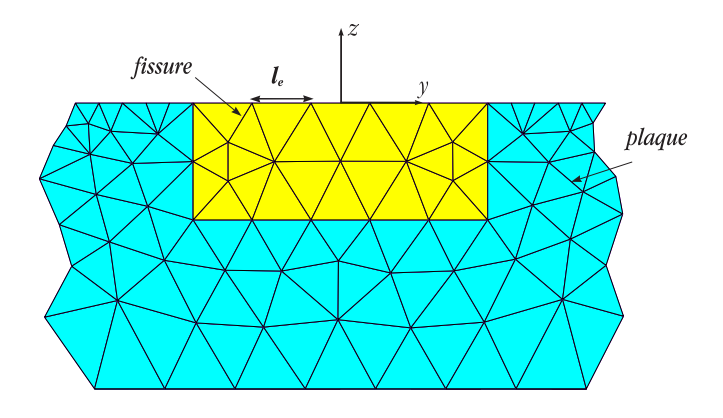

Figure 3.17 – *Maillage de la fissure*

L'idée consiste à sélectionner les tétraèdres appartenant à la surface de la fissure et à les raffiner en divisant leur longueur d'arête initiale *l<sup>e</sup>* par un entier.

Au départ  $l_e = \delta = \frac{1}{\sqrt{1-\delta}}$ *√ πσµf* l'épaisseur de peau, où *<sup>σ</sup>* et *<sup>µ</sup>* sont, respectivement, la conductivité et la perméabilité du conducteur et *f* est la fréquence de l'alimentation. Nous obtenons les résultats présentés ci-après :

La figure 3.18 représente la variation du saut de potentiel scalaire ∆*ψ* en fonction des nœuds situés sur l'axe 0*y*. Une comparaison est faite, pour chaque maillage de la fissure, entre le saut du potentiel scalaire ∆*ψ* (écart des valeurs des DL dédoublés) de part et d'autre de la fissure obtenue par dédoublement des degrés de liberté attachés aux nœuds du bord enfoui de la fissure (∆*ψ* (D)) et celui obtenu par "nondédoublement" de ces degrés de liberté (∆*ψ* (ND)).

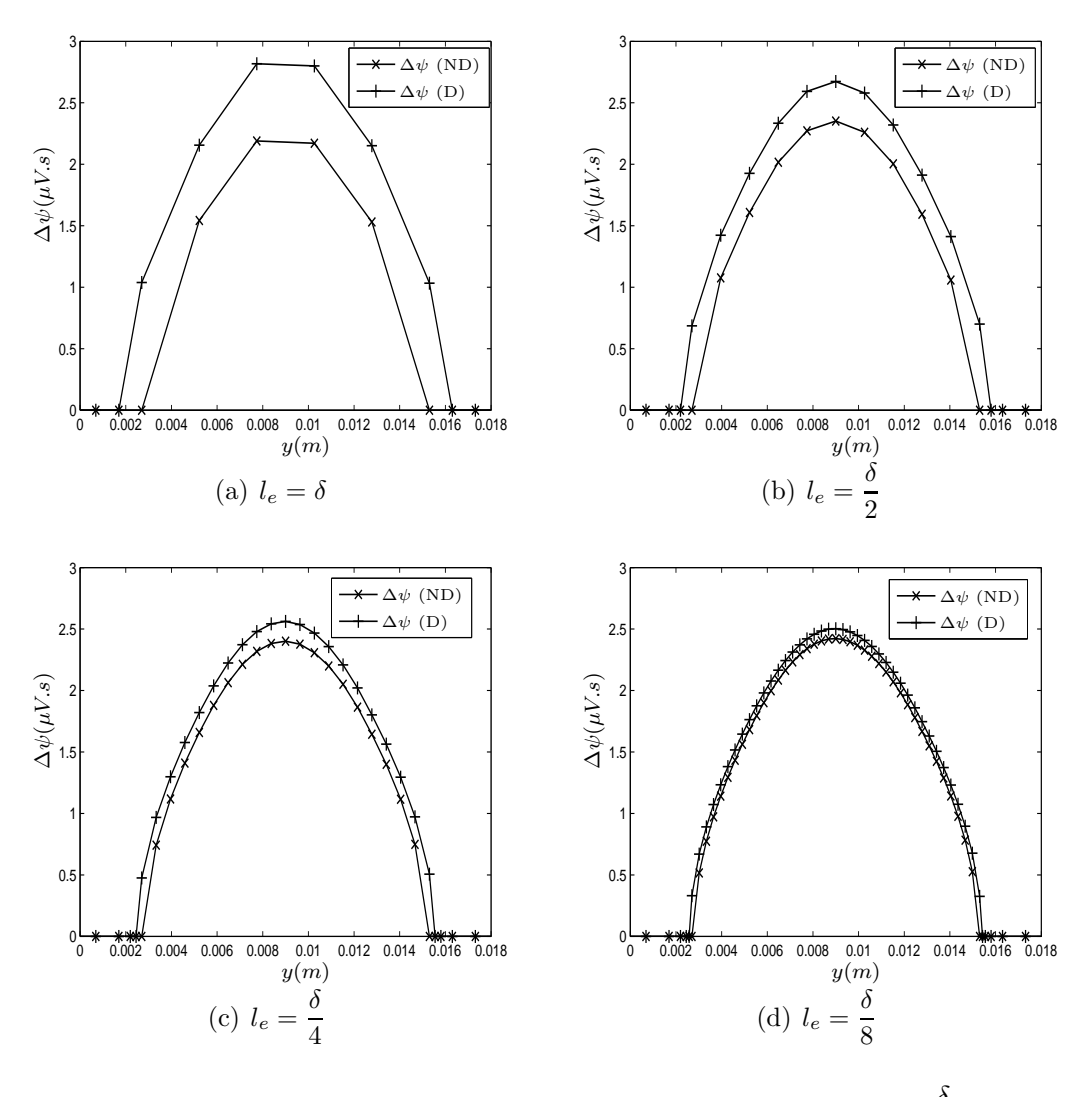

Figure 3.18 – *Saut du potentiel scalaire pour*  $l_e = \delta \ \dot{a} \ l_e = \frac{\delta}{\delta}$ 8

On notera que les résultats obtenus convergent l'un vers l'autre quand on augmente la densité de maillage de la fissure (figures 3.18(a), 3.18(b), 3.18(c) et 3.18(d)).

Un scan unidimensionnel a été réalisé pour chaque maillage de la fissure. les figures 3.19(a) à 3.19(d) représentent la variation du module de l'impédance de la sonde pour des maillages de la surface de la fissure dont la longueur des arêtes varie de *δ* à *δ* 8 .

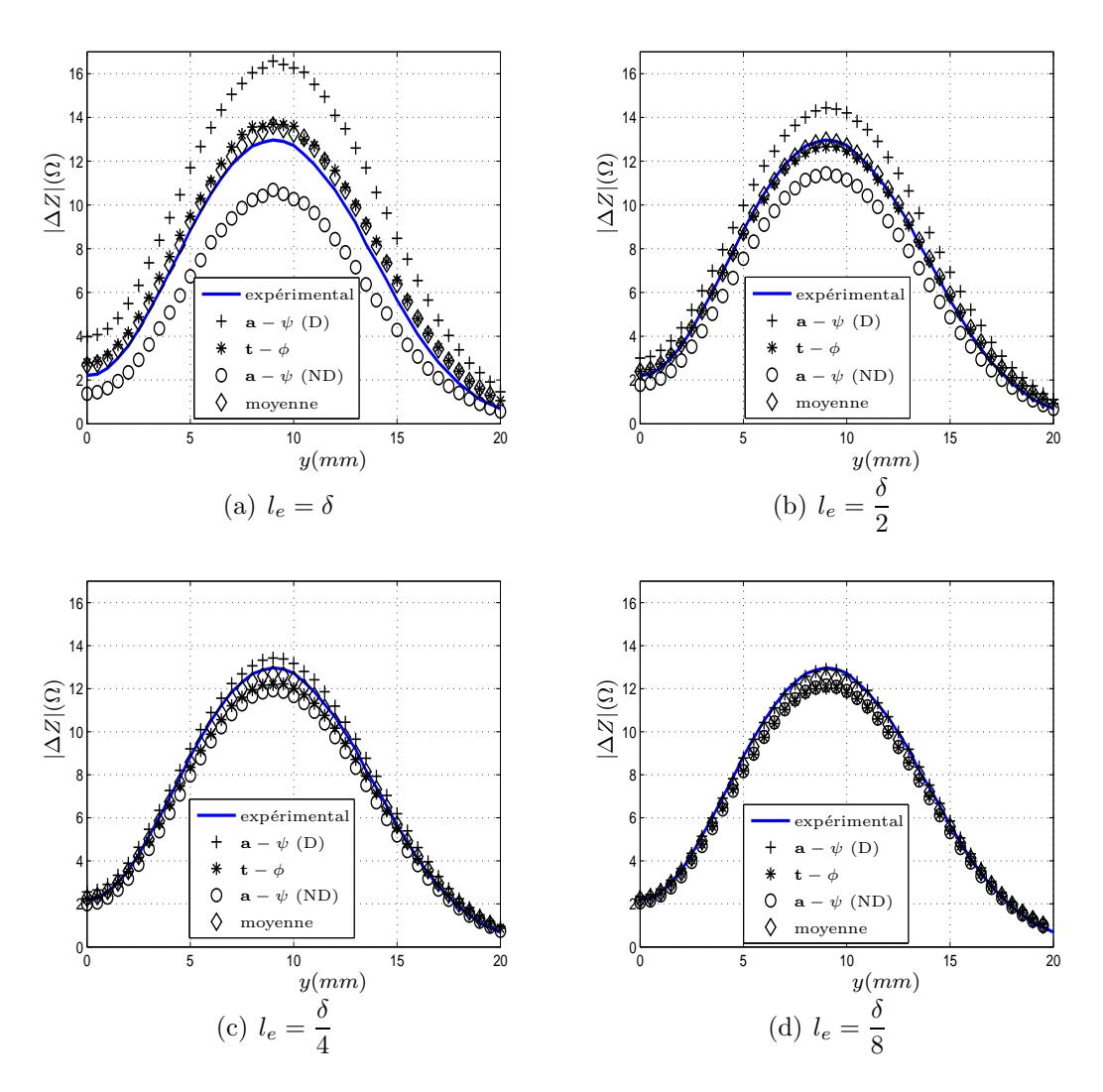

Figure 3.19 – *Variation de l'impédance de la sonde*

On constate bien d'une part, que les résultats obtenus par un dédoublement des degrés de liberté attachés aux nœuds frontaliers de la fissure (cf légende *a − ψ* (D)) sur-estiment les résultats expérimentaux, tandis que le non-dédoublement de ces degrés de liberté (cf légende  $\boldsymbol{a} - \psi$  (ND)) sous-estiment l'expérimentation. D'autre part, la moyenne de ces deux résultats (moyenne) tend plus rapidement vers le résultat expérimental.

Les résultats obtenus par la formulation magnétique  $t - \phi$  sont aussi présentés. Le dédoublement des nœuds ne se pose pas pour la formulation *t − φ* puisque les nœuds de la surface de la fissure ne sont pas dédoublés. La fissure est prise en compte en annulant les circulations du potentiel vecteur électrique *t* le long des arêtes appartenants à la surface de celle-ci et l'annulation de la composante normale du courant est assurée au sens fort (i.e. localement). Ainsi, la géométrie de la fissure est correctement prise en compte indépendamment de la densité du maillage de la fissure. Il en découle que le résultat obtenu par cette formulation présente un bon accord avec l'expérimentation, même pour un maillage grossier (figure 3.19(a)).

On peut remarquer aussi sur la figure 3.19 que les résultats obtenus par la formulation électrique  $\boldsymbol{a} - \psi$  (D) et  $\boldsymbol{a} - \psi$  (ND) convergent les uns vers les autres lorsque la densité du maillage augmente ( $l_e = \delta$ ,  $l_e = \frac{\delta}{2}$  $\frac{\delta}{2},\ l_e=\frac{\delta}{4}$  $\frac{\delta}{4}$ , et enfin  $l_e = \frac{\delta}{8}$  $\frac{6}{8}$ ), comme on l'a observé pour le saut du potentiel scalaire ∆*ψ* (figure 3.18). Par conséquent, le contrôle de la taille de l'élément appartenant à la surface de la fissure permet d'obtenir une bonne précision des résultats de calcul.

Pour évaluer quantitativement l'effet du dédoublement, les erreurs relatives sont estimées par :

$$
\varepsilon_i = \frac{z_i^{calc} - z_i^{exp}}{|\max(z_i^{exp})|}
$$

où  $z_i^{calc}$  et  $z_i^{exp}$ *i* sont respectivement les résultats (module de la variation d'impédance) numériques et expérimentaux. La figure 3.20 représente cette erreur commise par le calcul élément finis par la formulation électrique  $\boldsymbol{a} - \psi$ :

erreur D : erreur relative commise par la formulation *a −ψ* en dédoublant les degrés de liberté attachés aux nœuds frontaliers à la surface du défaut.

erreur ND : erreur relative du calcul élément finis par *a−ψ* sans dédoubler les degrés de liberté attachés aux nœuds frontaliers de la fissure.

erreur M : erreur relative de la moyenne des deux solutions obtenue par *a−ψ* avec et sans dédoublement des degrés de liberté attachés aux nœuds frontaliers à la surface de fissure.

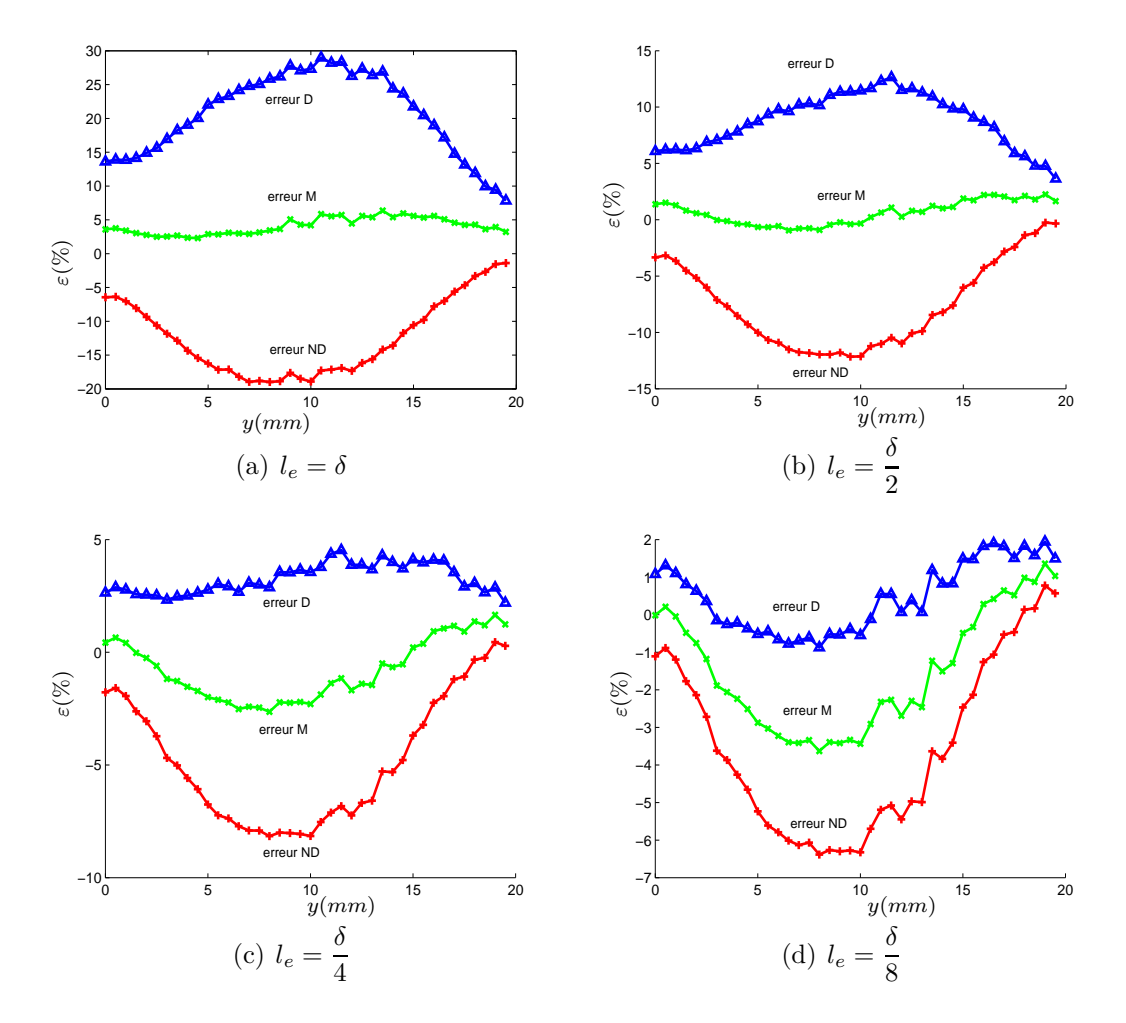

Figure 3.20 – *Erreur relative sur |*∆*Z| pour différents maillages de la fissure*

On remarque d'une part, que l'erreur relative diminue au fur et à mesure que la densité du maillage de la fissure augmente  $(l_e = \delta, l_e = \frac{\delta}{2})$  $\frac{\delta}{2},\,l_{e}=\frac{\delta}{4}$  $\frac{\delta}{4}$  et  $l_e = \frac{\delta}{8}$  $\frac{6}{8}$ ). D'autre part l'erreur relative de la solution moyenne reste très faible.

# **3.6 Conclusion**

Un modèle éléments finis permettant de résoudre des problèmes de CND par courants de Foucault en présence de défauts a été présenté. Deux formulations duales en termes de potentiels combinés ont été établies en utilisant des éléments de Whitney nodaux et d'arêtes. Une technique originale qui permet de prendre en compte des défauts de faible ouverture (fissures) a été développée. Cette approche permet de simuler avec efficacité l'interaction capteur-cible avec défauts fins. Ce modèle a été appliqué à des bobines à air et à des fissures rectangulaires dans le but de le valider, cependant il peut être appliqué à des configurations complexes de sondes et de défauts fins (par exemple : fissures non rectangulaires : fissure en étoiles ...). Une étude particulière a été menée pour la formulation électrique *a − ψ* concernant le dédoublement des degrés de liberté attachés aux nœuds des bords de la surface du défaut enfouis dans le conducteur.

# **Chapitre 4 Évaluation et Applications**

# **Sommaire**

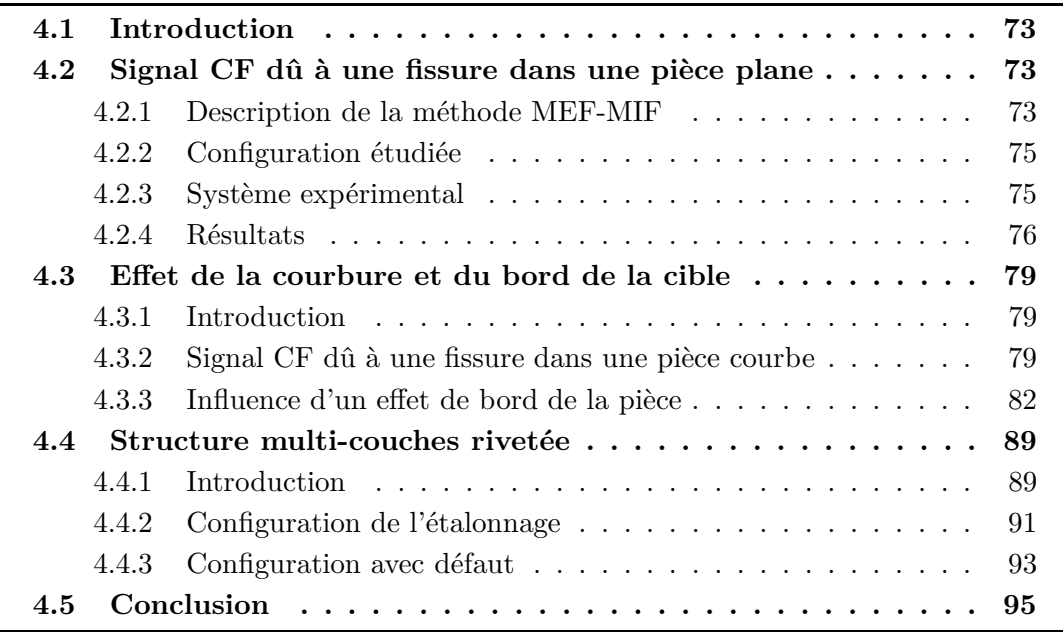

# **4.1 Introduction**

Ce chapitre se décompose en trois parties ; la première est consacrée à l'évaluation du modèle de défauts fins précédemment développé en confrontant les résultats obtenus par celui-ci avec ceux obtenus par une méthode combinant la MEF et la Méthode des Intégrales de Frontière (MIF), sachant que la méthode "MEF-MIF" a été déjà validée pour des cibles planes infinies [Biha 06]. Cette méthode a été mise en œuvre dans le cadre d'une collaboration avec l'université de Budapest BUTE. La seconde partie traite de l'influence de la courbure et de l'effet de bord de la cible sur la méthode hybride MEF-MIF en utilisant le modèle éléments finis de défauts fins comme modèle de référence. Enfin, la dernière partie rentre dans le cadre d'une collaboration avec le LIST du CEA et le L2S de SUPELEC. Il s'agit d'une application du modèle proposé pour une configuration multi-couches rivetées afin de valider un modèle basé sur la méthode des intégrales de volume.

# **4.2 Signal CF dû à une fissure dans une pièce plane**

Dans cette section le modèle éléments finis de défauts fins développé dans le chapitre précédent sera évalué sur un cas test. Ainsi les résultats obtenus seront comparés à ceux issus de la méthode MEF-MIF et de l'expérimentation. Dans la suite un descriptif de la méthode MEF-MIF est introduit.

## **4.2.1 Description de la méthode MEF-MIF**

On considère un défaut débouchant de forme rectangulaire dans une plaque de dimensions latérales supposées infinies (figure 4.1). Le défaut est une fissure d'épaisseur négligeable (surface *S<sup>f</sup>* ) de conductivité nulle. La composante normale de la densité de courant doit donc être nulle sur la surface du défaut (*S<sup>f</sup>* ).

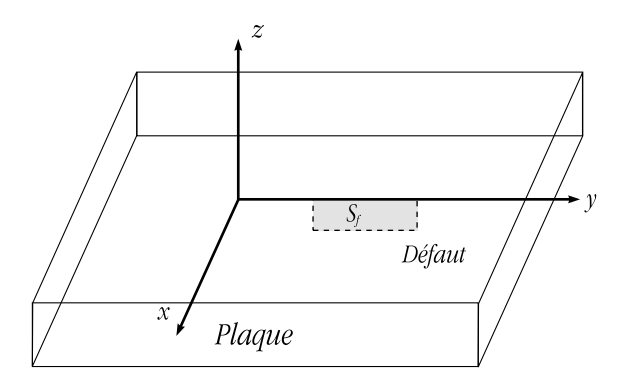

Figure 4.1 – *Cible avec un défaut 2D*

L'application de la méthode MEF-MIF consiste à placer sur la surface d'un défaut une distribution de dipôles de courant qui possède seulement une composante normale. Le dipôle crée une densité de courant qui annule la composante normale de la densité résultante sur la fissure. La détermination du dipôle *p*(*r*) s'obtient en résolvant l'équation suivante :

$$
0 = E_n^i(r_0) + \lim_{r \to r_0} \left[ -j\omega\mu_0 \int_{S_f} G^{nn}(r/r')p(r')dr' \right]; \qquad r_0 \in S_f \tag{4.1}
$$

 $E_n^i$  est la composante normale du champ électrique généré par la bobine excitatrice dans la plaque sans défaut. *p*(*r*) représente la composante normale de la densité de dipôles de courant inconnue. *Gnn* est la fonction de Green dyadique transformant la composante normale de la densité de dipôles de courant en la composante normale du champ électrique. Il faut donc déterminer au préalable la composante normale du champ électrique créé par la sonde en absence de défaut. Ce champ peut être calculé par la MEF [Bens 04]. La présence d'un défaut entraîne une variation de l'impédance complexe de la sonde. Cette dernière peut être calculée, une fois *p*(*r*) déterminée, par le théorème de réciprocité [Bowl 02].

$$
I^2 \Delta Z = -\int_{S_f} E_n^i(r) p(r) dr \qquad (4.2)
$$

avec *I* l'amplitude du courant d'excitation.

Dans cette approche, la simulation par la méthode MEF-MIF se déroule en deux étapes : une étape où la MEF fournit le champ électrique incident (i.e. sans défaut) créé par la sonde dans la pièce saine ainsi que l'impédance (ou la fém) de la sonde en l'absence de défaut. La MEF permet alors de considérer des structures de sondes variées. La seconde étape consiste à déterminer la réponse de la sonde en utilisant le champ incident obtenu dans la première étape et en prenant en considération les paramètres de la plaque (conductivité, épaisseur) et du défaut (longueur, profondeur, ...) en supposant que les dimensions latérales de la cible sont infinies [Bens 04]. La figure 4.2 résume la mise en œuvre de la combinaison MEF-MIF.

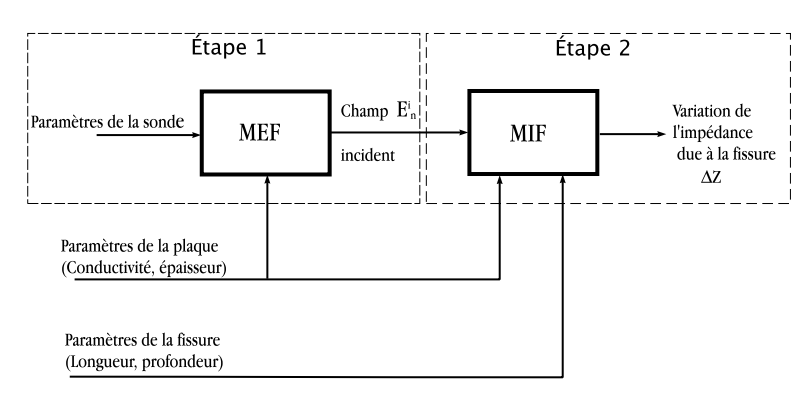

Figure 4.2 – *Synoptique de la méthode hybride MEF-MIF*

#### **4.2.2 Configuration étudiée**

Cette approche a été mise en œuvre dans le cadre du calcul de la réponse d'une sonde à des fissures de petites dimensions. Le problème traité (voir figure 4.3) est constitué d'une bobine avec un noyau de ferrite et un nombre de spires  $N = 110$ , de rayon externe  $R_{ext} = 0.6 \, mm$  et interne  $R_{int} = 0.4 \, mm$  et de hauteur  $h_b =$ 1*.*4 *mm*. Le noyau magnétique (ferrite) est de hauteur *h<sup>n</sup>* = 4 *mm* et de perméabilité relative  $\mu_r = 1100$ . La bobine est décollée par rapport au bas du noyau de  $100 \mu m$ . La distance sonde-pièce (lift-off) est de  $20 \mu m$ . Cette sonde est placée au dessus d'une plaque conductrice amagnétique, de conductivité électrique *σ* = 0*.*76 *MS/m* et d'épaisseur *e<sup>p</sup>* = 3 *mm*. La fréquence d'excitation est de 2 *MHz*.

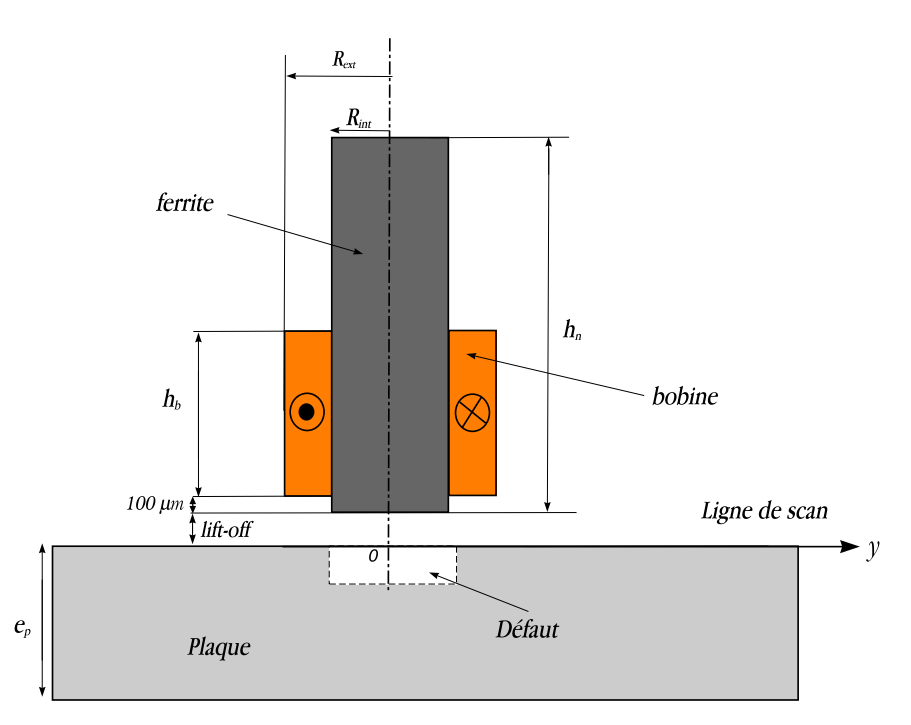

Figure 4.3 – *Paramètres de la configuration considérée*

Cette configuration est traitée à la fois par le modèle MEF de défauts fins et par la méthode hybride MEF-MIF, sachant que les deux méthodes modélisent le défaut par une surface.

#### **4.2.3 Système expérimental**

Des acquisitions ont été effectuées au sein du laboratoire sur la cible précédemment présentée pour différentes entailles en utilisant un système automatisé comprenant :

- *•* La sonde avec noyau magnétique précédemment décrite.
- *•* Un robot permettant le déplacement de la sonde selon les trois axes (*x, y, z*).
- *•* Un analyseur basse fréquences 4192A (Hewlett-Packard) fonctionnant sur une gamme de fréquence 5 *Hz −* 13 *MHz*.
- *•* Un ordinateur est utilisé pour permettre de commander l'ensemble des opérations de mesure et l'exploitation des signaux.
- *•* La cible est constituée d'une cale comportant un certain nombre d'entailles artificielles débouchantes  $(100 \mu m \text{ d'ouverture})$  réalisées par électro-érosion et dont les caractéristiques sont reportées dans le tableau 4.1.

| Défaut | Longueur    | Profondeur            |
|--------|-------------|-----------------------|
|        | $400 \mu m$ | $200 \mu m$           |
| 2      | $400 \mu m$ | $400 \mu m$           |
| 3      | $600 \mu m$ | $200 \mu m$           |
|        | $600 \mu m$ | $400 \mu m$           |
| 5      | $800 \mu m$ | $\overline{100}\mu m$ |
| 6      | $800 \mu m$ | $200 \mu m$           |
|        | $800 \mu m$ | $400 \mu m$           |

Tableau 4.1 – *Les différentes tailles de défauts*

La figure 4.4 montre le dispositif de mesure.

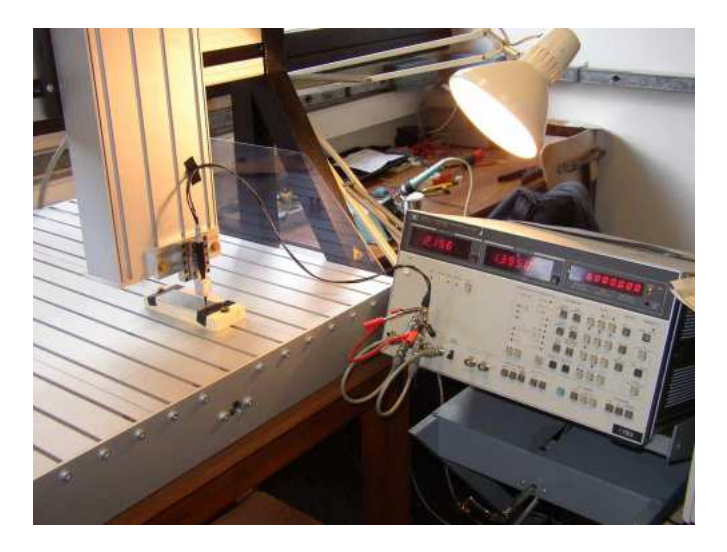

Figure 4.4 – *Dispositif de mesure*

# **4.2.4 Résultats**

Un scan unidimensionnel a été effectué suivant l'axe 0*y* (voir figure 4.3). Les résultats de calcul éléments finis sont comparés à ceux obtenus par la MEF-MIF et l'expérimentation. Ces scans sont représentés dans les figures 4.5 et 4.6.

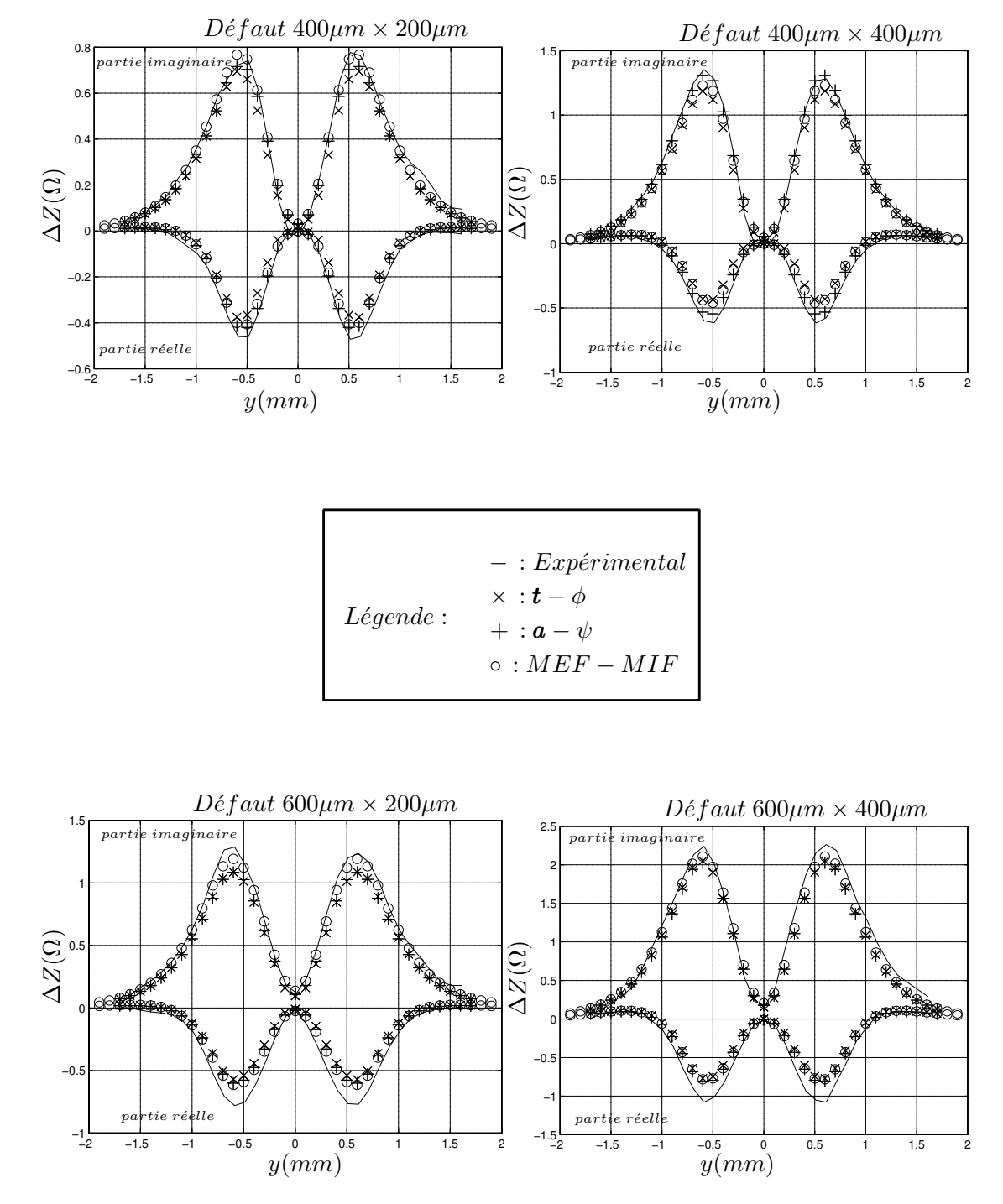

Figure 4.5 – *Réponse de la sonde*

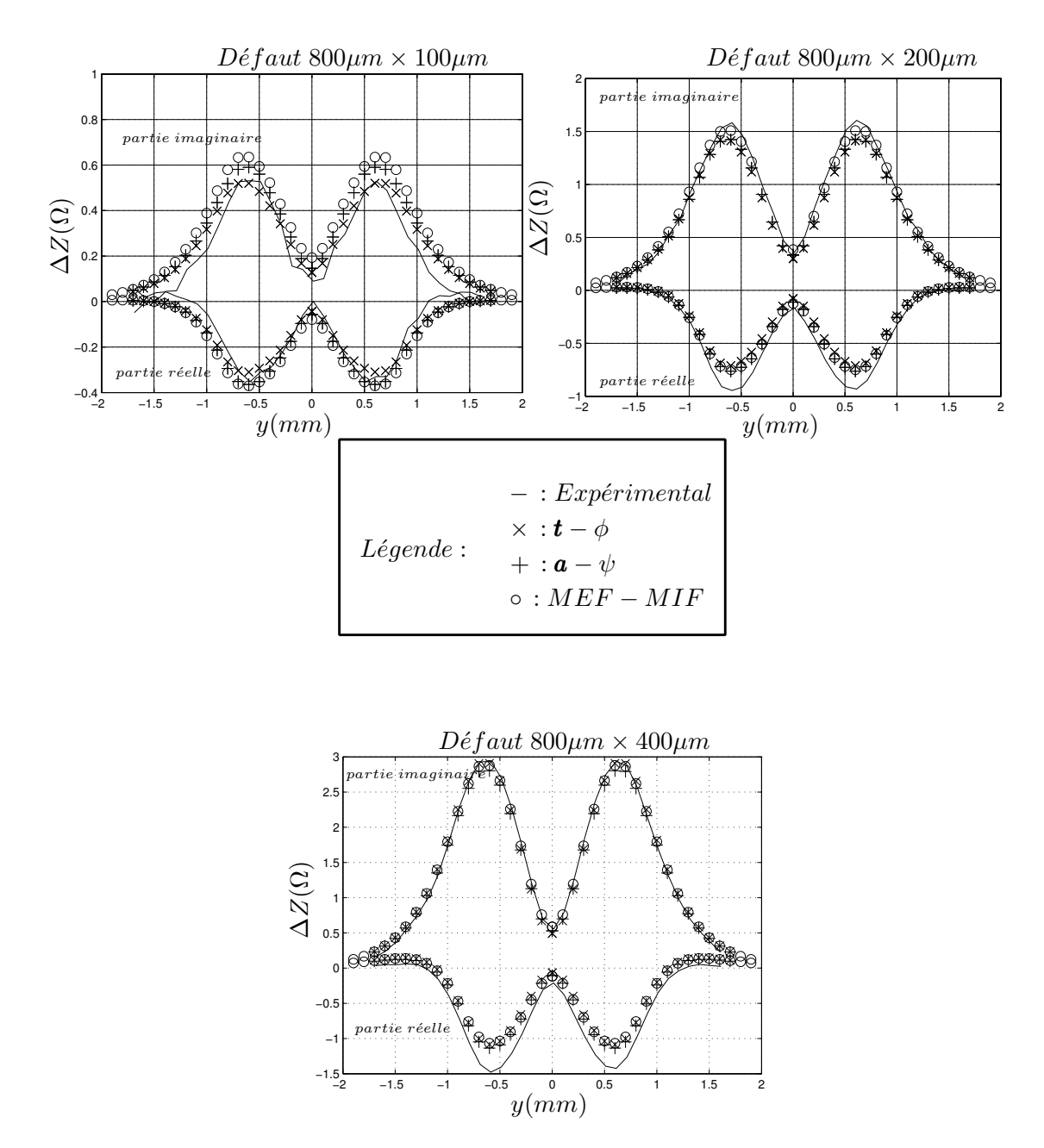

Figure 4.6 – *Réponse de la sonde*

Le modèle élément finis de défauts fins apparaît apte à calculer de manière efficace et avec précision le signal CF induit par des défauts fins, telles les fissures. Un bon accord a été obtenu entre le modèle MEF de défauts fins proposé, la méthode hybride MEF-MIF et l'expérimentation pour de petits défauts. Cela montre la validité de la méthode pour les prendre en compte. Cette conclusion est obtenue bien que les entailles utilisées pour la validation expérimentale aient une ouverture (0,1 mm) non négligeable en comparaison de leur longueur et profondeur. De ce point de vue le modèle, qui prend pour hypothèse une ouverture infinitésimale, et d'autant plus pertinent du fait que les fissures réelles, naissantes, présentent une ouverture très faible.

La suite de ce travail consiste à prendre en considération une courbure de la cible et l'effet du bord de la pièce dans le calcul de la réponse de la sonde. C'est l'objet de la section suivante.

# **4.3 Effet de la courbure et du bord de la cible**

## **4.3.1 Introduction**

La contribution du code développé basé sur la MIF dans l'approche de la méthode hybride MEF-MIF ne permet pas de prendre en compte ni une courbure de la pièce ni l'effet d'un bord de pièce. Ceux-ci ne seront donc pris en considération que dans le calcul du champ incident par la MEF. L'hypothèse pour que la méthode MEF-MIF reste valide est que le champ de perturbation (dû au défaut) n'est pas affecté par la courbure de la pièce ou par la présence du bord car localisé spatialement, autour du défaut. Toutefois, il est intéressant de voir dans quelle limite cette approximation sera valide.

## **4.3.2 Signal CF dû à une fissure dans une pièce courbe**

Le but de cette étude est d'évaluer la capacité pour l'association MEF-MIF de fournir un signal CF induit par une fissure en présence d'une pièce de courbure convexe ou concave. Le calcul du champ incident par la MEF est fait en tenant compte de la géométrie de la pièce (courbure) tandis que la MIF suppose que la pièce est une plaque infinie. L'étude a été réalisée pour deux types de fissures : longitudinale et transversale par rapport à l'axe de la courbure.

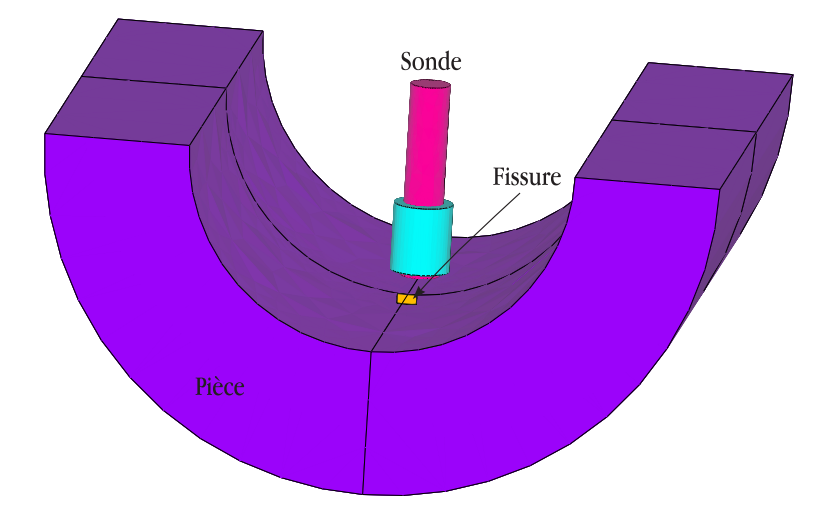

Figure 4.7 – *Exemple de configuration considérée*

La figure 4.7 illustre un exemple de configuration traitée. Il s'agit d'une pièce concave avec une fissure transversale.

Cette approche a été appliquée à la même sonde citée dans la section précédente (voir figure 4.3). Cette sonde est placée au dessus d'un demi-tube conducteur de perméabilité  $\mu_0 = 4\pi 10^{-7} H/m$ , de conductivité électrique  $\sigma = 0.76 M S/m$ , de rayon interne  $Rt_i = 4 \, mm$  d'épaisseur  $e_p = 3 \, mm$ . La fréquence d'excitation est de 2 *MHz*. Le défaut considéré est une fissure débouchante de longueur  $L_d = 400 \mu m$ et de profondeur  $l_d = 200 \mu m$ . La distance sonde-pièce  $l_0$  est de 20  $\mu$ m. Le lift-off est défini selon la courbure de la cible dans figure 4.8.

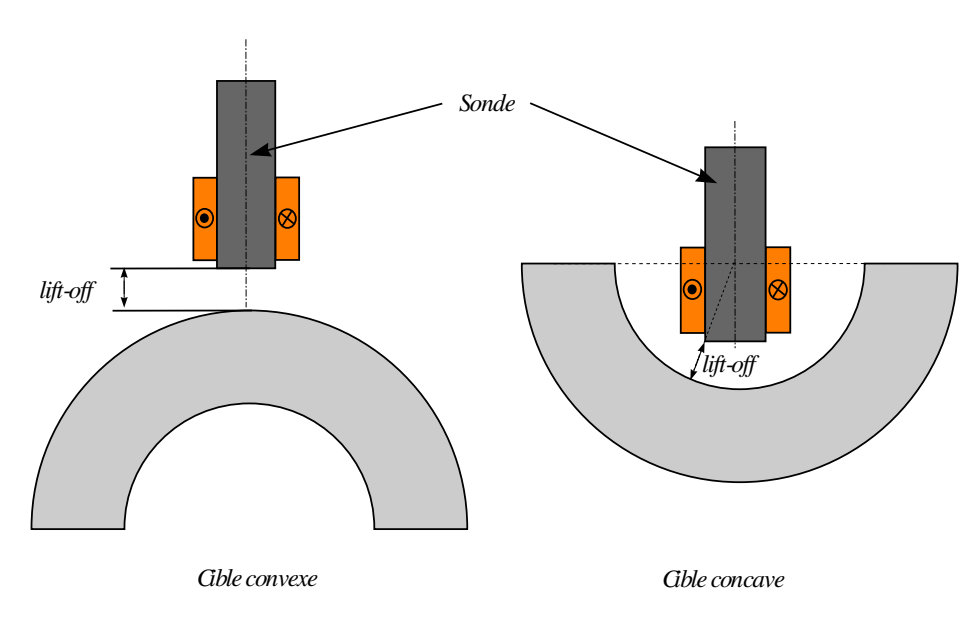

Figure 4.8 – *Lift-off pour une cible convexe ou concave*

Afin d'évaluer la validité de la méthode hybride MEF-MIF, la même configuration a été traitée par le modèle des défauts fins (voir chapitre précèdent). Les deux approches modélisent le défaut par une surface. Deux scans unidimensionnels ont été effectués par la sonde pour deux orientations de défaut : longitudinal (figure  $4.9(a)$  et transversal (figure  $4.9(b)$ ).

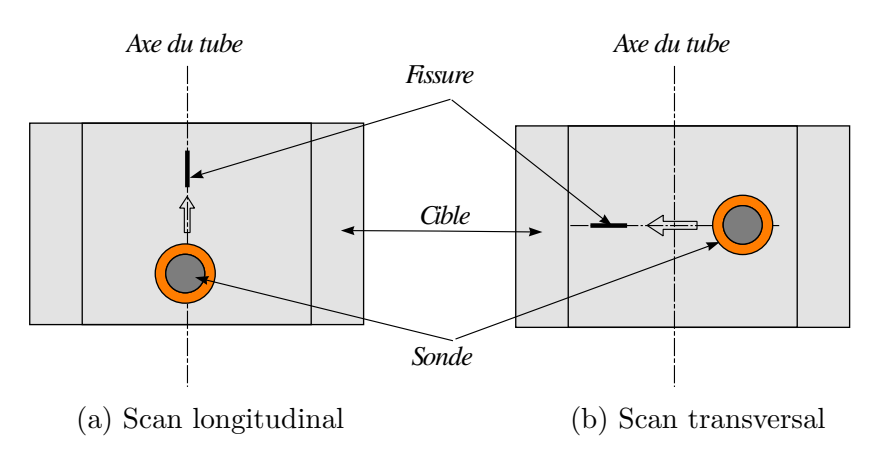

Figure 4.9 – *Les deux scans effectués*

Les figures 4.10 et 4.11 montrent la partie imaginaire de la variation de l'impédance de la sonde en fonction de sa partie réelle (figure de Lissajous) pour une fissure longitudinale et transversale. Une comparaison est effectuée entre les résultats obtenus par le modèle de défauts fins et ceux obtenus par la méthode MEF-MIF pour une courbure de rayon 4 *mm* concave ou convexe et ainsi que pour un cas plan. Ils montrent que pour chaque configuration considérée, la méthode hybride MEF-MIF reste valable : l'effet de la courbure est bien pris en compte dans le calcul du champ incident par la MEF.

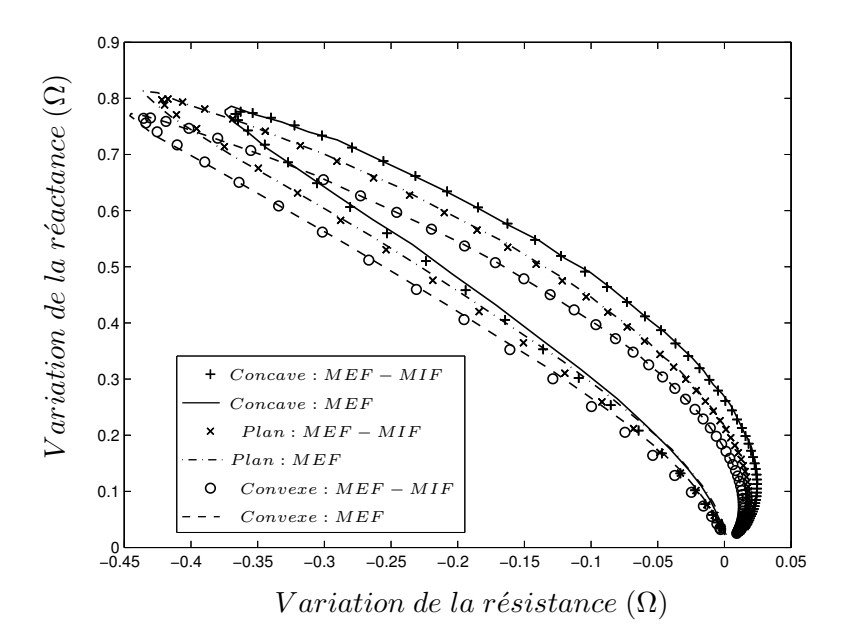

Figure 4.10 – *Résultat de scan pour une fissure longitudinale*

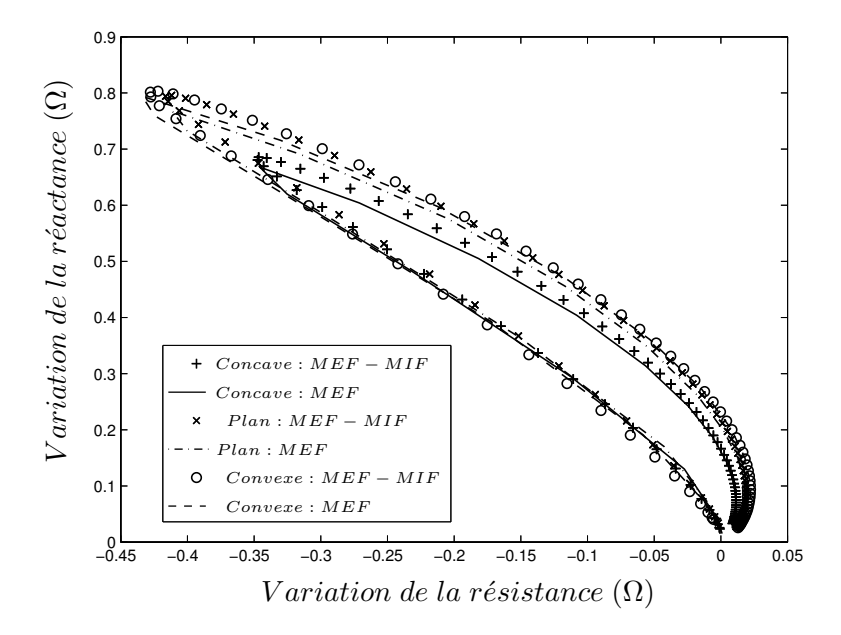

Figure 4.11 – *Résultat de scan pour une fissure transversale*

# **4.3.3 Influence d'un effet de bord de la pièce**

Dans son principe, la combinaison MEF-MIF ne peut être mise en œuvre que pour des géométries canoniques de pièces, c'est à dire principalement des configurations planes ou bien cylindriques infinies. Dans le but d'étudier le domaine de validité de cette approche, nous avons traité, le cas d'une pièce plane non infinie avec un défaut situé en bord de pièce. L'effet du bord sur le champ incident est pris en compte lors du calcul MEF. Par contre, son influence n'est pas prise en compte dans le calcul MIF où l'on suppose que la pièce est infinie. L'hypothèse sous-jacente est que le champ de perturbation dû au défaut, à la différence du champ incident dû à la sonde, n'est pas perturbé par la présence du bord.

On considère la même configuration de contrôle que celle représentée sur la figure 4.3 mais avec des défauts débouchants situés à proximité du bord et orientés parallèlement ou orthogonalement à celui-ci. La figure 4.12 illustre un exemple d'un plan de coupe de maillage 3D de la configuration considérée.

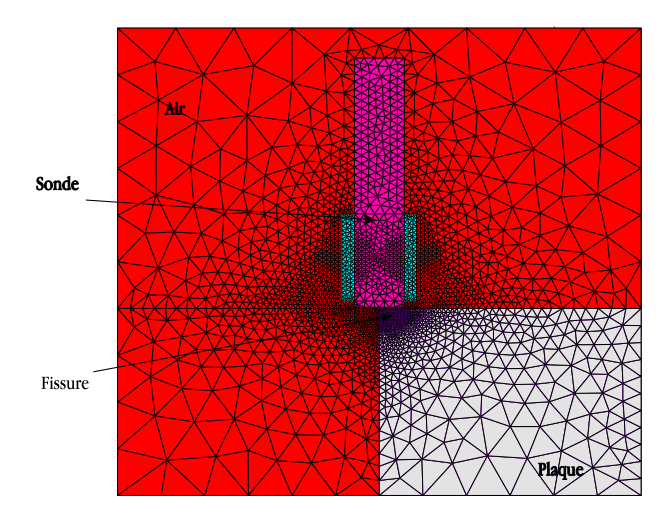

Figure 4.12 – *Coupe d'un maillage de la configuration traitée*

Pour chaque défaut, on présente le signal obtenu pour un balayage de la sonde sur la fissure considérée suivant l'axe de celle-ci (figure 4.13) :

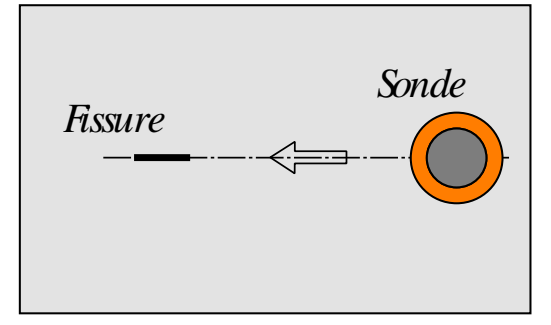

Figure 4.13 – *Orientation du scan*

Dans la suite, une comparaison entre des résultats obtenus par la méthode hybride MEF-MIF, d'autres issus d'un calcul par la MEF (et donc sans approximation concernant le champ de perturbation) et de l'expérimentation est présentée. Pour chaque méthode, le signal est normalisé par rapport à un défaut de référence de longueur 400*µm* et de profondeur 200*µm* situé loin du bord de pièce (figure 4.14). Les données expérimentales obtenues sont en effet non calibrées et juste proportionnelles à la variation d'impédance. Le calcul par la MEF utilise la représentation surfacique du défaut présentée dans le chapitre précédent, similaire à celle employée par la MIF.

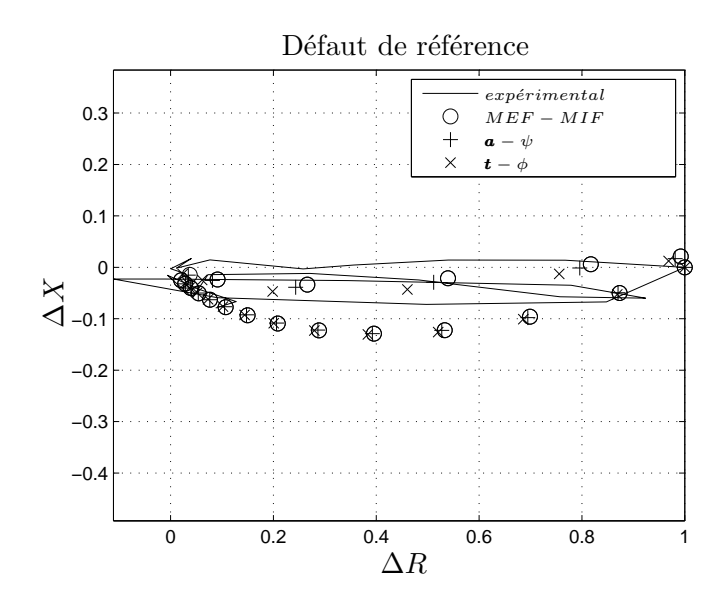

Figure 4.14 – *Défaut de référence (loin du bord de la pièce)*

Différentes tailles de défauts ont été considérées. La figure 4.15 illustre les défauts considérés pour l'analyse de l'effet de bord. Il s'agit de trois types de défauts :

- Défauts de type A : ce sont des défauts orthogonaux débouchants sur le bord de la pièce. Trois tailles de défauts ont été considérées : 400*µm ×* 200*µm*,  $600 \mu m \times 200 \mu m$  et  $800 \mu m \times 200 \mu m$  (longueur  $\times$  profondeur).
- Défauts de type B : il s'agit de deux défauts de taille identique 400*µm×*200*µm* orthogonaux au bord de la pièce et situés à 0*.*5*mm* et 1*mm* du bord.
- Défauts de type C : ce sont deux défauts de taille identique 400*µm ×* 200*µm* parallèles au bord de la pièce et situés à 0*.*5*mm* et 1*mm* du bord.

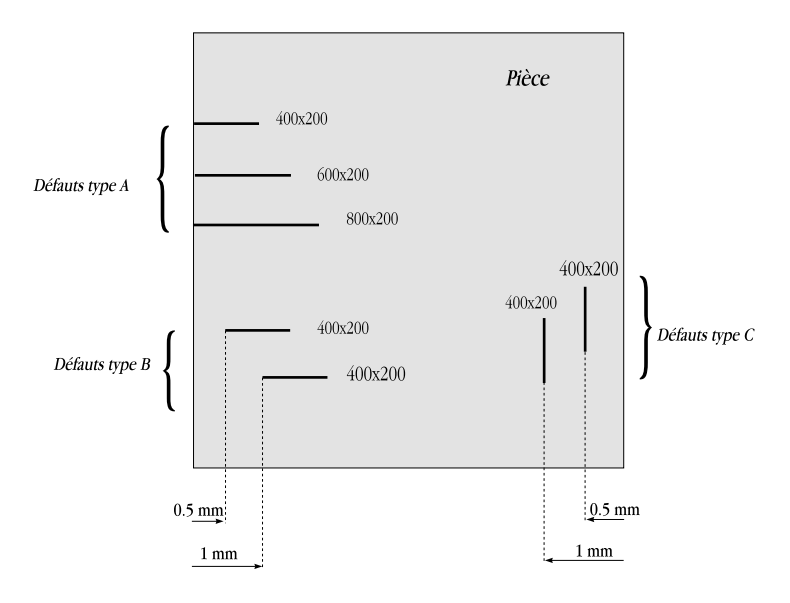

Figure 4.15 – *Défauts considérés pour l'étude de l'effet de bord*

Les figures 4.16, 4.17 et 4.18 présentent les résultats obtenus pour les différents défauts considérés.

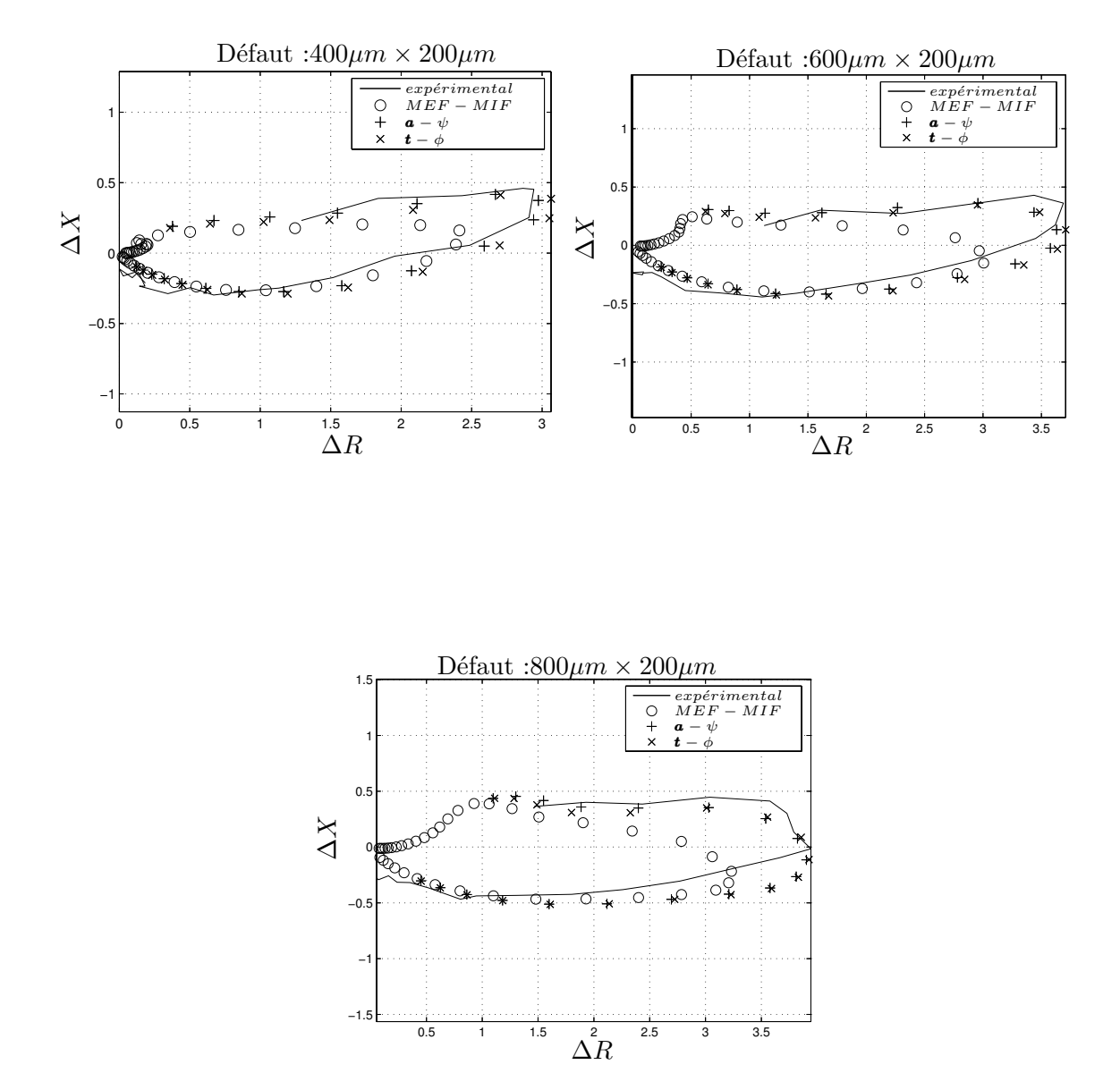

Figure 4.16 – *Réponses de la sonde pour des défauts de type A*

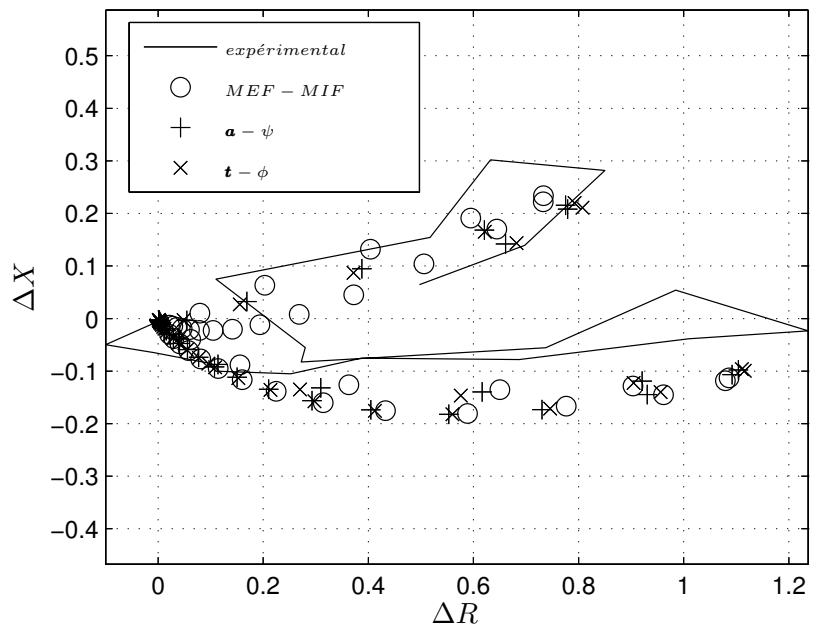

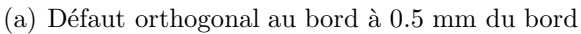

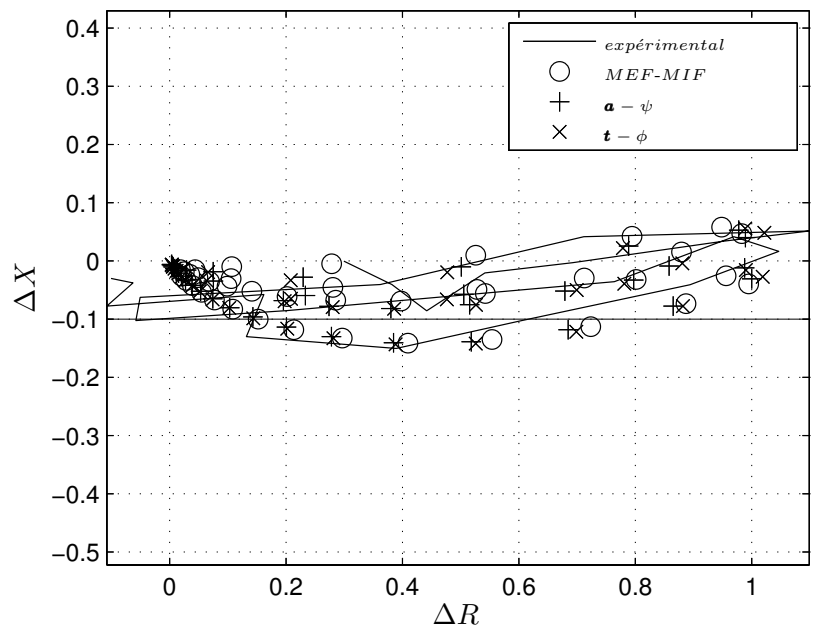

(b) Défaut orthogonal au bord à 1.0 mm du bord

Figure 4.17 – *Réponses de la sonde pour les défauts de type B* (400*µm ×* 200*µm*)

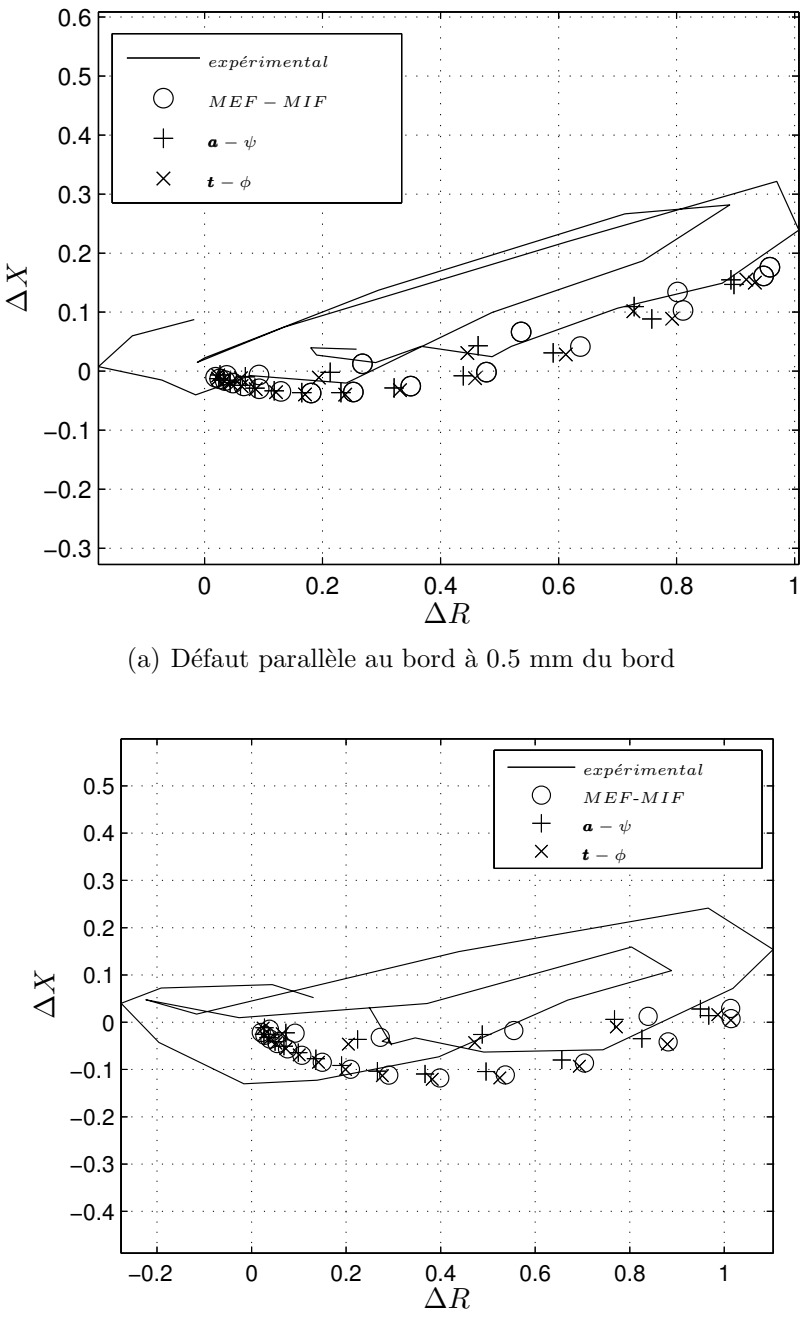

(b) Défaut parallèle au bord à 1 mm du bord

Figure 4.18 – *Réponses de la sonde pour les défauts de type C* (400*µm ×* 200*µm*)

Les résultats obtenus indiquent que l'hypothèse effectuée pour la méthode MEF-MIF est valable pour des défauts situés près d'un bord de pièce (figures 4.3.3, 4.17(b), 4.18(a) et 4.18(b)) même lorsque le bord influe sur la réponse de la sonde (via donc principalement une modification du champ incident). En revanche, lorsque le défaut est débouchant sur le bord de pièce, la méthode hybride MEF-MIF présente une sous-estimation d'environ 20 % de l'amplitude du signal CF (figure 4.16). Ce dernier cas correspond à une situation où le champ de perturbation est lui même modifié par la présence du bord.

# **4.4 Structure multi-couches rivetée**

## **4.4.1 Introduction**

Une des applications du CND par CF en aéronautique est l'inspection des structures multi-couches rivetées (ex. coque d'avion). Le contrôle de ces structures a pour but de détecter des défauts près des rivets, défauts qui peuvent se développer en raison des contraintes mécaniques qu'elles subissent. Dans le cadre d'une collaboration avec le Laboratoire d'Intégration des Système et des Technologies (LIST) du CEA et le Laboratoire des Signaux et Systèmes (L2S), une étude de validation d'un code 3D multicouches basé sur la Méthode des Intégrales de Volumes (MIV) a été réalisée [Pail 07]. La configuration d'étude est constituée de trois couches d'aluminium empilées et rivetées avec un défaut fin (figure 4.19). Le problème est résolu en utilisant le modèle éléments finis des défauts fins précédemment décrit (voir chapitre 3) et les résultats obtenus sont comparés à ceux obtenus expérimentalement et par la MIV.

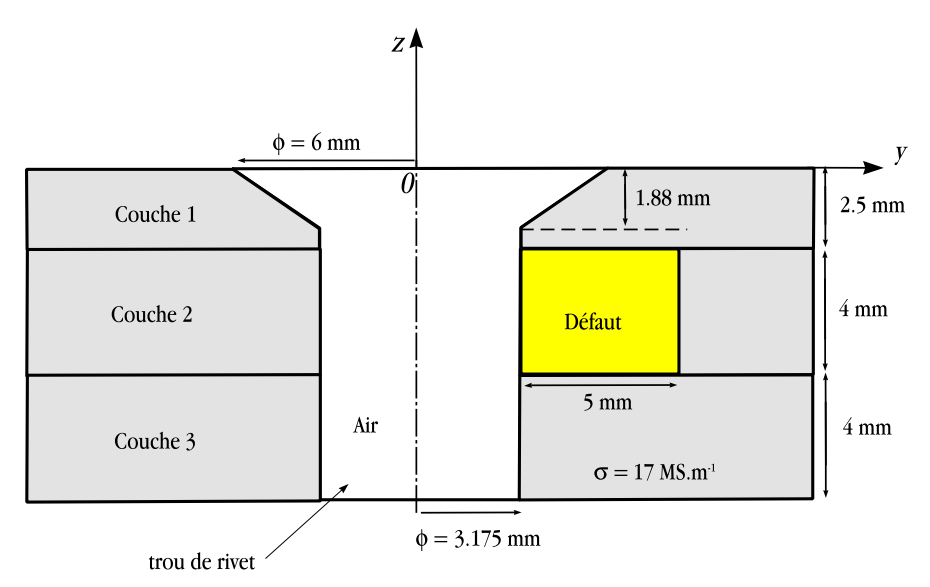

Figure 4.19 – *Empilement de trois couches d'aluminium rivetée*

La sonde est composée d'une bobine disposée sur un pot en ferrite. Les différents paramètres de la sonde et de la configuration étudiée sont présentés dans la figure 4.20 et dans le tableau 4.2.

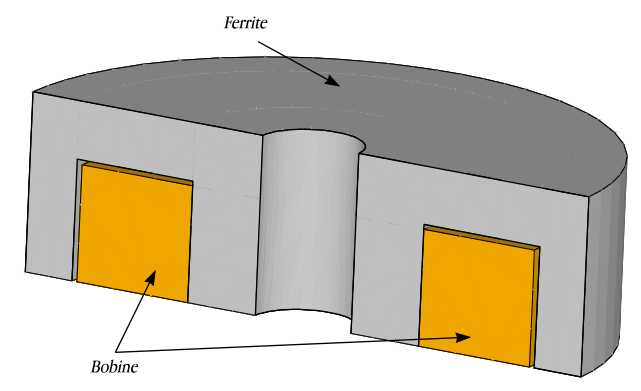

(a) Vue 3D de la moitié de la géométrie de la sonde

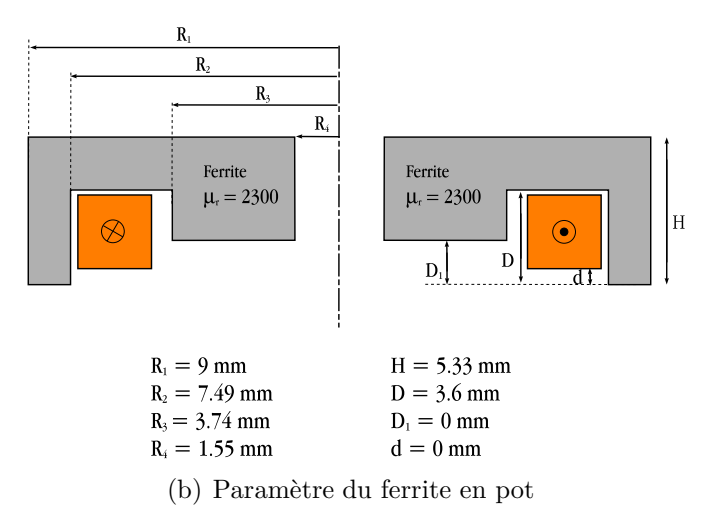

Figure 4.20 – *Structure de la sonde*

| Sonde                  |                |                                 |       |
|------------------------|----------------|---------------------------------|-------|
| Rayon externe (mm)     | 7.325          | Alésage                         |       |
|                        |                | Rayon (tête de rivet) (mm)      | 6     |
| Rayon interne (mm)     | 3.74           | Rayon (corps de rivet) (mm)     | 3.175 |
| Hauteur (mm)           | 3.46           | Hauteur (mm)                    | 10.5  |
| Nombre de spires       | 926            |                                 |       |
| lift-off $(mm)$        | 0.09           | Hauteur (tête de rivet)(mm)     | 1.88  |
|                        |                | Défaut                          |       |
|                        |                |                                 |       |
| Fréquence (KHz)        | 1.6            | Longueur (mm)                   | 5     |
| Spécimen               |                | profondeur (mm)                 | 4     |
| Conductivité $(MS/m)$  | 17             |                                 | 0.2   |
| Epaisseur couche 1(mm) | 2.5            | Largeur $(mm)$                  |       |
| Epaisseur couche 2(mm) | $\overline{4}$ | Autres                          |       |
| Epaisseur couche 3(mm) |                | Épaisseur de peau $\delta$ (mm) | 3     |

Tableau 4.2 – *Description de la configuration*

Pour faire face à la grande différence d'ordre de grandeur entre la taille du rivet et celle du défaut, et pour être sensible à la réponse du défaut, un étalonnage des résultats de la simulation par rapport à l'expérimentation s'avère être une étape préliminaire avant d'étudier le rivet avec défaut.

#### **4.4.2 Configuration de l'étalonnage**

La configuration de référence pour l'étalonnage est décrite dans la figure 4.19 mais cette fois-ci en absence de défaut. Il s'agit d'un alésage (trou de rivet) sans défaut dans un empilement de trois couches d'aluminium. La sonde se déplace le long du diamètre du rivet. Les différents paramètres du problème sont listés dans le tableau 4.2.

Les formulations *a −ψ* et *t −φ* précédemment décrites avec la prise en compte de défauts fins ont été appliquées. Les résultats obtenus seront comparés à ceux obtenus expérimentalement et par le logiciel de simulation de CND CIVA qui est basé sur la méthode des intégrales de volume. Les résultats de simulation sont étalonnés par rapport à la valeur complexe associée à l'amplitude maximale des résultats expérimentaux dans le plan d'impédance :  $Z_{exp} = 29 e^{i122.5}$ .

La variation de l'impédance complexe ∆*Z* = *Ztrou −Zsans trou* de la sonde étalonnée dans le plan complexe est illustrée sur la figure 4.21. La figure 4.22 représente l'évolution des parties imaginaire et réelle de l'impédance de la sonde en fonction de la position de celle-ci.

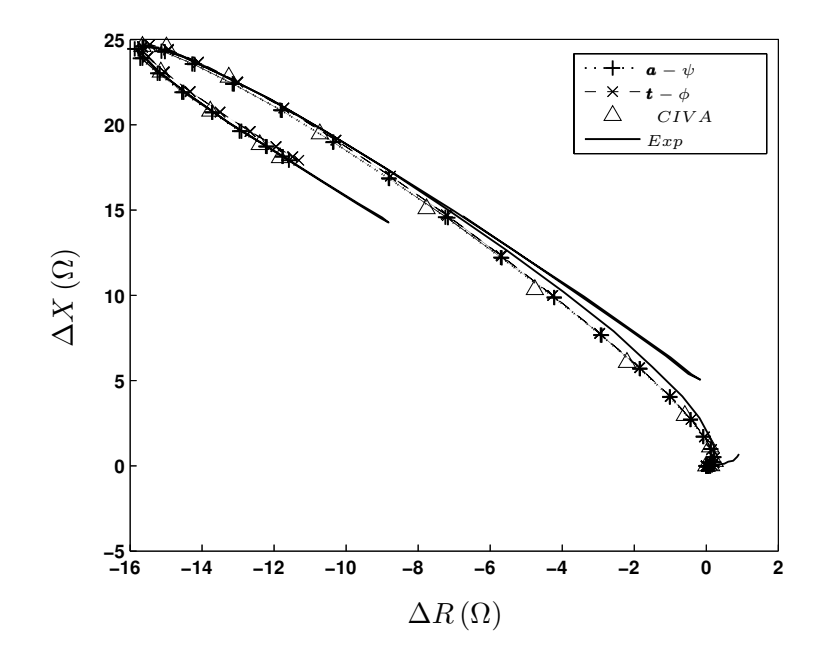

Figure 4.21 – *Évolution du signal dans le plan d'impédance*

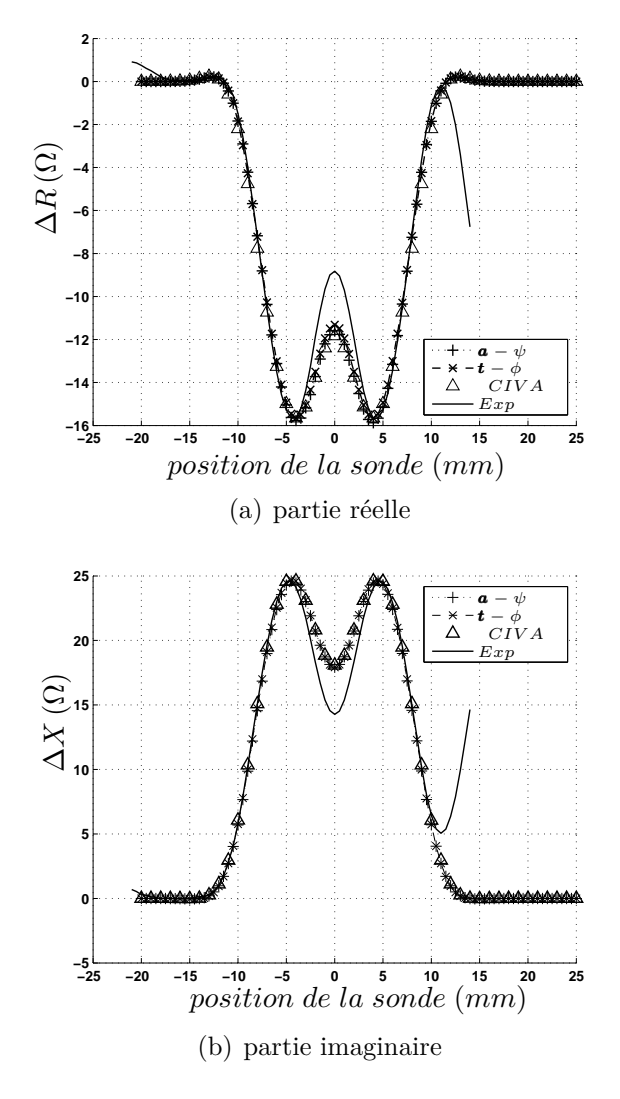

Figure 4.22 – *Variation des parties réelle et imaginaire de l'impédance de la sonde*

Une bonne concordance a été obtenue entre les différents résultats de simulation et l'expérimentation. Cependant, les résultats de simulation ne sont pas suffisamment précis quand la sonde est en position égale à 0 mm (milieu du trou du rivet). Cela peut être dû au fait que le noyau magnétique en pot de la sonde contient des rainures [Buva 05] qui ne sont pas modélisées ni par le calcul éléments finis ni par le logiciel CIVA. Pour la configuration de l'expérimentation, il y a une différence entre la configuration « réelle » et celle simulée : à côté du trou de rivet contrôlé se trouve un autre trou de rivet qui a une influence sur le signal (partie droite du signal expérimental à partir de 10 *mm* figure 4.22). Cette influence ne perturbe pas le signal proprement dû au trou de rivet contrôlé.

#### **4.4.3 Configuration avec défaut**

Après avoir effectué l'étalonnage des signaux, la configuration avec défaut a été considérée. Le défaut est situé dans la deuxième couche comme l'illustre la figure 4.19. Les différents paramètres de la configuration sont définis dans le tableau 4.2. Un scan unidimensionnel a été effectué suivant l'axe 0*y* (figure 4.19).

La figure 4.23 montre l'évolution des parties réelles et imaginaires de l'impédance étalonnée de la sonde.

Sur la figure 4.23(a) les résultats de calcul éléments finis et ceux obtenus par la méthode des intégrales de volume sont comparés dans le plan d'impédance alors que sur la figure 4.23(b) les données expérimentales et les résultats obtenus par la MEF sont présentés.

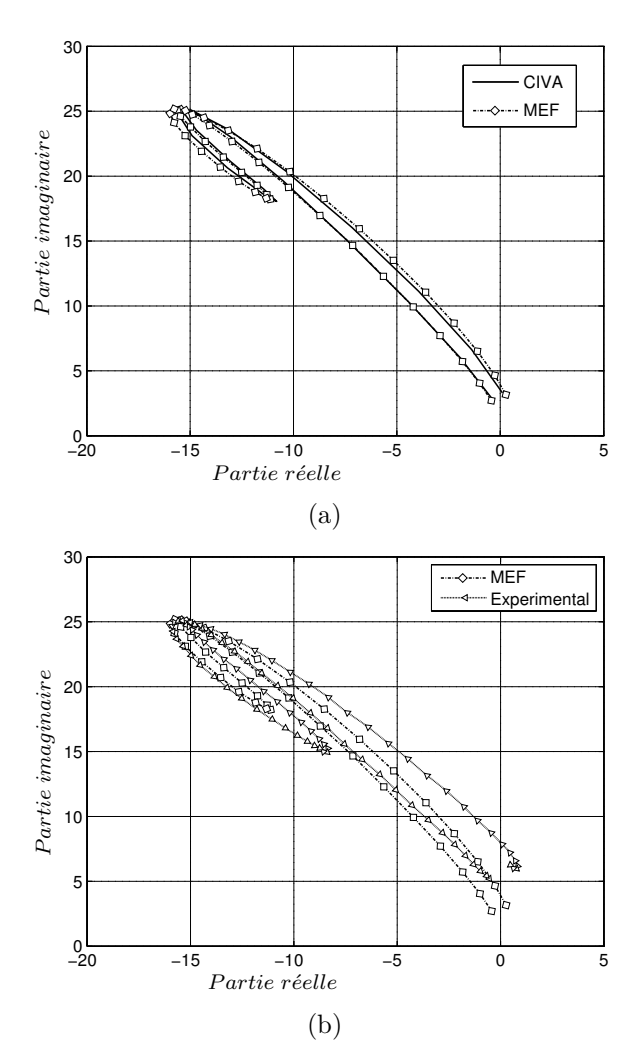

Figure 4.23 – *Réponse de la sonde (trou de rivet + défaut)*

Un bon accord a été obtenu entre les résultats issus du calcul éléments finis et de la méthode des intégrales de volume (CIVA) d'une part et l'expérimentation d'autre part.

#### **Remarque** :

Les résultats de calcul éléments finis présentés dans cette partie sont la moyenne des résultats obtenus par la formulation électrique  $\boldsymbol{a} - \psi$  et ceux obtenus par la formulation magnétique *t − φ*. Cela peut être justifié par l'existence d'encadrement d'énergies non démontré mais constaté dans les problèmes de courants de Foucault : La formulation magnétique surestime l'énergie magnétique et sous-estime les pertes Joule. Par contre, avec la formulation électrique le comportement est inverse, c'est l'énergie magnétique qui est sous-estimée tandis que les pertes Joule sont surestimées (voir le chapitre suivant).

Le signal lié au défaut est obtenu en soustrayant la réponse de la sonde sans défaut en présence du trou de rivet de la réponse de la sonde en présence du défaut et du trou de rivet. En raison de la faible amplitude du signal du défaut et de l'incertitude sur les données expérimentales, seuls les résultats de simulation sont présentés sur la figure 4.24. Les signatures du défaut obtenues par les deux méthodes de calcul ont la même forme dans le plan d'impédance mais avec une différence d'amplitude de l'ordre de 30%.

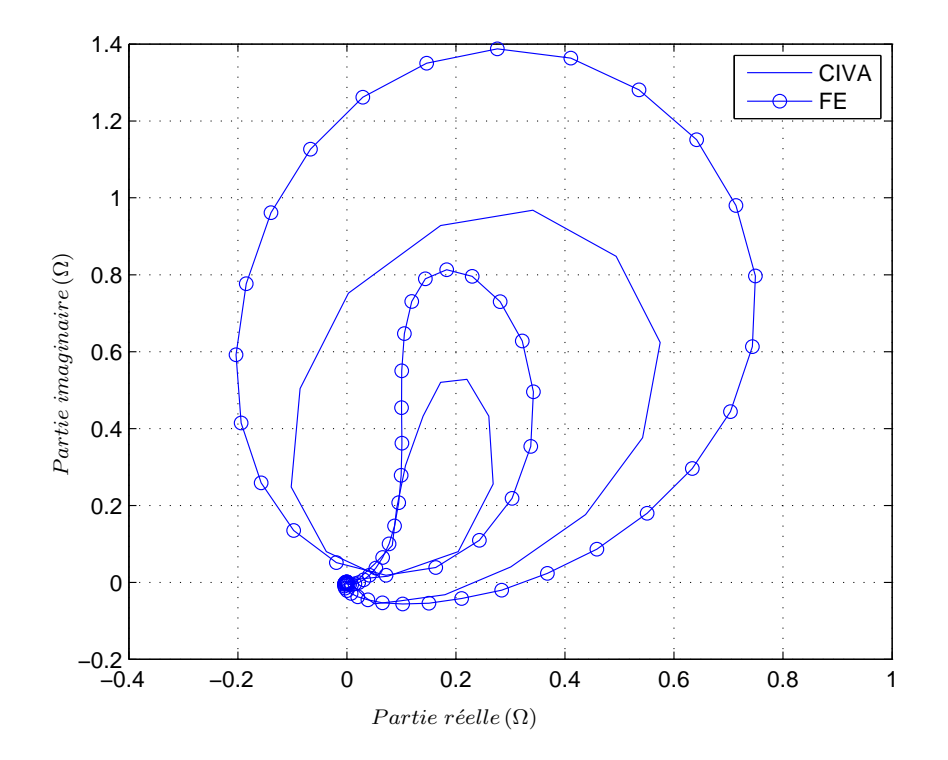

Figure 4.24 – *Signature du défaut*
# **4.5 Conclusion**

Le modèle élément finis de défauts fins apparaît apte à calculer de manière efficace et avec précision le signal CF induit par des défauts fins, telles que les fissures. Nous avons comparé le modèle de défauts fins avec d'autres méthodes numériques et avec des données expérimentales. Une comparaison du modèle proposé avec une méthode combinant la MEF et la MIF a été effectuée sur une pièce plane avec de petits défauts. Ensuite le modèle a été utilisé pour étudier le domaine de validité d'une approximation dans la méthode MEF-MIF pour le cas d'une courbure de pièce et pour un défaut près d'un bord de pièce. Enfin ce modèle a été comparé à la MIV sur une structure rencontrée en aéronautique.

# **Chapitre 5 Adaptation du maillage**

# **Sommaire**

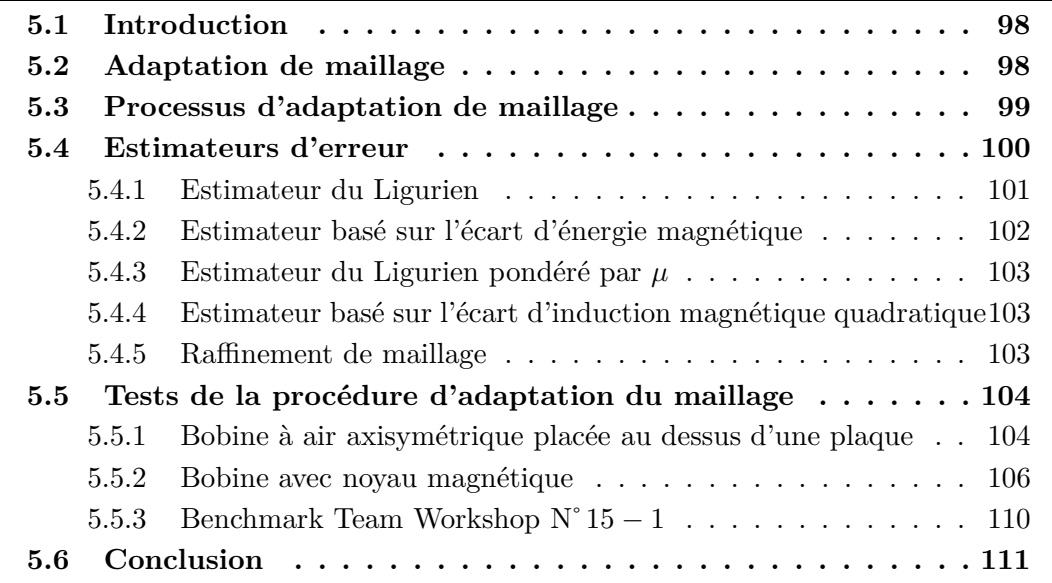

### **5.1 Introduction**

Nous avons élaborés un code éléments finis basé sur deux formulations complémentaires en potentiels combinés électrique  $\boldsymbol{a} - \psi$  et magnétique  $\boldsymbol{t} - \phi$  en utilisant les éléments de Whitney. Avec la formulation électrique et grâce aux propriétés de ces éléments, la continuité de la composante tangentielle du champ électrique *e* et de la composante normale de l'induction magnétique *b* est assurée aux interfaces des éléments tandis que la continuité de la composante tangentielle du champ magnétique *h* et de la composante normale de la densité de courant *j* ne le sont pas. Ainsi la loi de Faraday est vérifiée au sens fort (de manière locale) alors que la loi d'Ampère est vérifiée au sens faible (de manière globale). Le comportement est dual avec la formulation magnétique : c'est la loi d'Ampère qui est vérifiée au sens fort tandis que la loi de Faraday est vérifiée au sens faible. En utilisant cette propriété de complémentarité, une procédure d'adaptation de maillage peut être mise en œuvre.

# **5.2 Adaptation de maillage**

La MEF est bien adaptée pour modéliser des problèmes de CND par courants de Foucault puisqu'elle présente une grande souplesse qui permet de traiter des configurations complexes de sondes et de pièces à contrôler. Cependant, la simulation numérique par éléments finis d'un problème nécessite un "bon" maillage. Ce dernier doit permettre d'obtenir une précision suffisante tout en limitant le coût de calcul. Un tel maillage doit d'une part correctement décrire la géométrie du domaine d'étude et d'autre part être bien adapté aux phénomènes physiques qu'il doit décrire (variation du champ au voisinage du défaut, dans l'épaisseur de peau, . . .). L'obtention d'un tel maillage en 3D nécessite souvent un investissement important de la part de l'utilisateur du logiciel de maillage. Des procédures automatisées d'adaptation de maillage peuvent alors être utilisées pour réduire de manière significative l'intervention humaine.

Dans le cas général, la notion d'adaptation de maillage consiste à trouver l'espace d'approximation qui convient le mieux à un problème donné suivant un compromis coût-précision. Ceci peut être réalisé, soit par un raffinement de maillage dans le sens géométrique, c'est-à-dire diminuer la taille des éléments en les divisant en souséléments ("h-méthode"), soit par augmentation de l'ordre des fonctions d'interpolation ("p-méthode"), soit par un emploi simultané des deux méthodes ("hp-méthode"). Dans la suite de ce travail, seule la h-méthode est mise en œuvre car plus aisée à implémenter.

La procédure d'adaptation de maillage nécessite l'utilisation d'un estimateur

d'erreur qui permette de calculer la répartition élément par élément de l'erreur dans un maillage déjà existant. A partir de cette information, les éléments présentant une erreur importante sont raffinés (subdivisés en plusieurs éléments). Ces erreurs sont estimées à partir des solutions calculées par éléments finis.

Nous avons donc besoin d'un estimateur d'erreur permettant de déterminer les erreurs sur chaque élément dans un maillage existant et ainsi de pouvoir l'améliorer d'une manière adaptative. Il existe deux type d'estimateurs : les estimateurs "*a priori*" qui sont basés sur un calcul direct des erreurs sur la structure du maillage (taille et forme des éléments . . .). Une autre possibilité est d'estimer l'erreur à partir des solutions approchées par la méthode des éléments finis. Les estimateurs de ce type qui seront d'ailleurs utilisés par la suite, sont dits "*a posteriori*".

# **5.3 Processus d'adaptation de maillage**

Le processus d'adaptation de maillage est présenté sur la figure 5.1. C'est un processus itératif qui peut paraitre couteux en ressources de calcul. Cependant les performances des stations de calcul nous donnent la possibilité de payer ce prix. De plus la génération manuelle d'un maillage adéquat requiert généralement plus de temps que la mise en œuvre d'une procédure d'adaptation de maillage.

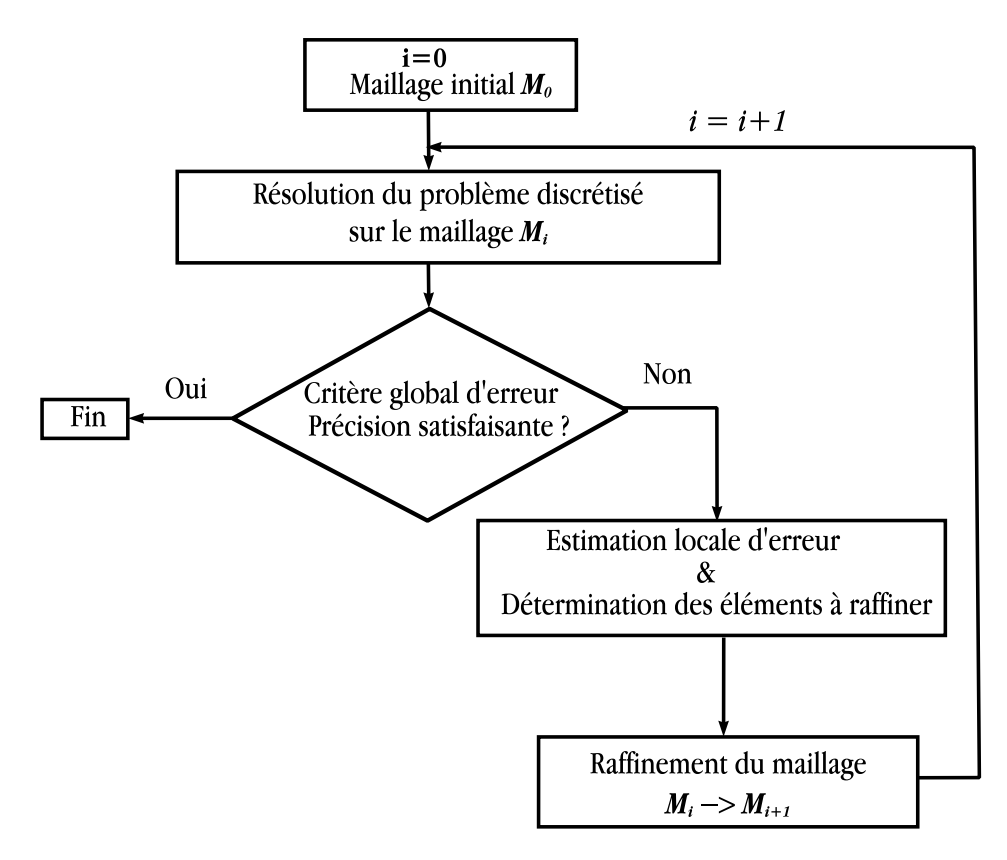

Figure 5.1 – *Processus d'adaptation de maillage*

Le maillage initial  $M_0$  n'est généralement pas adapté au problème traité, et sert seulement à décrire correctement la géométrie du domaine d'étude.

Le travail présenté ci-dessous est une approche à l'adaptation de maillage en 3D basée sur la complémentarité des deux formulations duales *a−ψ* et *t−φ* développées dans le deuxième chapitre. Dans la suite de ce chapitre, les principales étapes dans le processus d'adaptation de maillage seront détaillées, c'est-à-dire l'estimation des erreurs, le raffinement du maillage et le passage entre ces deux étapes.

# **5.4 Estimateurs d'erreur**

D'abord il faut noter deux notions différentes : l'estimateur d'erreur locale et le critère global d'arrêt. Le premier est appliqué pour l'estimation de l'erreur locale, i.e pour indiquer les régions où les erreurs sont les plus importantes et donc y effectuer le raffinement. Le deuxième sert à savoir si la précision des résultats est globalement satisfaisante et donne la possibilité d'arrêter le processus itératif d'adaptation de maillage.

La résolution simultanée des deux formulations *a − ψ* et *t − φ* par la MEF permet de vérifier au sens fort toutes les équations de Maxwell. Les résultats obtenus se complètent et les erreurs numériques dues aux discrétisations se traduisent sous forme d'une non-vérification des lois de comportements [Chen 93]. Cela permet de définir des indicateurs d'erreur afin de développer une procédure d'adaptation de maillage. En utilisant la propriété de complémentarité des deux formulations, plusieurs types d'estimateurs d'erreur ont été définis et étudiés. Le premier appelé Ligurien correspond à une énergie magnétique caractérisant l'écart entre les deux formulations [Li 94]. Un second critère a été testé consistant à calculer l'écart d'énergie magnétique (en fait l'écart de coénergie) et privilégiant les milieux où les champs sont élevés. Ces critères ont été ensuite adaptés pour prendre en compte des milieux magnétiques. La procédure itérative de raffinement est stoppée au moyen d'un critère global d'écart entre les deux formulations. L'écart sur l'énergie magnétique du système calculée par les deux formulations a été utilisé comme critère. Dans la suite, les différents estimateurs d'erreur seront détaillés. On se restreint au régime harmonique et aux cas des milieux linéaires.

#### **5.4.1 Estimateur du Ligurien**

Soit *b* l'induction magnétique obtenue par la formulation électrique  $a - \psi$  sous la forme complexe :  $\mathbf{b} = \mathbf{b}_1 + i \mathbf{b}_2$  et  $\mathbf{h}$  le champ magnétique obtenu par la formulation magnétique  $\boldsymbol{t} - \phi$  :  $\boldsymbol{h} = \boldsymbol{h}_1 + i \boldsymbol{h}_2$ . La définition du Ligurien  $\lambda_1$  a été introduite dans [Rika 88].

Il est exprimé par :

$$
\lambda_1^i(\boldsymbol{h}, \boldsymbol{b}) = \int_{K_i} \left( \frac{1}{2\mu_i} ||\boldsymbol{b}_1||^2 + \frac{\mu_i}{2} ||\boldsymbol{h}_1||^2 - \boldsymbol{b}_1 \cdot \boldsymbol{h}_1 \right) dK + \int_{K_i} \left( \frac{1}{2\mu_i} ||\boldsymbol{b}_2||^2 + \frac{\mu_i}{2} ||\boldsymbol{h}_2||^2 - \boldsymbol{b}_2 \cdot \boldsymbol{h}_2 \right) dK
$$
(5.1)

$$
\lambda_1^i(\boldsymbol{h}, \boldsymbol{b}) = \int_{K_i} S_1 dK + \int_{K_i} S_2 dK \tag{5.2}
$$

où  $K_i$  est un élément du maillage.  $\lambda_1^i(h, \mathbf{b})$  correspond à la surface totale  $S_1 + S_2$ illustrée sur la figure 5.2 représentant l'induction magnétique *b* obtenue par la formulation électrique *a−ψ* en fonction du champ magnétique *h* obtenu par la formulation magnétique  $t - \phi$ .

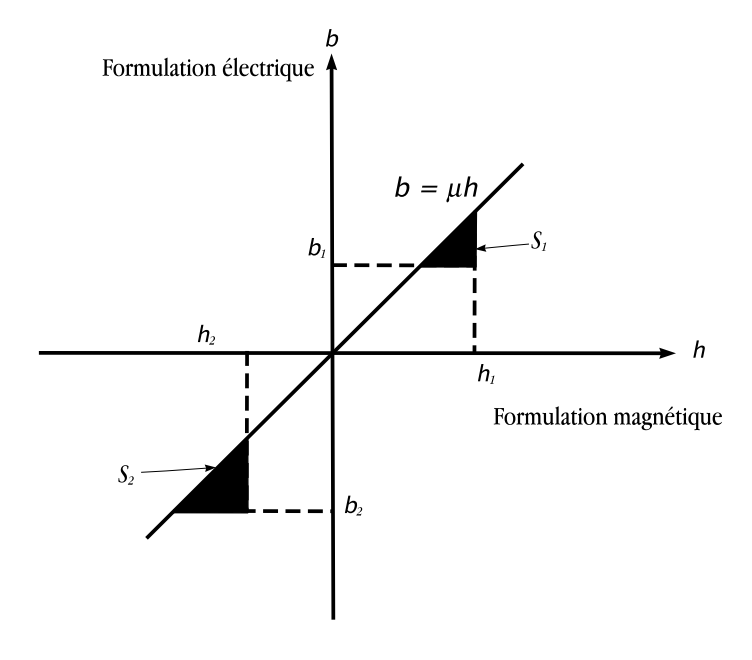

Figure 5.2 – *Ligurien*

L'application de cette expression dans chaque élément (tétraèdre) *K<sup>i</sup>* de maillage donne des indications des erreurs locales commises par le calcul numérique. Elles constituent des estimateurs d'erreur pour le raffinage adaptatif du maillage [Li 94].

#### **Remarque :**

De manière analogue, on peut définir un estimateur du Ligurien basé sur la loi de comportement électrique : Soit *e* le champ électrique obtenu par la formulation

électrique *a − ψ* sous la forme complexe : *e* = *e*<sup>1</sup> + *ie*<sup>2</sup> et *j* la densité de courant obtenue par la formulation magnétique *t −φ* : *j* = *j* <sup>1</sup> +*ij* <sup>2</sup>. La définition du Ligurien *λ*<sup>1</sup> est exprimée par :

$$
\lambda_1^i(\mathbf{e}, \mathbf{j}) = \int_{K_i} \left( \frac{1}{2\sigma_i} ||\mathbf{j}_1||^2 + \frac{\sigma_i}{2} ||\mathbf{e}_1||^2 - \mathbf{j}_1 \cdot \mathbf{e}_1 \right) dK + \int_{K_i} \left( \frac{1}{2\sigma_i} ||\mathbf{j}_2||^2 + \frac{\sigma_i}{2} ||\mathbf{e}_2||^2 - \mathbf{j}_2 \cdot \mathbf{e}_2 \right) dK
$$
(5.3)

Dans le cas d'un problème de courants de Foucault (ex. configuration de CND par CF), il est possible d'utiliser un des deux types d'estimateurs : le Ligurien électrique ou magnétique. Cependant on préfèrera utiliser le Ligurien magnétique qui permet de prendre en considération tout le domaine d'étude alors que le Ligurien électrique est limité aux régions conductrices.

#### **5.4.2 Estimateur basé sur l'écart d'énergie magnétique**

Ce critère est basé sur le calcul d'écart d'énergie magnétique. Il correspond aux surfaces  $S_1$  et  $S_2$  dans la figure 5.3.

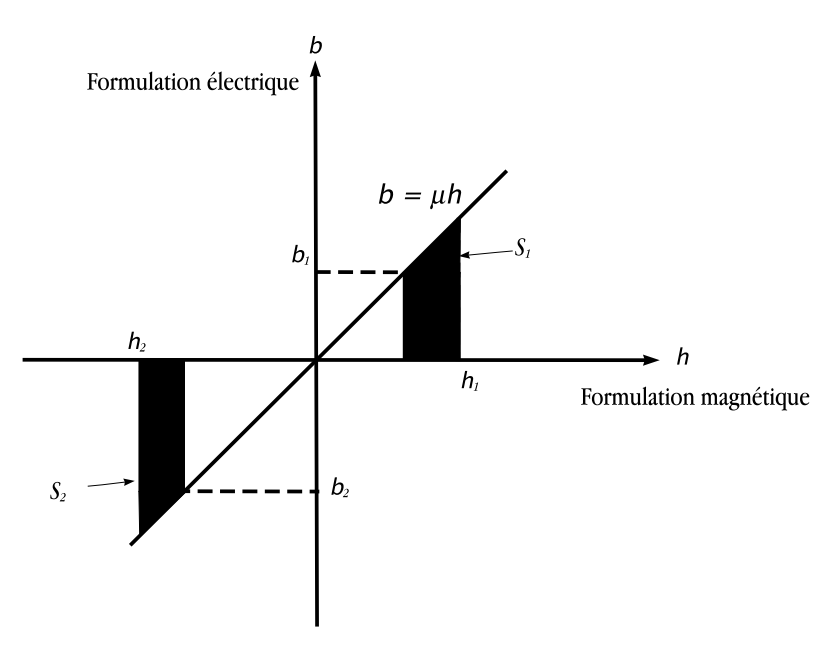

Figure 5.3 – *Estimateur basé sur l'écart d'énergie magnétique*

L'expression de ce critère d'erreur local  $\lambda_2$  s'écrit :

$$
\lambda_2^i(\boldsymbol{h},\boldsymbol{b}) = \int_{K_i} \left| \frac{\mu_i}{2} \boldsymbol{h}_1 \cdot \boldsymbol{h}_1 - \frac{1}{2\mu_i} \boldsymbol{b}_1 \cdot \boldsymbol{b}_1 \right| dK + \int_{K_i} \left| \frac{\mu_i}{2} \boldsymbol{h}_2 \cdot \boldsymbol{h}_2 - \frac{1}{2\mu_i} \boldsymbol{b}_2 \cdot \boldsymbol{b}_2 \right| dK \tag{5.4}
$$

Par rapport au Ligurien précédemment cité, ce critère privilégie les éléments où le champ est important.

Quand le domaine d'étude contient des matériaux de perméabilités différentes, l'utilisation de ces deux estimateurs peut poser des problèmes dus à la faible densité d'énergie magnétique stockée dans les milieux de perméabilité élevée. Un exemple typique : un domaine contenant deux matériaux différents le fer et l'air. C'est dans la région de l'air que les valeurs de  $\lambda_k(h, b)_{1 \leq k \leq 2}$  seront plus importantes. Si *λk*(*h, b*)1*≤k≤*<sup>2</sup> est utilisé comme estimateur d'erreur, la région magnétique ne sera pas raffinée ou uniquement par diffusion du raffinement. Pour surmonter ces problèmes, deux nouveaux estimateurs sont définis, déduits des deux précédents avec une erreur pondérée par la perméabilité du milieu afin de donner plus de poids aux milieux magnétiques.

#### **5.4.3 Estimateur du Ligurien pondéré par** *µ*

Cet estimateur est défini sur chaque élément en multipliant le Ligurien (relation 5.2) par la perméabilité locale :

$$
\lambda_3^i(\boldsymbol{h}, \boldsymbol{b}) = \int_{K_i} \left[ \frac{1}{2} ||\boldsymbol{b}_1||^2 + \frac{1}{2} (\mu_i ||\boldsymbol{h}_1||)^2 - \mu_i \boldsymbol{b}_1 . \boldsymbol{h}_1 \right] dK + \int_{K_i} \left[ \frac{1}{2} ||\boldsymbol{b}_2||^2 + \frac{1}{2} (\mu_i ||\boldsymbol{h}_2||)^2 - \mu_i \boldsymbol{b}_2 . \boldsymbol{h}_2 \right] dK
$$
(5.5)

#### **5.4.4 Estimateur basé sur l'écart d'induction magnétique quadratique**

Cet estimateur est défini à partir de l'estimateur basé sur l'écart d'énergie magnétique. Il est obtenu en multipliant l'équation 5.4 par la perméabilité du matériau. Ceci correspond à l'écart de l'induction magnétique quadratique obtenu entre les deux formulations et est exprimé par :

$$
\lambda_4^i(\boldsymbol{h},\boldsymbol{b}) = \int_{K_i} \left| \frac{1}{2} (\mu_i ||\boldsymbol{h}_1 ||)^2 - \frac{1}{2} ||\boldsymbol{b}_1 ||^2 \right| dK + \int_{K_i} \left| \frac{1}{2} (\mu_i ||\boldsymbol{h}_2 ||)^2 - \frac{1}{2} ||\boldsymbol{b}_2 ||^2 \right| dK \quad (5.6)
$$

#### **5.4.5 Raffinement de maillage**

À partir des estimateurs d'erreur (*λ i k* )1*≤k≤*4, qui nous permettent d'estimer l'erreur sur chaque élément *i* du maillage, un indice de raffinement *θ<sup>i</sup>* est calculé pour chaque élément du maillage qui indique si un élément doit être raffiné ou non. Il est exprimé par :

$$
\theta_i = \begin{cases} 0 & \text{pour} \\ 1 & \text{pour} \end{cases} \frac{\lambda_k^i \le \lambda_s}{\lambda_k^i > \lambda_s} \quad \text{l'élément } K_i \text{ n'est pas raffiné} \tag{5.7}
$$

avec  $\lambda_s$  la moyenne arithmétique des  $\lambda_k^i$  sur tout le maillage et  $k \in \{1, 2, 3, 4\}$ .

# **5.5 Tests de la procédure d'adaptation du maillage**

# **5.5.1 Bobine à air axisymétrique placée au dessus d'une plaque**

Le problème benchmark Team Workshop n˚15-1 (voir le tableau 3.1) a été pris comme base pour évaluer ces différents estimateurs, à ceci près que la plaque est considérée saine (sans défaut). La détermination des parties réelle et imaginaire de l'impédance de la sonde est basée sur un calcul d'énergie magnétique et de pertes Joule. Les variations de l'énergie magnétique et des pertes Joule en fonction des itérations du raffinement du maillage sont illustrées dans les figures 5.4 et 5.5. Elles sont comparées à une solution analytique [Dodd 68]. Pour ce problème, seulement les deux premiers estimateurs  $\lambda_1$  et  $\lambda_2$  ont été appliqués puisqu'ils sont équivalent respectivement à  $\lambda_3$  et  $\lambda_4$  dans le cas où la perméabilité est uniforme dans tout le domaine d'étude. Les deux estimateurs conduisent à des résultats quasi-identiques.

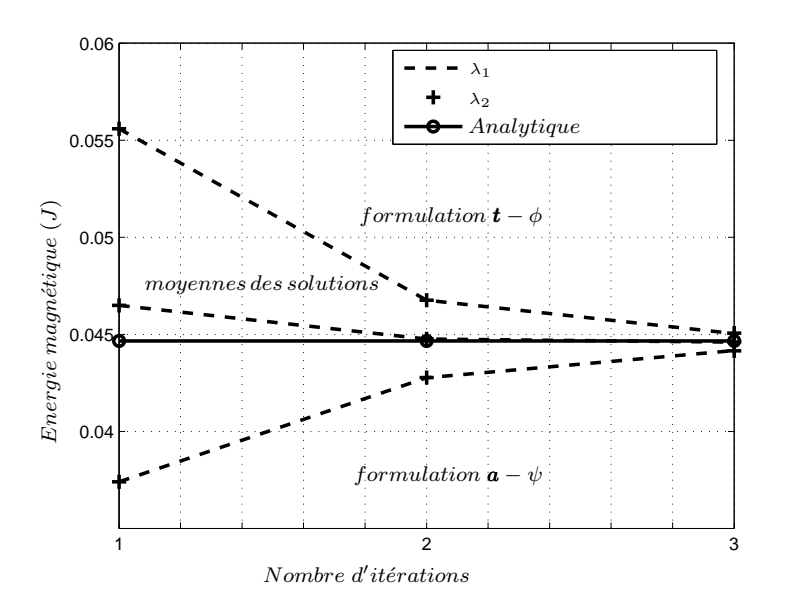

Figure 5.4 – *Évolution de l'énergie magnétique en fonction des itérations de raffinement du maillage*

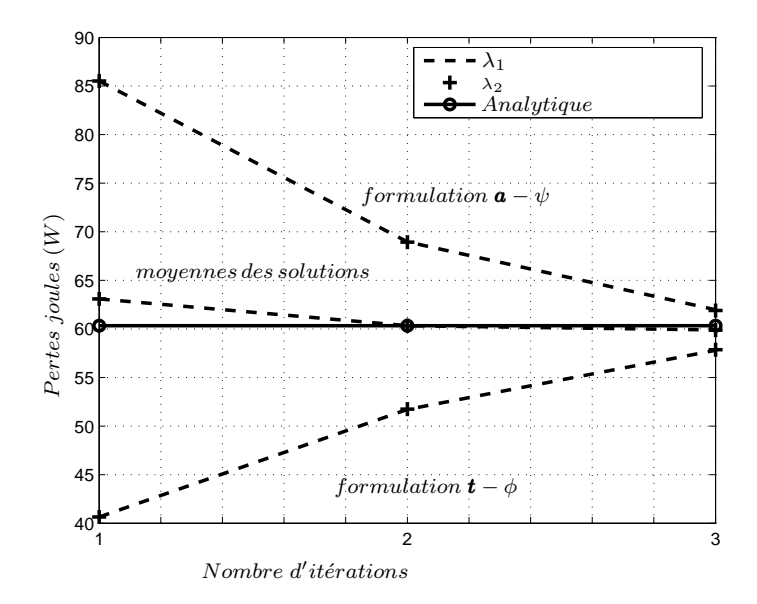

Figure 5.5 – *Évolution des pertes Joule en fonction des itérations de raffinement du maillage*

On observe que la formulation électrique surestime les pertes Joule et sous-estime l'énergie magnétique, la formulation magnétique ayant le comportement inverse. Ce phénomène d'encadrement quoique n'ayant pas de démonstration comme en magnétostatique pour l'énergie magnétique [Ren 97] a été observé en magnétodynamique dans le cas d'un maillage « correct » c'est à dire contenant au moins un élément selon l'épaisseur de peau [Li 94]. On observe que les moyennes des résultats obtenus avec les deux formulations convergent rapidement vers la solution analytique et pourraient être utilisées pour obtenir une estimation précise de l'impédance de la sonde avec un maillage de densité limité.

Le tableau 5.1 montre le nombre d'éléments obtenus pour l'estimateur basé sur le Ligurien  $(\lambda_1)$  et celui basé sur l'écart d'énergie  $(\lambda_2)$ .

| Estimateur d'erreur | $1ere$ itération | $2eme$ itération | $\frac{3^{eme}}{2}$ itération |
|---------------------|------------------|------------------|-------------------------------|
|                     | 3102             | 32 210           | 190 309                       |
| へっ                  | 3102             | 31 243           | 170 210                       |

Tableau 5.1 – *Nombre d'éléments*

Les deux estimateurs d'erreur conduisent sensiblement à la même évolution des résultats. Le critère basé sur un écart d'énergie magnétique présente cependant à l'itération 3 un nombre d'éléments inférieur à celui obtenu avec le Ligurien : 170 000 éléments contre 190 000 éléments, le maillage initial comprenant 8100 éléments.

La figure 5.6(a) illustre le maillage initial et la figure 5.6(b) illustre le maillage final obtenu à la 3<sup>ème</sup> itération par l'approche du Ligurien. Les régions critiques

(air entourant la bobine et épaisseur de peau dans la pièce conductrice) sont bien raffinées.

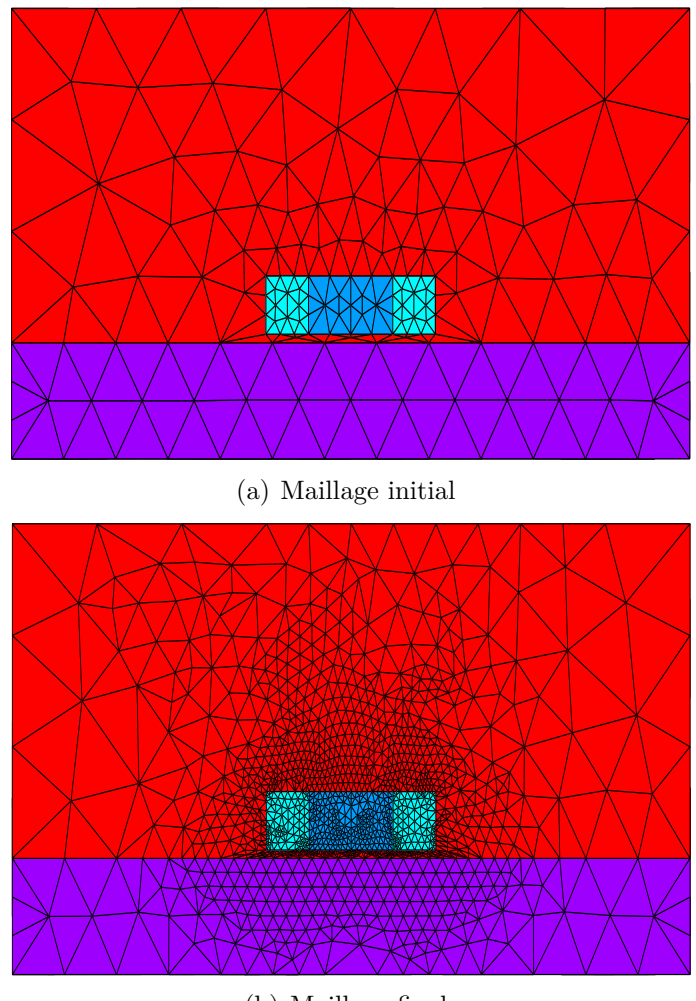

(b) Maillage final

Figure 5.6 – *Maillages initial et final - Approche du Ligurien*

#### **5.5.2 Bobine avec noyau magnétique**

Afin d'évaluer les différents critères d'erreur dans le cas d'un problème avec milieux magnétiques, le domaine étudié dans cette application, est constitué de matériaux de différentes perméabilités. Le problème considéré est une bobine avec un noyau de ferrite. Les différents paramètres du problème sont énumérés dans le chapitre précédent, section 4.2.2 sauf que la pièce considérée est sans défaut. Dans cette application, les quatre estimateurs ont été mis en œuvre. Sur la figure 5.7 l'énergie magnétique et les pertes Joule sont présentées en fonction du nombre d'itérations de raffinement du maillage pour les deux formulations duales et pour chaque critère d'erreur. Les moyennes de ces résultats y sont également représentées.

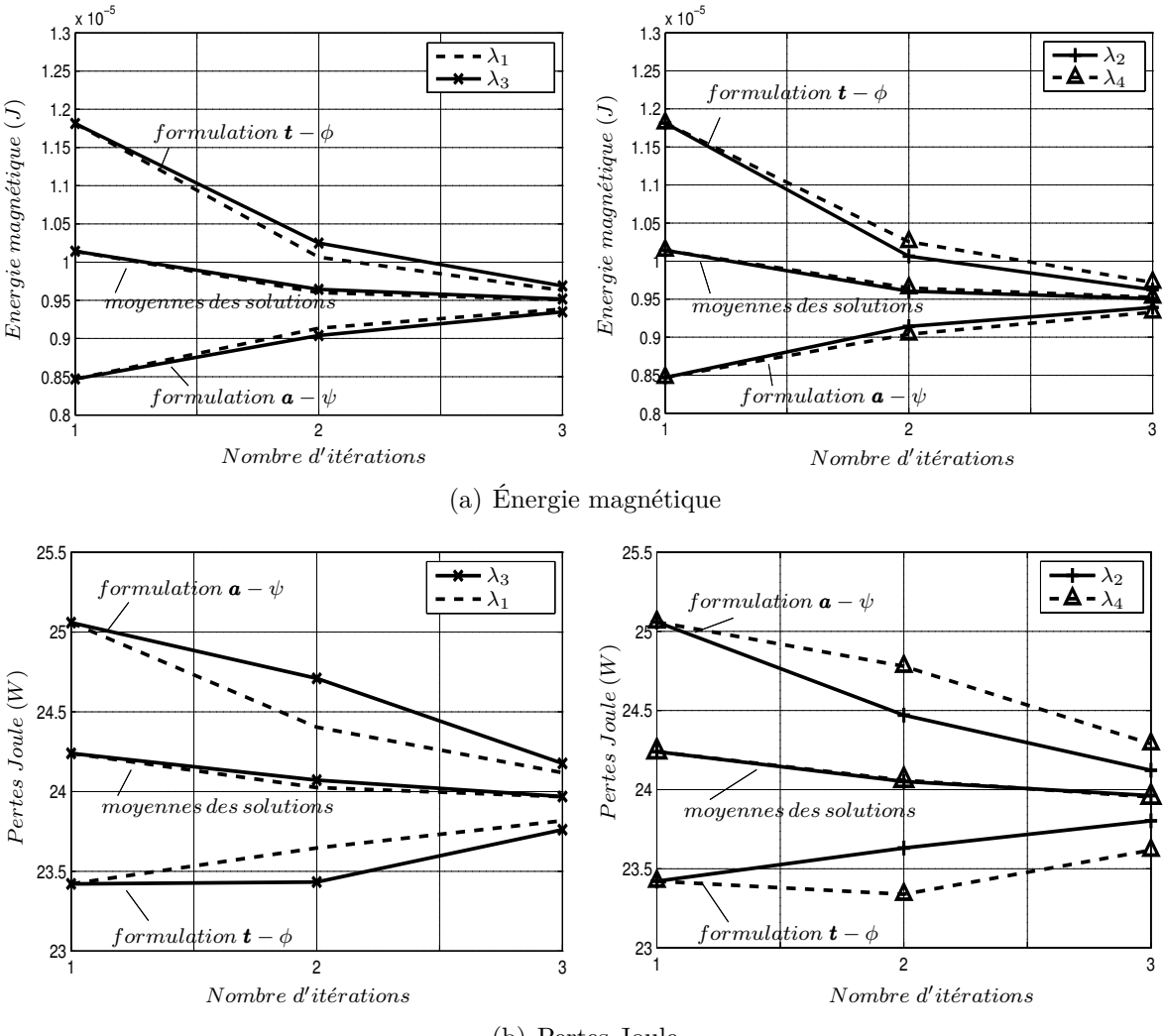

(b) Pertes Joule

Figure 5.7 – *Évolution de l'énergie magnétique et des pertes Joule en fonction de la finesse du maillage*

On observe notamment que pour un critère de raffinement donné, les moyennes des solutions des deux formulations convergent plus rapidement que les solutions de l'une ou l'autre des formulations. On peut noter que les solutions moyennées sont presque identiques pour les différents estimateurs.

Le tableau 5.2 montre le nombre d'éléments obtenus pour les différents estimateurs. La différence entre ces estimateurs se fait plus dans le nombre d'éléments du maillage que dans la précision des résultats. Le dernier estimateur basé sur l'écart quadratique de l'induction magnétique *λ*<sup>4</sup> permet en effet d'avoir un nombre d'éléments inférieur à celui obtenu par les autres estimateurs (Tableau 5.2).

| Estimateur d'erreur | $1ère$ itération | $2^{\text{eme}}$ itération | $3eme$ itération |
|---------------------|------------------|----------------------------|------------------|
|                     | 16549            | 79.584                     | 401 010          |
| Л9                  | 16549            | 81016                      | 431 232          |
|                     | 16549            | 107077                     | 392 227          |
|                     | 16549            | 48 461                     | 253911           |

Tableau 5.2 – *Nombre d'éléments*

Le maillage initial est illustré sur la figure 5.8(a). Le maillage obtenu par chaque estimateur d'erreur après la troisième itération de raffinement est illustré sur la figure 5.8. En observant les maillages finaux, le raffinement du noyau magnétique est plus important en utilisant les critères  $\lambda_3$  et  $\lambda_4$  et conduisent alors à un raffinement moindre des milieux amagnétiques. L'utilisation des critères  $\lambda_1$  et  $\lambda_2$  aboutie quant à elle à un raffinement du maillage plus important autour de la bobine que dans son noyau magnétique.

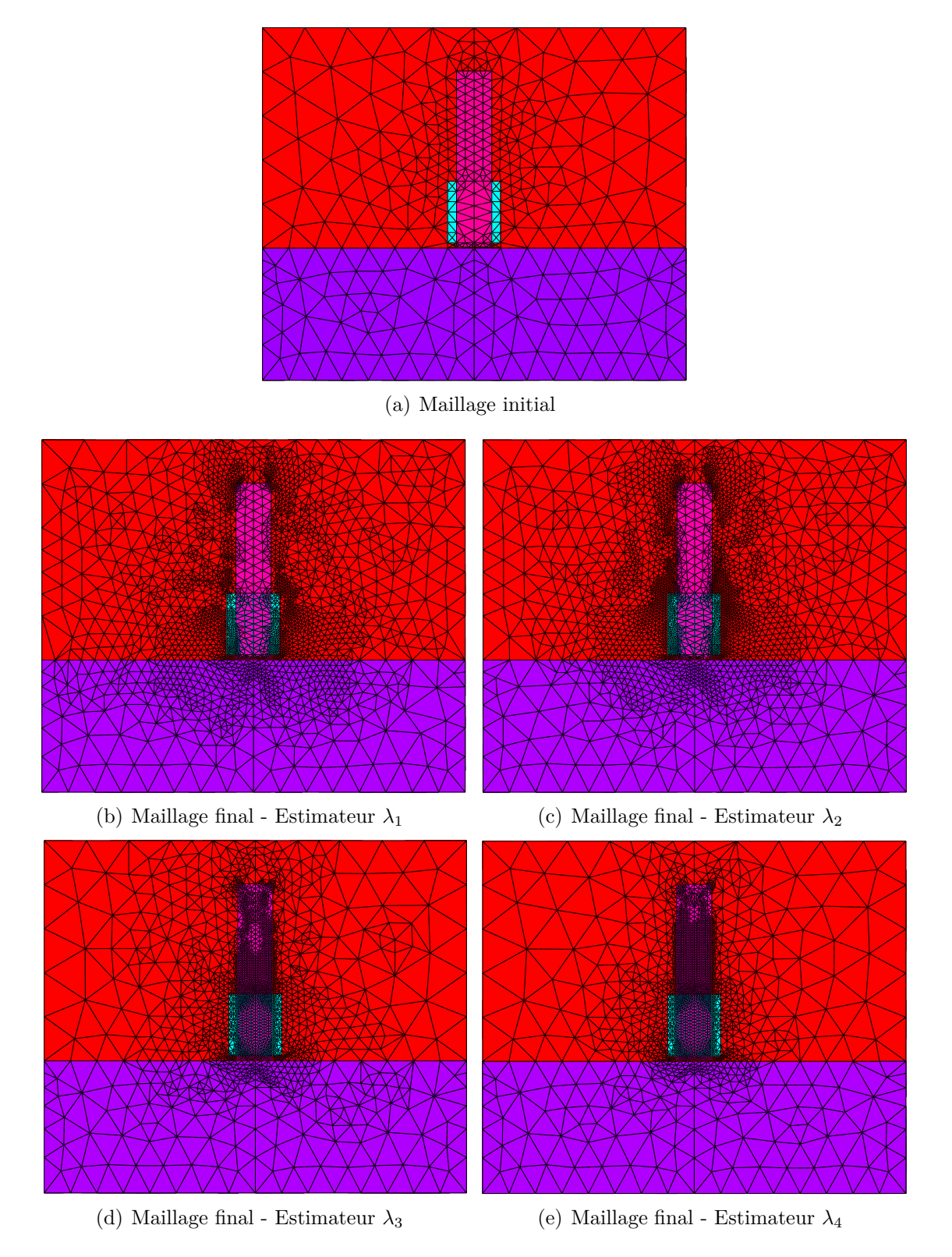

Figure 5.8 – *Maillage final obtenu par les différents estimateurs*

#### **5.5.3 Benchmark Team Workshop N˚**15 *−* 1

Dans cette application, la configuration du problème benchmark Team Workshop n˚15 *−* 1 a été considéré. Il s'agit d'une bobine à air qui se déplace au dessus d'une plaque en aluminium qui comporte un défaut (voir tableau 3.1 page 58). Un scan unidimensionnel a été réalisé selon la longueur du défaut. La procédure d'adaptation du maillage a été appliquée pour chaque position de la sonde.

La variation de l'impédance complexe de la sonde est représentée sur la figure 5.9. En exploitant l'encadrement d'énergies, seul les moyennes des solutions obtenues par les formulations duales *a −ψ* et *t −φ* pour la troisième itération sont comparées aux données expérimentales. Le défaut est modélisé par une surface en utilisant le modèle présenté dans le chapitre 3.

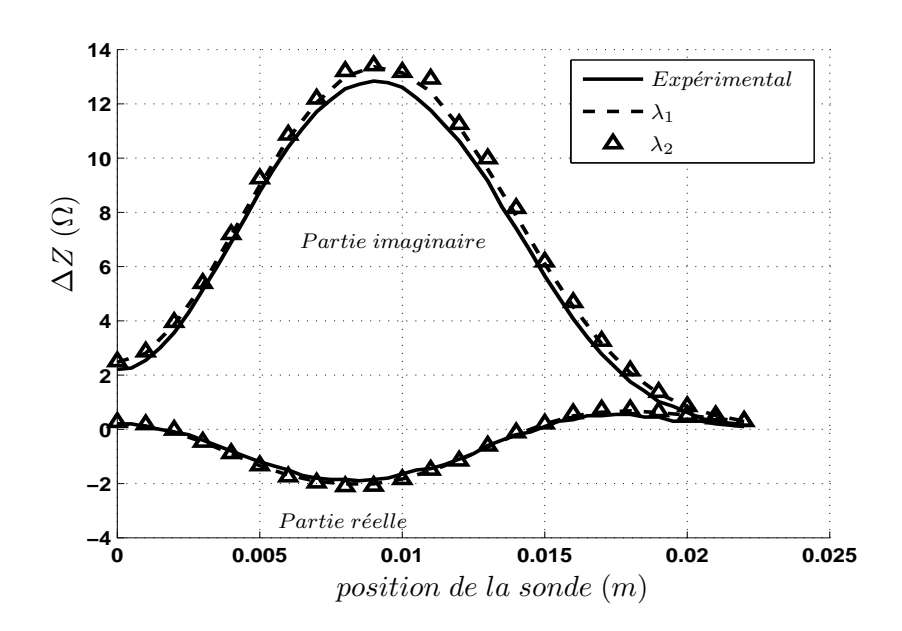

Figure 5.9 – *Variation de l'impédance*

Une bonne concordance a été obtenue entre les résultats de calcul et l'expérimentation. Seuls les deux premiers estimateurs (le Ligurien  $(\lambda_1)$  et l'écart de l'énergie magnétique  $(\lambda_2)$ ) ont été appliqués. Les deux autres estimateurs  $(\lambda_3$  et  $\lambda_4)$  sont équivalents en absence de matériaux magnétique.

L'évolution du nombre d'éléments du maillage final (itération 3) en fonction de la position de la sonde est illustrée sur la figure 5.10. Le nombre d'éléments du maillage obtenu par l'estimateur basé sur l'écart d'énergie magnétique λ<sub>2</sub> est inférieur à celui obtenu par le Ligurien *λ*<sup>1</sup> (figure 5.10) du fait que le critère d'erreur *λ*<sup>2</sup> accorde plus de poids aux milieux où le champ magnétique est important et conduit à un raffinement de maillage plus localisé autour de la bobine que celui induit par l'estimateur  $\lambda_1$ .

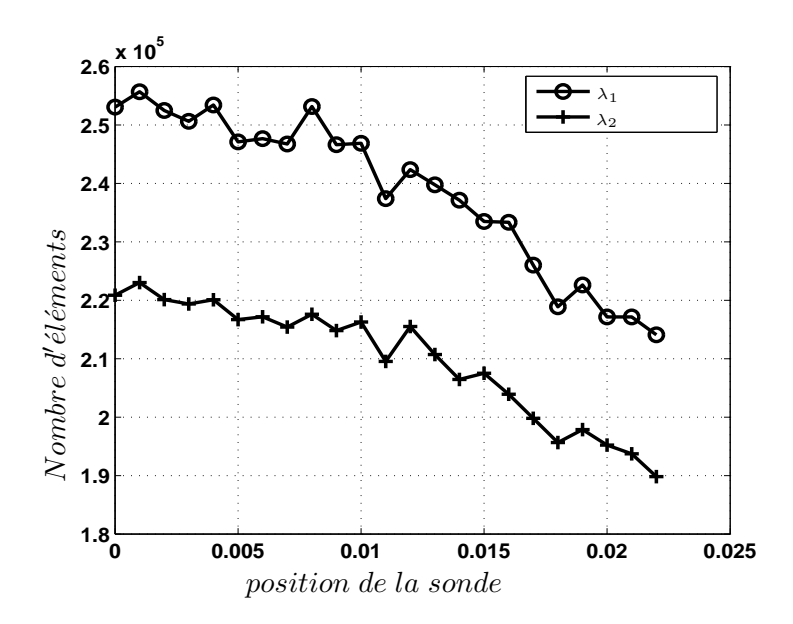

Figure 5.10 – *Évolution du nombre d'éléments*

# **5.6 Conclusion**

Un processus d'adaptation de maillage a été développé en se basant sur des estimateurs d'erreur du type "*a posteriori*". En utilisant la propriété de complémentarité des formulations électrique et magnétique, plusieurs types d'estimateurs d'erreur basés sur la loi de comportement magnétique *b* = *µh* ont été définis et étudiés. Le premier estimateur appelé "Ligurien" a été déjà présenté dans d'autres travaux. Un second critère a été testé consistant à calculer l'écart d'énergie magnétique et privilégiant les milieux où les champs sont élevés. Ces critères ont été ensuite adaptés pour mieux prendre en compte les milieux magnétiques.

Une propriété importante des formulations duales est l'encadrement d'énergie en régime statique. Même si elle n'est pas démontrée dans le cas d'un problème de courants de Foucault, cette propriété a été constatée dans différents travaux. C'est également notre cas dans les exemples traités dans ce chapitre. Par ailleurs cet encadrement permet une bonne estimation de l'impédance d'une sonde en prenant la moyenne des résultats obtenus avec les deux formulations duales.

# **Conclusion - Perspectives**

Les exigences croissantes en termes de sûreté de fonctionnement d'un produit industriel ainsi que la volonté d'optimisation de la durée de vie des pièces qui le constituent, conduisent à mettre en place des contrôles qualités de plus en plus poussés. L'utilisation des courants de Foucault permet un contrôle non destructif fiable, rapide et peu coûteux des milieux conducteurs. La simplicité de ce contrôle et sa robustesse d'utilisation en font une technique très utilisée industriellement depuis plusieurs décennies.

Les travaux présentés dans ce mémoire traitent de la modélisation par la méthode des éléments finis de configurations de contrôle non destructif par courants de Foucault. Un code de calcul programmé en langage C++, s'appuyant sur la discrétisation en trois dimensions des équations de Maxwell en régime harmonique par la méthode des éléments finis a été développé. Deux formulations magnétodynamiques duales en potentiels combinés *a − ψ* et *t − φ* ont été mises en œuvre. Des éléments de Whitney tétraédriques du premier ordre ont été utilisés. Les potentiels scalaires sont discrétisés aux nœuds des éléments et les potentiels vecteurs à leur arêtes.

Le travail présenté dans ce mémoire aborde un cas précis mais de grande importance parmi les applications du CND par CF. Il s'agit des défauts de faible ouverture (fissures), qui sont fréquemment rencontrés en CND. Leur détection permet de prévenir la destruction des pièces en fonctionnement et d'augmenter la fiabilité des produits industriels. C'est dans ce contexte qu'un modèle a été développé pour faciliter la modélisation de ce type de défauts. L'idée consiste à considérer la fissure comme une surface non conductrice imperméable au courant. Pour assurer le bon comportement des différentes grandeurs électromagnétiques, des conditions aux limites appropriées sont appliquées sur la surface de la fissure. Ces conditions sont prises en compte par la formulation électrique *a − ψ* en dédoublant les degrés de liberté (potentiel scalaire électrique) attachés aux nœuds de la surface de la fissure de part et d'autre de celle-ci. Elles le sont par la formulation magnétique *t − φ* en annulant la circulation du potentiel vecteur électrique *t* sur les arêtes appartenant

à la surface de celle-ci.

La validation du modèle a été effectuée en comparant les résultats obtenus par celui-ci avec des données expérimentales sur différents benchmarks. Une bonne concordance a été obtenue entre le modèle proposé et l'expérimentation. Cependant, des problèmes numériques liés à la discrétisation de la fissure ont été rencontrés, plus particulièrement avec la formulation électrique *a − ψ*. Dans ce contexte, une étude de l'effet de la taille de la discrétisation de la fissure avec ou sans dédoublement des degrés de liberté attachés aux nœuds des bords de la fissure enfouis dans la pièce a été menée.

Le modèle proposé a été évalué sur un cas de petits défauts dans une pièce plane dans le cadre d'une comparaison avec une méthode MEF-MIF combinant la MEF et la Méthode des Intégrales de Frontière (MIF) et des résultats expérimentaux. Un bon accord a été obtenu entre le modèle de défauts fins, la MEF-MIF et l'expérimentation pour de petits défauts. Ensuite, le modèle à été utilisé pour étudier le domaine de validité d'une approximation dans la méthode hybride MEF-MIF pour le cas d'une courbure de pièce et d'un effet de bord de la cible. Le modèle a été également comparé avec la méthode des intégrales de volume dans un cas rencontré en aéronautique correspondant à une fissure au pied d'un rivet.

La résolution simultanée des deux formulations *a − ψ* et *t − φ* par la MEF permet de vérifier au sens fort toutes les équations de Maxwell. Les résultats obtenus se complètent et les erreurs numériques dues aux discrétisations se traduisent sous forme d'une non-vérification des lois de comportement. Cela a permis de définir des indicateurs d'erreur afin de développer une procédure d'adaptation de maillage. En utilisant la propriété de complémentarité des deux formulations duales, plusieurs types d'estimateurs d'erreur ont été définis et étudiés. Le premier appelé Ligurien correspond à une énergie magnétique caractérisant l'écart entre les deux formulations. Un second critère a été testé consistant à calculer l'écart d'énergie magnétique et privilégiant les milieux où les champs sont élevés. Ces critères ont été ensuite adaptés pour prendre en compte des milieux magnétiques. L'application de cette procédure d'adaptation de maillage à des configurations de CND par CF a été étudiée. Les résultats obtenus par les deux formulations duales en appliquant la procédure de raffinement de maillage convergent les uns vers les autres et vers la solution de référence (quand elle existe). On peut noter que la différence entre les critères se fait plus en termes de nombre d'éléments que dans la précision (tout au moins en considérant les valeurs moyennes).

# **Perspectives**

Les suggestions que nous pouvons faire portent dans un premier temps sur la prise en compte de défauts de faible ouverture, et le raffinement de maillage.

Pour la formulation électrique  $\boldsymbol{a} - \psi$ , l'augmentation de l'ordre des fonctions d'interpolation des éléments de la fissure apporterait certainement des améliorations sur la prise en compte du saut du potentiel scalaire électrique.

Le modèle développé des défauts de faible ouverture a été validé sur des cas tests où le défaut est une entaille rectangulaire réalisée par électro-érosion. Il serait intéressant de confronter le modèle à des défauts réels : défauts non rectangulaires, défauts de forme non planaire...

D'autre part, pour la procédure de raffinement de maillage, les critères développés sont basés sur la complémentarité des formulations duales. Dans l'optique de disposer d'autres éléments de comparaison, il serait intéressant de confronter les critères développés à d'autres estimateurs basés, par exemple, sur la discontinuité numérique des champs.

Les critères développés dans ce travail ont été appliqués à des configurations avec une sonde à double fonctions. La suite logique de ces développements est l'application de ces critères à d'autres types de sondes : sonde différentielle et sonde à fonctions séparées. Cependant, pour ce dernier type de sonde ces critères peuvent être inadaptés. En effet, l'utilisation de ces estimateurs conduit à un raffinement de maillage autour de l'émetteur alors que la région du récepteur sera "oubliée". Ceci peut induire des imprécisions sur le signal calculé au niveau du récepteur. Ainsi, nous envisageons de développer d'autres estimateurs d'erreur dédiés à ce type de sondes.

A long terme, il pourrait être intéressant d'utiliser une autre méthode de raffinement de maillage : la *p-*méthode. Il s'agit d'une autre manière d'augmenter la précision de la solution. L'avantage de cette méthode réside dans l'augmentation des degrés d'interpolation des éléments tout en conservant la topologie du maillage. Cependant, la difficulté de cette méthode reste dans sa mise en œuvre et dans son implémentation.

D'une manière plus large, il y a encore un vaste champ de travail pour améliorer le traitement des problèmes de CND CF par la MEF. Ces problèmes portent notamment sur le déplacement de la sonde lors d'un scan, la modélisation de sondes plates ...

# Publications liées à cette thèse

#### **Communications internationales avec comité de lecture**

**Y. Choua**, L. Santandréa, Y. Le Bihan et C. Marchand : "Study of the DOF management of dual formulations for the modelling of thin cracks in ECT", *Sensor Letters*, Juillet 2008.

M. Bensetti, **Y. Choua**, L. Santandréa, Y. Le Bihan et C. Marchand : "Adaptive mesh refinement and probe signal calculation in eddy current NDT by complementary formulations", *IEEE Transactions on Magnetics*, vol.44, n ˚ 6, pages 1646 - 1649 (Juin 2008).

S. Paillard, **Y. Choua**, G. Pichenot, Y. Le Bihan, M. Lambert, H. Voillaume et N. Dominguez : "Modelling of flawed riveted structures for EC inspection in aeronautics, Studies in Applied Electromagnetics and Mechanics", vol.31, pages 217- 224 (2008).

**Y. Choua**, L. Santandréa, Y. Le Bihan et Claude Marchand : "Thin Crack Modeling in ECT with Combined Potential Formulations ", *IEEE Transactions on Magnetics*, vol. 43, n ˚ 4, pp 1789-1792 (Avril 2007).

**Y. Choua**, L. Santandréa, Y. Le Bihan et Claude Marchand : "Modelling of thin crack in ECT using  $\mathbf{a} - \psi$  formulation with Whitney elements", *International Journal of Applied Electromagnetics an Mechanics IOS Press*, Septembre 2005.

#### **Communications internationales avec actes**

**Y. Choua**, L. Santandréa, Y. Le Bihan et C. Marchand : "Evaluation of finite elements models of cracks for ECT", *Conférence Européenne sur les méthodes numériques en Electromagnétisme NUMELEC*, Liège , Belgique (Décembre 2008).

**Y. Choua**, L. Santandréa, Y. Le Bihan et C. Marchand : "Study of the DOF management of dual formulations for the modelling of thin cracks in ECT", *European Magnetic Sensors & Actuators Conference EMSA*, Caen, France (Juillet 2008).

L. Santandréa, **Y. Choua**, Y. Le Bihan et C. Marchand : "Using mortar element method for eddy current testing finite element computations", *Conference on the Computation of Electromagnetic Fields COMPUMAG*, Aachen, Allemagne (Juin 2007), pages 579-580.

M. Bensetti, **Y. Choua**, L. Santandréa, Y. Le Bihan et C. Marchand : "Adaptive mesh refinement and probe signal calculation in eddy current NDT by complementary formulations", *Conference on the Computation of Electromagnetic Fields COMPUMAG*, Aachen, Allemagne (Juin 2007).

Y. Le Bihan, J. Pavo, **Y. Choua**, M. Bensetti et C. Marchand : "Study on the calculation by FEM-BIM combination of the EC signal due to a thin crack in presence of an edge", *12th International Workshop on Electromagnetic Nondestructive Evaluation ENDE*, Cardiff, Pays-de-Galles (Mai 2007), page 42.

S. Paillard, **Y. Choua**, G. Pichenot, Y. Le Bihan, M. Lambert, H. Voillaume et N. Dominguez : "Modelling of flawed riveted structures for EC inspection in aeronautics", *12th International Workshop on Electromagnetic Nondestructive Evaluation ENDE*, Cardiff, Pays-de-Galles (Mai 2007), page 50.

**Y. Choua**, L. Santandréa, Y. Le Bihan et C. Marchand : "specific developments on a finite element tool for thin crack modelling in EC testing", *9th European Conference on Non-Destructive Testing ECNDT*, Berlin, Allemagne (Septembre 2006).

**Y. Choua**, L. Santandréa, Y. Le Bihan et C. Marchand : "Thin Crack Modeling in ECT with Combined Potential Formulations ", *12th Biennial IEEE Conference on Electromagntic Field Computation CEFC*, Miami, USA (Avril 2006).

L. Santandréa,**Y. Choua**, Y. Le Bihan et C. Marchand : "Adaptive mesh refinement for eddy current testing finite element computations", *6th International Conference on Computation in Electromagnetics CEM*, Aachen, Allemagne (Avril 2006).

**Y. Choua**, L. Santandréa, Y. Le Bihan et C. Marchand : "Modelling of a thin crack in ECT using  $\mathbf{a} - \psi$  formulation with Whitney elements", *International Symposium on Applied Electromagnetics and Mechanics ISEM*, Bad Gastein (Salzburg), Autriche (Septembre 2005).

#### **Conférences nationales avec actes**

**Y. Choua**, M. Bensetti, L. Santandréa, Y. Le Bihan et C. Marchand :"Développement d'un outil de simulation numérique pour le CND par courants de Foucault", *Les journées EF'2007 ET CSAME'2007*, ENSEEIHT, Toulouse (Septembre 2007).

Y. Le Bihan, M. Bensetti, **Y. Choua**, C. Marchand et L. Pichon : "Modélisations BF et HF de bobines gravées", *Les journées de la simulation numérique*, Nantes (Novembre 2005).

#### **Communications dans des colloques**

Colloque A. Bouyssy- Université Paris Sud 11- 15 et 16 février 2007.

# **Bibliographie**

- [Alba 90] R. Albanese et G. Rubinacci. "Formulation of eddy current problems". *IEE Proceedings*, Vol. 37, p. 16–22, 1990.
- [Auld 99] A. B. Auld. "Review of advances in quantitative eddy current nondestructive evaluation". *Journal of Nondestructive evaluation*, Vol. 18, No. 1, pp. pages 3–36, 1999.
- [Badi 94] Z. Badics, H. Komatsu, Y. Matsumoto, K. Aoki, et F. Nakayasu. "A Thin Sheet Finite Element Crack Model in Eddy Current NDE". *IEEE Transactions on Magnetics*, Vol. 30, No. 5, pp. 3080–3083, 1994.
- [Bens 04] M. Bensetti. *Étude et modélisation de capteurs destinés au contrôle non destructif par courants de Foucault. Mise en œuvre de méthodes d'inversion*. thèse de doctorat, Université Paris sud -XI, 2004.
- [Biha 06] Y. Le Bihan, M. Bensetti, J. Pávó, et C. Marchand. "Computational environment for the fast calculation of ECT probe signal by field decomposition". *IEEE Transactions on Magnetics*, Vol. 42, No. 4, pp. 1411– 1414, 2006.
- [Biro 96] O. Biro, K. Preis, et K. Richter. "On the use of magnetic vector potential in the nodal and edge finite element analysis of 3D magnetostatic problems". *IEEE Transactions on Magnetics*, Vol. 32, No. 3, p. 651–654, 1996.
- [Boss 82] A. Bossavit et J. C. Vérité. "A mixed FEM-BIEM method to solve 3D eddy current problems". *IEEE Transactions on Magnetics*, Vol. 18, No. 2, p. 431–435, 1982.
- [Boss 88a] A. Bossavit. "A rational for edge element in 3D field computations". *IEEE Transactions on Magnetics*, Vol. 24, pp. 74–79, 1988.
- [Boss 88b] A. Bossavit. "Whitney forms : a class of finite elements for threedimensional computations in electromagnetism". *IEE Proceedings*, Vol. 135, No. 8, p. 431–435, 1988.
- [Boss 96] A. Bossavit. "Small parameter problem in eddy-current theory : a review, and a case-study on how to avoid meshing small air-gaps". *IEEE Transactions on Magnetics*, Vol. 32, No. 3, pp. 729–732, 1996.
- [Boss 98] A. Bossavit. *Computational Electromagnetism*. Academic Press, 1998.
- [Boui 94] S. Bouissou. *Comparaison des formulations en potentiel, pour la résolution numérique en 3D des équations magnétiques couplées aux équations de circuit électrique*. thèse de doctorat, Université Paris VI, 1994.
- [Bour 96] J.-C. Bour, E. Zubiri, P. Vasseur, et A. Billmat. "Etude de la répartition des courants de Foucault pulsés dans une configuration de countrôle non destructif". *Journal de Physique III*, pp. 7–22, 1996.
- [Bowl 02] J. R. Bowler. "Theory of eddy current crack response". *Lowa state university*, Vol. Center for Nondestructive Evaluation, No. Ames,IA, 2002.
- [Bowl 94] J. R. Bowler. "Eddy current interaction with an ideal crack. I. The forward problem". *Journal of Applied Physics*, Vol. 75, No. 12, pp. 8128– 8137, 1994.
- [Brun 90] X. Brunotte et G. Meunier. "Line element for efficient computation of the magnetic field created by thin iron plates". *IEEE Transactions on Magnetics*, Vol. 26, No. 5, pp. 2196– 2198, 1990.
- [Burk 88] S. K. Burke. "A benchmark problem for computation of ∆*Z* in eddy current nondestructive evaluation (NDE)". *Journal of Nondestructive evaluation*, Vol. 7, No. 1/2, pp. 3080–3083, 1988.
- [Buva 05] F. Buvat, P. G, D. Prémel, D. Lesselier, M. Lambert, et H. Voillaume. "Eddy current modeling of ferrite-cored probes". *Review of Progress in QNDE*, Vol. 24, pp. 463–470, 2005.
- [Chen 93] L. Chengjun. *Modélisation tridimensionnelle des systèmes électrmognétiques à laide de formulations duales/complémentaires. Application au maillage auto-adaptatif*. thèse de doctorat, Université Paris Sud 11, 1993.
- [Cipr 00] B. A. Cipra. "The best of the 20th century : Editors name top 10 algorithms". *Society for Industrial and Applied Mathematics News*, Vol. 33, No. 4, 2000.
- [Dana 03] I. Danaila, F. Hecht, et O. Pironneau. *Simulation numérique en C++*. DUNOD - Sciences Sup, 2003.
- [Dhat 81] G. Dhatt, G. Touzot, et E. Lefrançois. *Une présentation de la méthode des éléments finis*. Presses Université Laval, 1981.
- [Dodd 68] C. V. Dodd et W. E. Deeds. "Analytical solutions to eddy-current probe-coil problems". *Journal of Applied Physics*, Vol. 39, pp. 2829– 2832, 1968.
- [Dufo 93] I. Dufour. "Separation of conductivity and distance measurements for eddy current non destructive inspection of graphite composite materials". *Journal de Physique III*, Vol. 3, pp. 1065–1074, 1993.
- [Dula 03] P. Dular. "Modeling of thin insulating layers with dual 3-D magnetodynamic formulations". *IEEE Transactions on Magnetics*, Vol. 39, No. 53, pp. 1139–1142, 2003.
- [Dula 94] P. Dular. *Modélisation du champ magnétique et des courants induits dans des systèmes tridimensionnels non-linéaire*. thèse de doctorat, Université de Liege, 1994.
- [Dumo 94] J. Dumont-Fillon. "Contrôle non destructif (CND)". *Technique de l'ingénieur*, 1994.
- [Eyhe 04] D. Eyheramendy. *Le paradigme objet : une approche moderne pour gérer la complexité des codes éléments finis en mécanique*. thèse de doctorat, Université Claude Bernard, 2004.
- [Four 85] G. Fournet. *Électromagnétisme à partir des équations locales*. Masson, 1985.
- [Fuji 96] K. Fujiwara, T. Nakata, et H. Ohashi. "Improvement of convergence characteristic of ICCG method for the  $A - \phi$  method using edge elements". *IEEE Transactions on Magnetics*, Vol. 32, No. 3, p. 804–807, 1996.
- [Hage 82] D. Hagemaier. "Eddy current impedance plane analysis". *Materials Evaluation*, Vol. 41, pp. 211–218, 1982.
- [Henn 04] T. Henneron. *Contribution à la prise en compte des grandeurs globales ans les problèmes d'électromagnétisme résolus avec la methode des éléments finis*. thèse de doctorat, Université Lille I, 2004.
- [Hest 52] M. Hestenes et E. Stiefel. "Methods of conjugate gradients for solving linear system". *Journal of Research of the National Bureau of Standards*, Vol. 49, No. 6, pp. 409–436, 1952.
- [Ida 95] N. Ida. *Numerical Modeling for Electromagnetic Non-Destructive Evaluation*. Chapman&Hall, 1995.
- [Ida 97] N. Ida et J. P. A. Bastos. *Electromagnetics and Calculation of Fields*. Springer, 1997.
- [Jedr 01] F. Jedrzejewski. *Introduction aux méthodes numériques*. Springer, 2001.
- [Kame 97] A. Kameari et K. Koganezawa. "Convergence of ICCG method in FEM using edge elements without gauge condition". *IEEE Transactions on Magnetics*, Vol. 33, No. 2, p. 1223–1226, 1997.
- [Kang 00] J. Kangas, T. Tahasaari, et L. Kettunen. "Maxwell equations and finite element software sytems : Object-oriented coding needs well defined objetcs". *IEEE Transactions on Magnetics*, Vol. 36, No. 4, pp. 35–41, 2000.
- [Lava 94] B. Lavayssière, E. Fluet, et B. Grorges. "Reconstruire en 3 dimensions : un nouveau défi en radiographie industrielle". <sup>6 tème</sup> Conférence *Européenne sur les Contrôles Non Destructifs*, 1994.
- [Li 94] C. Li, Z. Ren, et A. Razek. "An approach to adaptive mesh refinement for three-dimensional eddy-current computations". *IEEE Transactions on Magnetics*, Vol. 30, No. 1, pp. 113–117, 1994.
- [Luqu 70] J. W. Luquire, W. E. Deeds, et C. V. Dodd. "Alternating current distribution between planar conductors". *Journal of Applied Physics*, Vol. 41, pp. 3981–3991, 1970.
- [Lê 95] M. Q. Lê et D. Placko. "Nouvelle structure de capteur à courants de Foucault et algorithme associé pour la mesure des propriétés électrique et magnétique d'un métal". *Journal de Physique III*, Vol. 5, pp. 807– 824, 1995.
- [Maxw 85a] J. C. Maxwell. *Traité d'électricité et de magnétisme Tome 1*. Gauthier-Villars, 1885.
- [Maxw 85b] J. C. Maxwell. *Traité d'électricité et de magnétisme Tome 2*. Gauthier-Villars, 1885.
- [Naka 90] T. Nakata, N. Takahashi, K. Fujiwara, et Y. Shiraki. "3D magnetic field analysis using special elements". *IEEE Transactions on Magnetics*, Vol. 26, No. 5, pp. 2379 – 2381, 1990.
- [Pail 07] S. Paillard, Y. Choua, G. Pichenot, Y. L. Bihan, M. Lambert, H. Voillaume, et N. Dominguez. "Modelling of flawed riveted structures for EC inspection in aeronautics". *12th International Workshop on Electromagnetic Nondestructive Evaluation*, 2007.
- [Peyr 94] O. Peyret, M. Cuzin, J. Gagellin, G. Thomas, et L. Verger. "Les détecteurs RX en imagerie industrielle : états des lieux et perspectives".  $6^{i\`eme}$  *Conférence Européenne sur les Contrôles Non Destructifs*, 1994.
- [Ren 00] Z. Ren et A. Razek. "Comparison of some 3D eddy current formulations in dual systems". *IEEE Transactions on Magnetics*, Vol. 36, No. 4, p. 751–755, 2000.
- [Ren 96a] Z. Ren. "Influence of the R.H.S. on the convergence behaviour of the curl-curl equation". *IEEE Transactions on Magnetics*, Vol. 32, No. 3, pp. 655–658, 1996.
- [Ren 96b] Z. Ren et A. Razek. "Computation of 3-D electromagnetic field using differential forms based elements and dual formulations". *International Journal of Numerical Modelling : Electronic Networks, Devices and Fields*, Vol. 9, No. 1& 2, p. 81–98, 1996.
- [Ren 97] Z. Ren. *Contribution à la modélisation des systèmes électromagnétiques tridimensionnels. Étude des formulations duales. Modélisation des systèmes électromécaniques- mecanique couplés.* Habilitation à diriger des recherches, Université Paris sud, 1997.
- [Ren 98] Z. Ren. "Degenerated Whitney Prism Elements-General Nodal and Edg Shell Elements For Field Computation In Thin Strucures". *IEEE Transactions on Magnetics*, Vol. 34, No. 5, pp. 2547–2550, 1998.
- [Ren 99] Z. Ren. "Solving 3D eddy current problem containing thin cracks using dual formulatioins and shell elements". *IEE Proceedings, Science, Measurement and Technology*, Vol. 145, No. 1, pp. 9–14, 1999.
- [Rika 88] J. Rikabi, C. F. Bryant, et E. M. Freeman. "An error-based approach to complementary formulations of static field solutions". *International Journal for Numerical Methods in Engineering*, Vol. 26, No. 9, pp. 1963–1987, 1988.
- [Sura 87] K. S. Surana et R. K. Phillips. "Three dimensional curved shell finite elements for heat conduction". *Computers and Structures*, Vol. 25, No. 5, pp. 775–785, 1987.
- [Team] "Team Workshop Problem 15 Rectangular Slot in a Thick plate : a Poblem In Nondestructive Evaluation". http ://www.compumag.co.uk/problems/problem15.pdf.
- [Theo 03] T. P. Theodoulidis. "Model of ferrite-cored probe for eddy current nondestructive evaluation". *Journal of Applied Physics*, Vol. 93, No. 5, pp. 3071–3078, 2003.
- [Theo 05] T. P. Theodoulidis. "Analytical Model for Tilted Coils in Eddy-Current Nondestructive inspection". *IEEE Transactions on Magnetics*, Vol. 41, No. 9, pp. 2447–2454, 2005.
- [Theo 95] T. P. Theodoulidis, T. D. Tsiboukis, et E. E. Kriezis. "Analytical solutions in eddy current testing of layered metals with continuous conductivity profiles". *IEEE Transactions on Magnetics*, Vol. 80, No. 3, pp. 2254–2260, 1995.
- [Thol 95] F. Thollon. *Conception et optimisation de capteurs à courants de Foucault pour la détection de défauts profonds dans des pièces amagnétiques*. thèse de doctorat, Ecole centrale de Lyon, 1995.

[Waid 56] D. Waidelich. "Measurement of coating thickness by use of pulsed eddy currents". *Materials Evaluation*, Vol. 14, pp. 14–15, 1956.

#### **Résumé**

Les travaux présentés dans cette thèse traitent de la modélisation par la méthode des éléments finis de configurations de contrôle non destructif par courants de Foucault. Un code de calcul programmé en langage C++, s'appuyant sur la discrétisation en trois dimensions des équations de Maxwell en régime harmonique a été développé. Deux formulations magnétodynamiques duales en potentiels combinés "*a − ψ*" et "*t − φ*" ont été mises en œuvre. Des éléments de Whitney tétraédriques du premier ordre ont été utilisés. Les potentiels scalaires sont discrétisés aux nœuds des éléments et les potentiels vecteurs à leurs arêtes. Le travail présenté dans ce mémoire aborde un cas précis mais de grande importance parmi les applications du CND par CF. Il s'agit des défauts de faible ouverture (fissures), qui sont fréquemment rencontrés en CND. Leur détection permet de prévenir la destruction des pièces en fonctionnement et d'augmenter la fiabilité des produits industriels. Leur prise en compte par la MEF peut être délicate car leur maillage conduit à une forte densité d'éléments ou à des éléments déformés. C'est dans ce contexte qu'un modèle a été développé pour faciliter la modélisation de ce type de défauts. L'idée consiste à considérer la fissure comme une surface non conductrice imperméable au courant. Pour assurer le bon comportement des différentes grandeurs électromagnétiques, des conditions aux limites appropriées sont appliquées sur la surface de la fissure. Ces conditions sont prises en compte par la formulation électrique *a−ψ* en dédoublant les degrés de liberté (potentiel scalaire électrique) attachés aux nœuds de la surface de la fissure de part et d'autre de celle-ci. Par la formulation magnétique *t−φ* en annulant la circulation du potentiel vecteur électrique *t* sur les arêtes appartenant à la surface de celle-ci. La résolution simultanée des deux formulations *a −ψ* et *t −φ* par la MEF permet de vérifier au sens fort toutes les équations de Maxwell. Les résultats obtenus se complètent et les erreurs numériques dues aux discrétisations se traduisent sous forme d'une non-vérification des lois de comportement. Cela a permis, en utilisant cette propriété de complémentarité de deux formulations, de définir des indicateurs d'erreur afin de développer une procédure d'adaptation automatique de maillage. Plusieurs types d'estimateurs d'erreur ont été définis et étudiés sur différents cas test.

**Mots-clefs :** Contrôle Non Destructif, courants de Foucault, modélisation éléments finis, défauts fins : fissures, Adaptation de maillage, Estimateurs d'erreur *a posteriori*

#### **Summary**

The works presented in this thesis deals with the modelling of Eddy Current Testing (ECT) configurations using the Finite Element Method (FEM). A FEM solver code programmed in the C++ language, based on the 3D discretization of the Maxwell's equations in harmonic mode has been developed. Two dual magnetodynamic combined potentials formulations  $\mathbf{a} - \psi^*$  and  $\mathbf{r} - \phi^*$ have been implemented. First order tetrahedral Whitney elements have been used. The scalar potentials are discretized at the nodes of the elements and the vector potentials at their edges. The work presented in this thesis addresses a precise case but with a great importance among the ECT applications. It consists in the defects having a weak opening (cracks), which are frequently encountered in ECT. Their detection allows to prevent the destruction of the parts under operation and to increase the reliability of the industrial products. Taking into account cracks in the finite element method can be delicate because their mesh led to a strong density of elements or deformed ones. In this context, a model has been developed to simplify the modelling of this type of defects. The idea consists in considering the crack as a non-conducting surface impermeable to the current. To ensure the good behaviour of the electromagnetic field, appropriate boundary conditions are applied at the crack surface. These conditions are taken into account by the electric formulation  $a - \psi$  by duplicating the degrees of freedom (electric scalar potential) attached to the nodes of the crack surface and by the magnetic formulation  $t - \phi$  by setting to zero the circulation of the electric potential vector on the edges belonging to the crack surface. The simultaneous resolution of the two formulations  $\mathbf{a} - \psi$  and  $\mathbf{t} - \phi$  by the FEM allows to verify all the Maxwell's equations strongly. The results obtained are supplemented and the numerical errors due to the discretization appear in the form of a non-verification of the behaviour laws. This has allowed, by using this property of complementarity of the two formulations, to define error indicators in order to develop an automatic mesh adaptation procedure. Several type of error estimators were defined and were studied on different problems.

**Keywords :** Non Destructive Evaluation, eddy currents, finite element modelling, thin cracks, adaptive mesh refinement, *a posteriori* error estimators